#### \*\*\*\*\*\*\*\*\*\*\*\*\*\*\*\*\*\*\*\*\*\*\*

 **ORDRE........../F.S.S.A/UAMOB/2020**

**N°**

#### **REPUBLIQUE ALGERIENNE DEMOCRATIQUE ET POPULAIRE MINISTERE DE L'ENSEIGNEMENT SUPERIEUR ET DE LA RECHERCHE SCIENTIFIQUE UNIVERSITE AKLI MOHAND OULHADJ-BOUIRA**

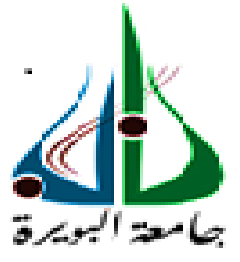

Faculté des Sciences et des Sciences Appliquées

Département : **Génie Electrique**

**Mémoire de fin d'étude** Présenté par : **Merabet Lakhdar Ayache Mohamed amine**

En vue de l'obtention du diplôme de **Master** en **:**

Filière : ELECTROMECANIQUE Option : ELECTROMECANIQUE

**Thème :**

Commande PID d'un Moteur à Courant Continu à base de microcontrôleur**.** 

**Devant le jury composé de :**

**Mr. BENSAFIA MCA UAMOB Président Mr. TOUAFEK MAA UAMOB Encadreur Mr. BERRAG MCB UAMOB Examinateur**

**Année Universitaire 2019/2020**

\*\*\*\*\*\*\*\*\*\*\*\*\*\*\*\*\*\*\*\*\*\*\*\*\*\*\*\*\*\*\*\*\*

### **Dédicaces**

 *Ce modeste travail est dédié : A mes très chers parents, ce fut pour Mon Un honneur d'avoir suivi ce parcours, Dont vous avez bien connu les contraintes. . Merci pour l'inestimable soutien moral et le Nombreux encouragement que j'ai reçus de Votre part, que dieu tout puissant vous darde Et vous procure la santé et La longue vie. A mon chère Frère FAKHREDDINE, A mes chères sœurs Chahrazed et norelhouda, A mon cher Binôme Ayache Mohamed Amine pour son soutien.* 

*Merabet Lakhdar.*

### **Dédicaces**

*Ce modeste travail est dédié : A mes très chers parents, ce fut pour Mon Un honneur d'avoir suivi ce parcours, Dont vous avez bien connu les contraintes. . Merci pour l'inestimable soutien moral et le Nombreux encouragement que j'ai reçus de Votre part, que dieu tout puissant vous darde Et vous procure la santé et La longue vie. A mes chères sœurs, Samira, aicha, Zahra Hafssa, et Khadîdja A mon cher Binôme Merabet Lakhdar pour son soutien Moral et sa patience. A tous mes Chères amies, Hamza, Youcef, Abdelhak, Aymen et surtout ma petite Amie hadil.* 

*Ayache Mohamed Amine.*

### **Remerciements**

*Nous remercions en premier lieu notre Dieu Le Plus Puissant qui a bien Voulu nous donner* La Force et le courage Pour effectuer Le Présent *Travail.*

*Nous exprimons nos profondes gratitudes à nos Parents Pour leurs Encouragements, leur soutien et Pour les Sacrifices Qu'ils ont endurés. En second lieu, nous tenons à remercier notre Encadreur "Dr. Touafak Mohamed Yaakoub " Pour Son sérieux, sa Compétence et ses orientations.*

*Un remerciement spécial pour DAHMANI ALI RIAD Pour le soutien qu'il nous a donné.*

*Nous remercions vont aussi à tous les Enseignants Du département Génie Electrique Qui ont Contribué A notre formation. Nous tenons à exprimer notre reconnaissance À Tous nos Amis Qui par leur amitié et leur bonne Humeur, ont une Ambiance de travail parfaite.*

# **SOMMAIRE**

## **Sommaire**

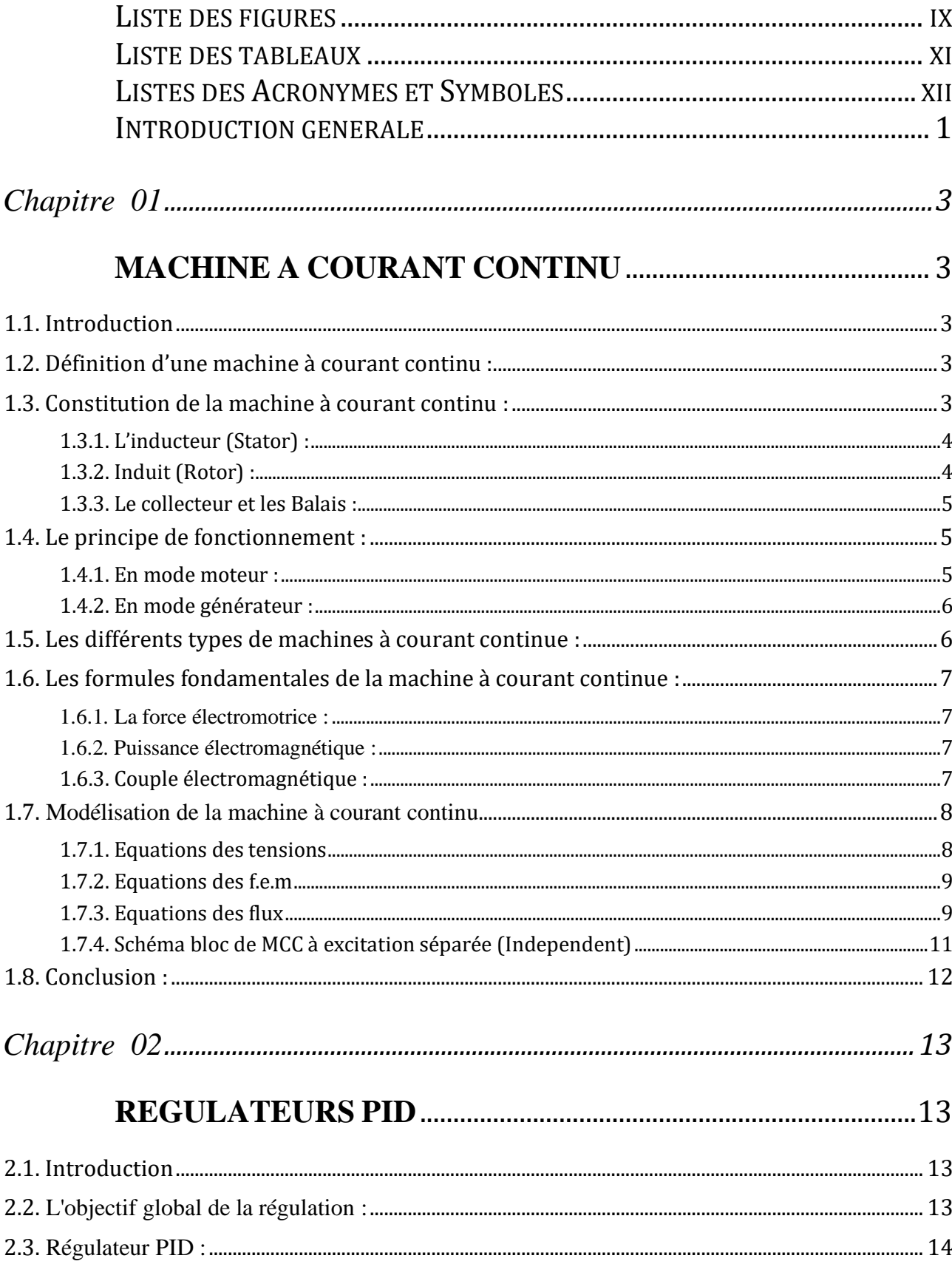

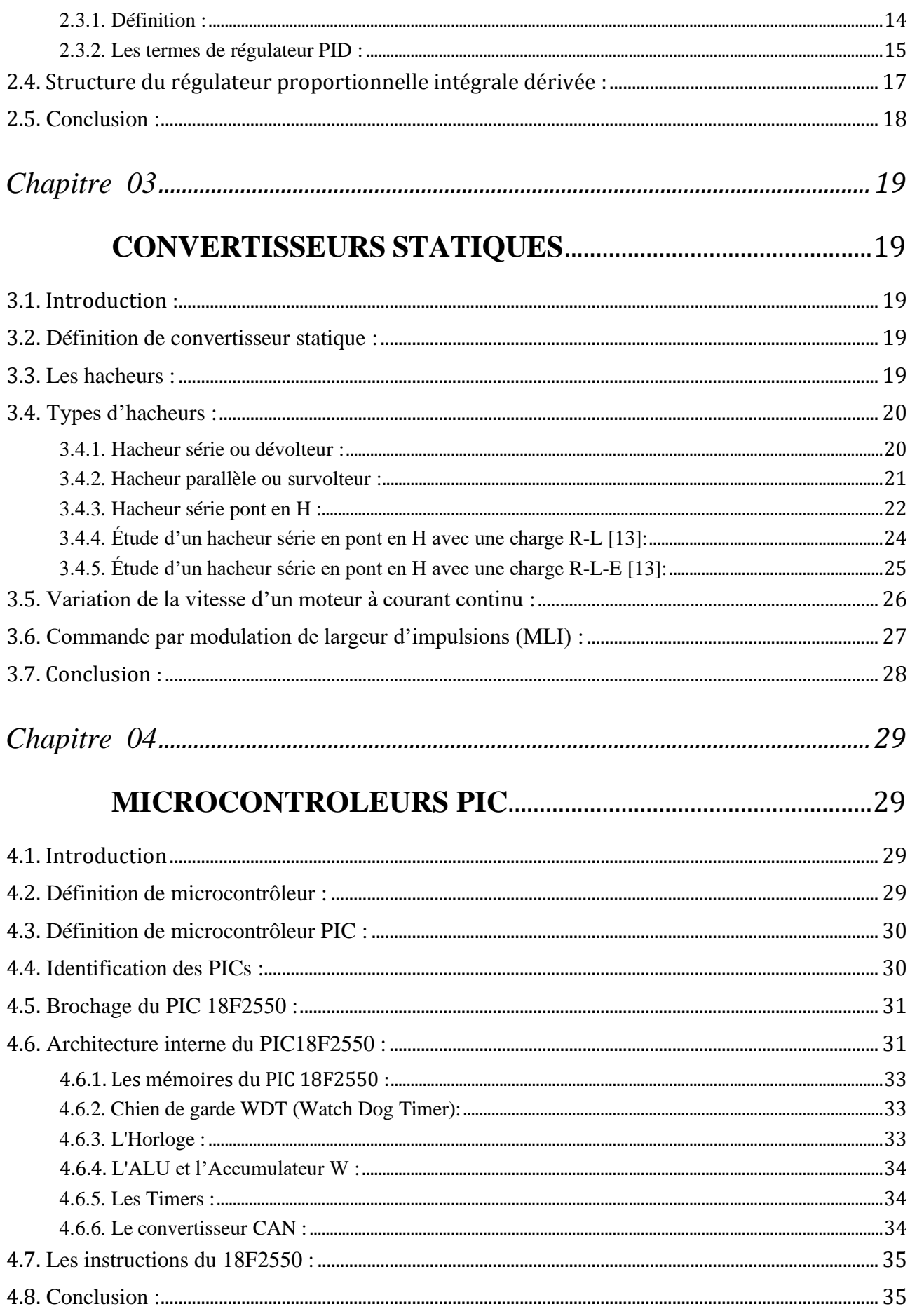

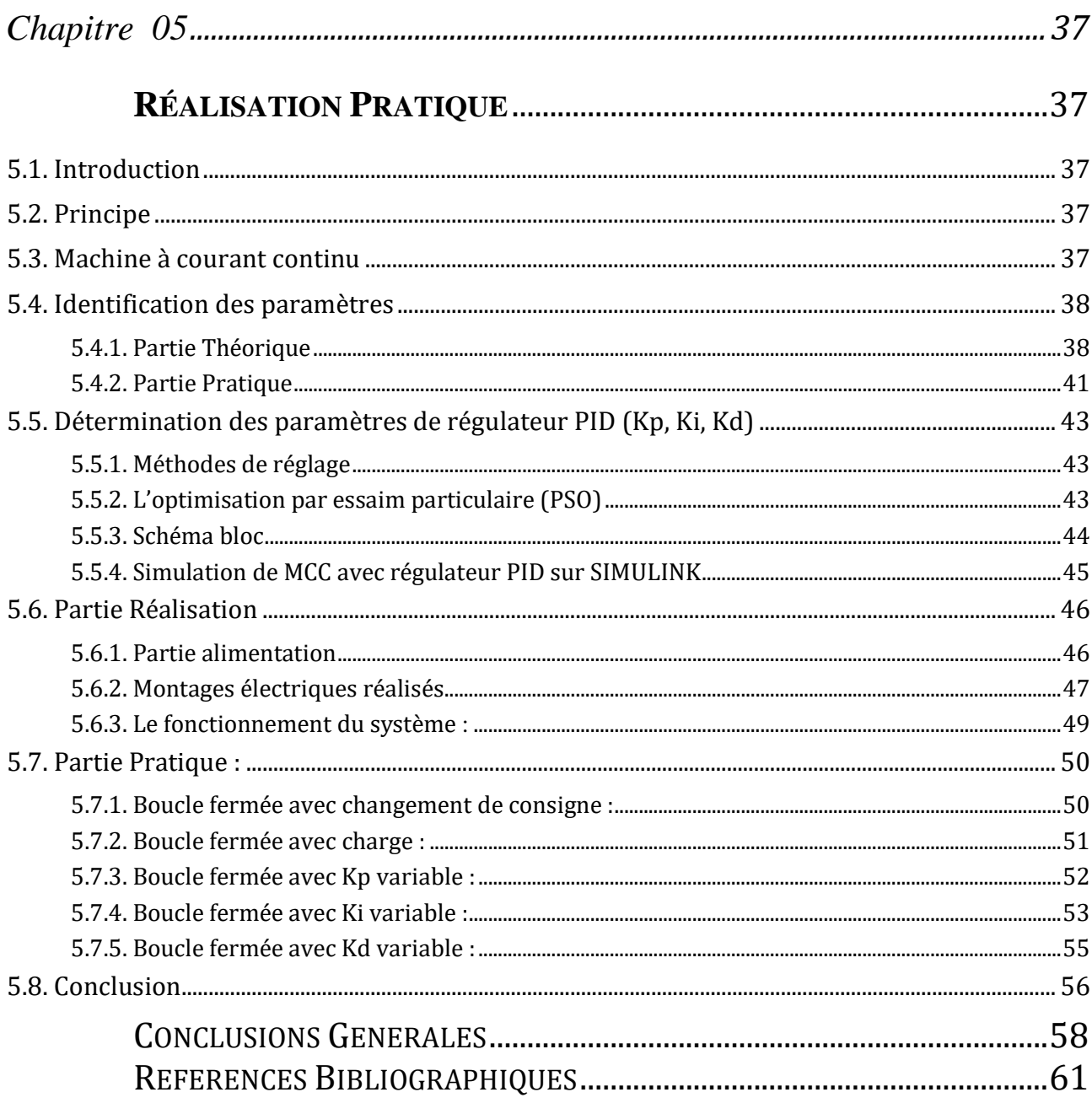

# <span id="page-8-0"></span>LISTE DES FIGURES

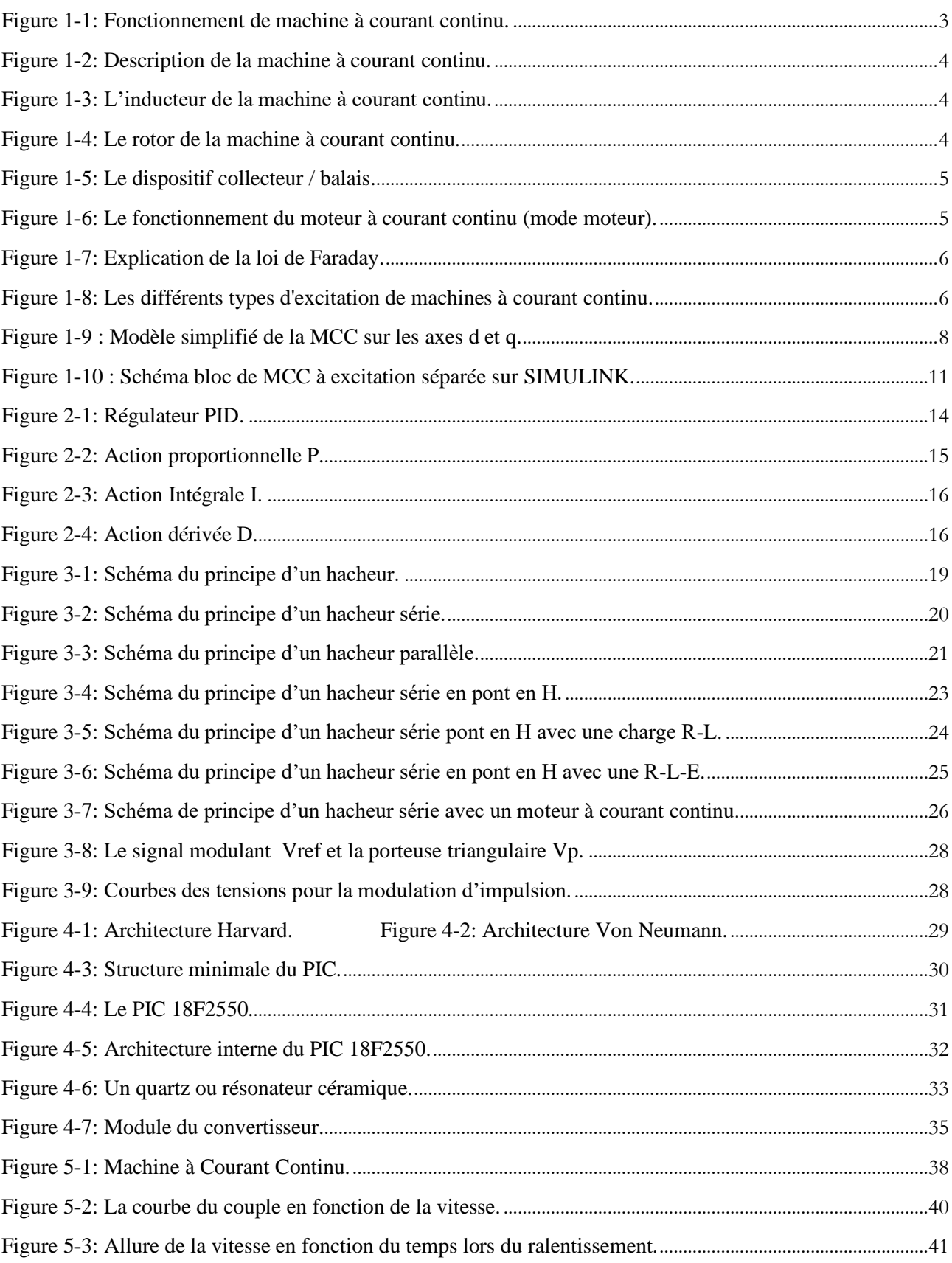

#### **LISTE DES FIGURES**

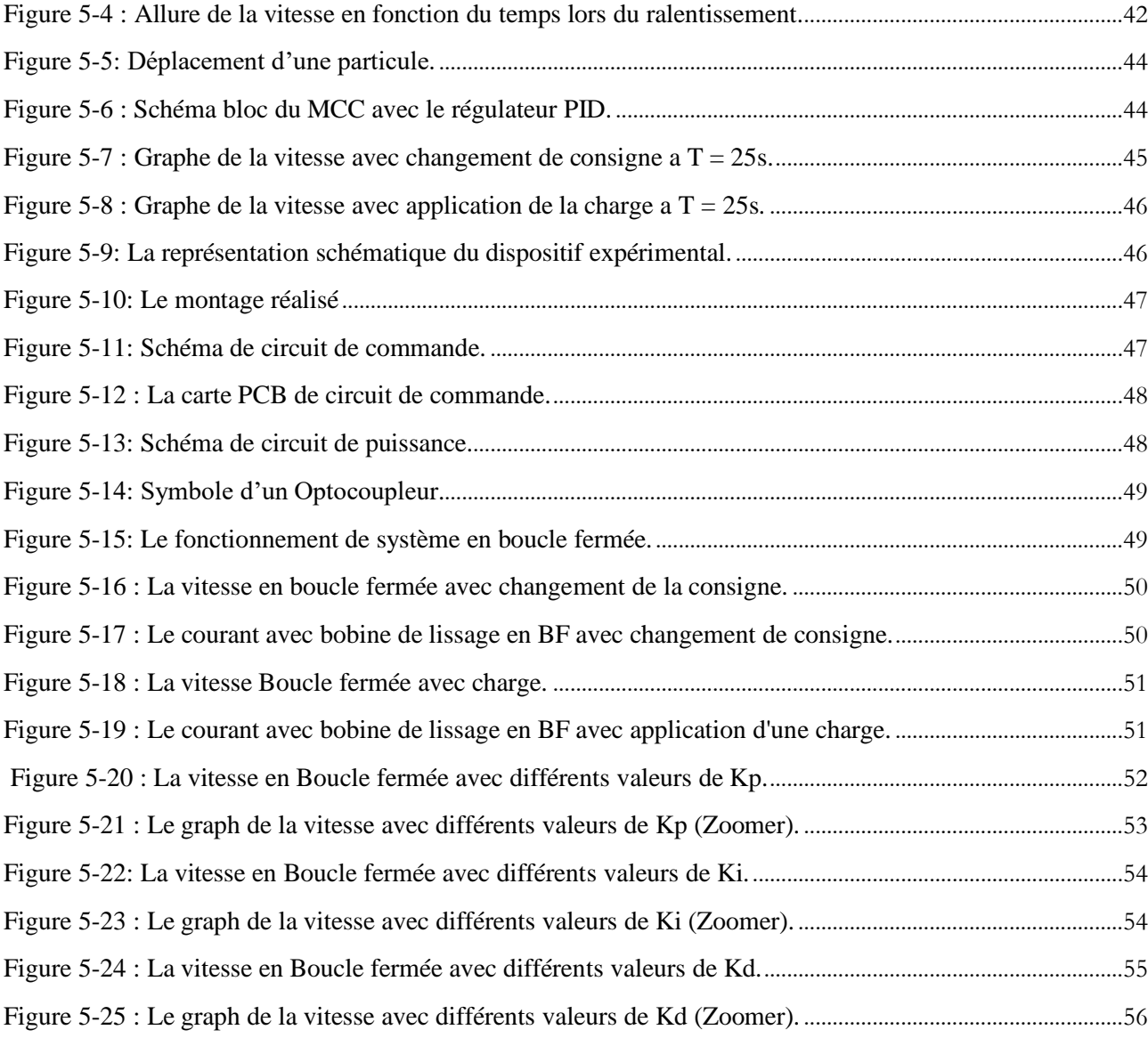

# <span id="page-10-0"></span>LISTE DES TABLEAUX

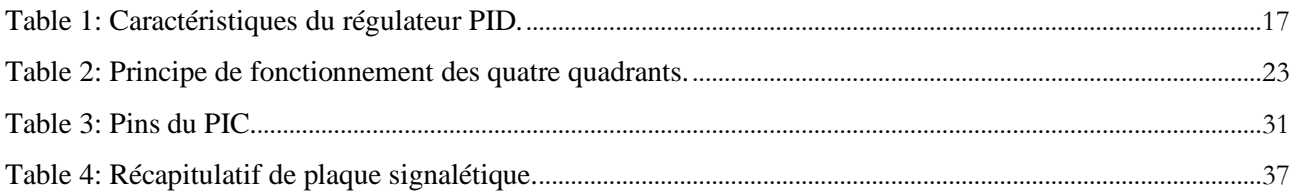

# <span id="page-11-0"></span>LISTES DES ACRONYMES ET SYMBOLES

#### **Acronymes**

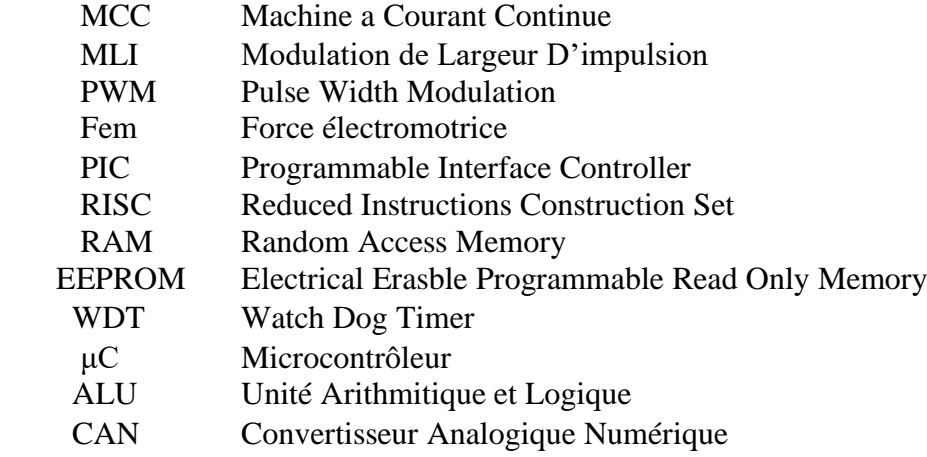

#### **Symboles**

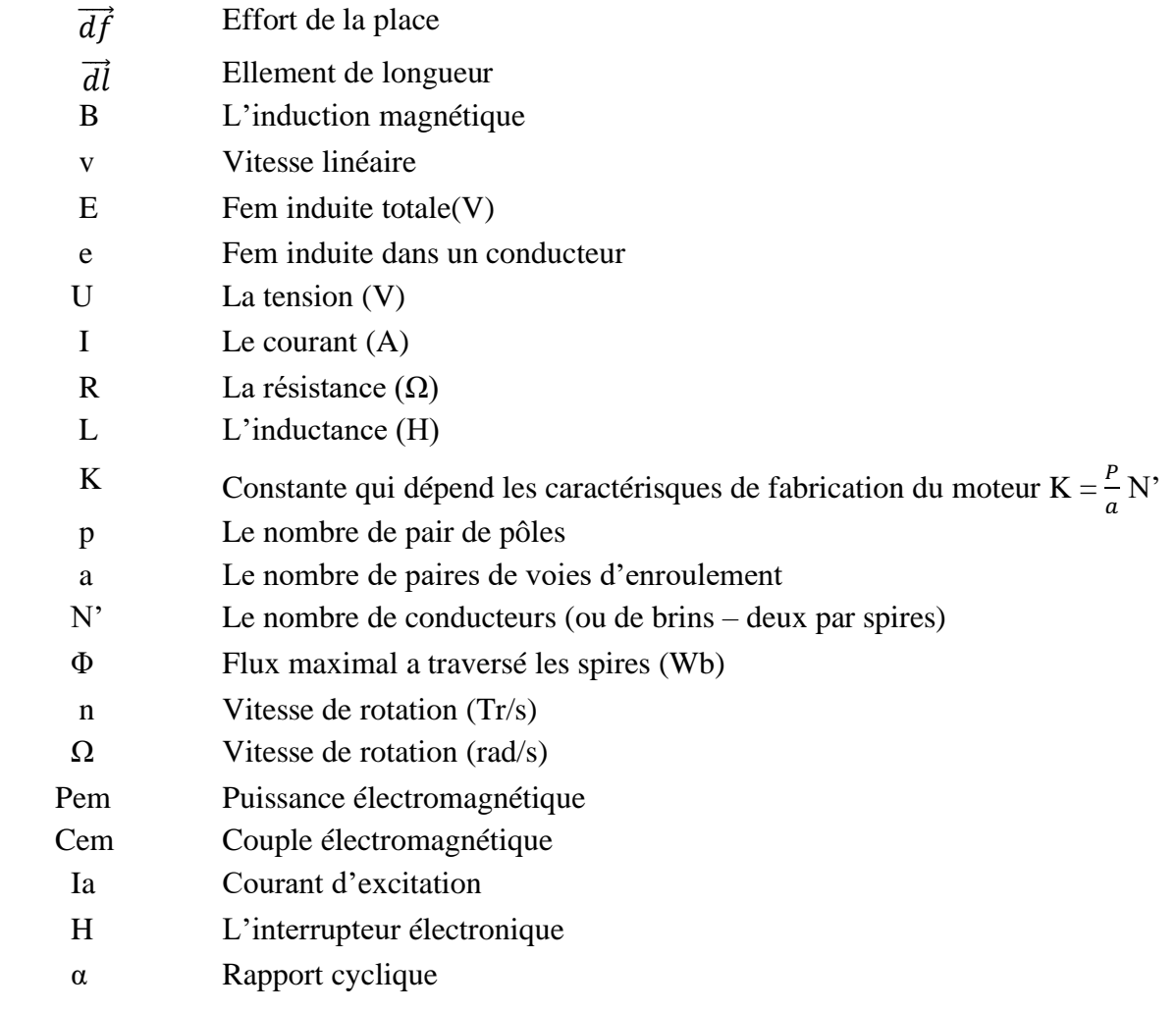

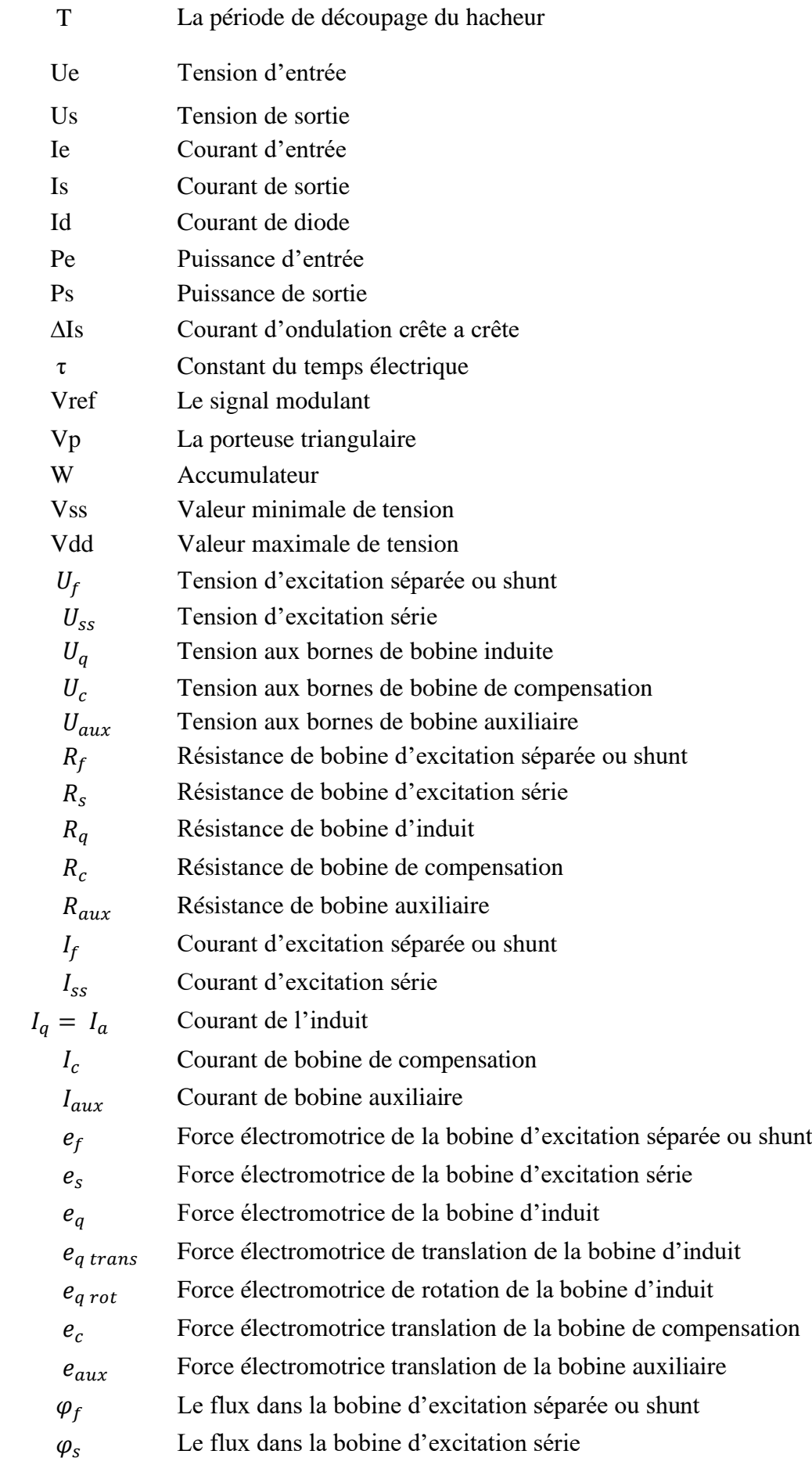

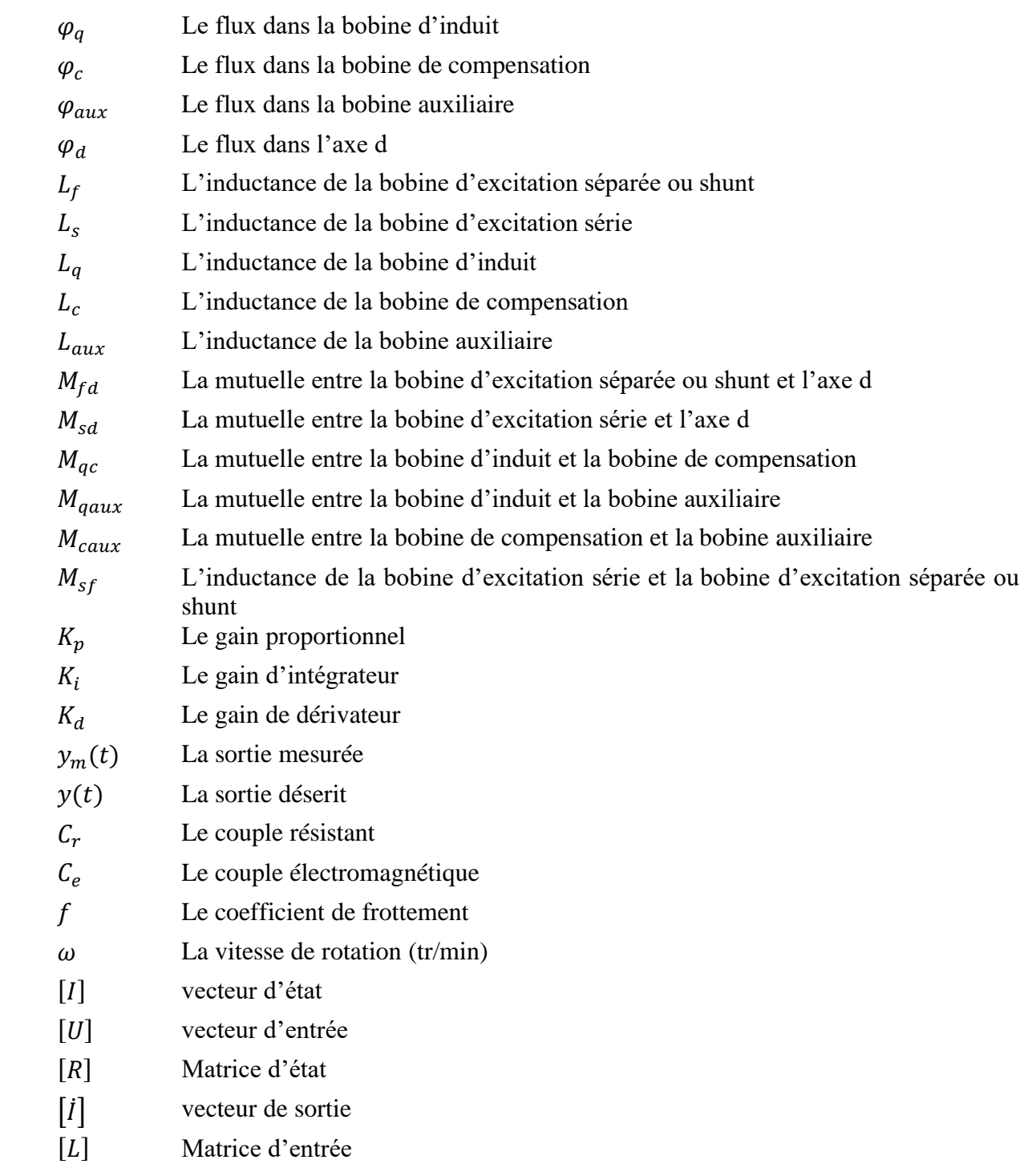

# **INTRODUCTION GENERALE**

## <span id="page-15-0"></span>INTRODUCTION GENERALE

L'industrie, au sens le plus large du terme, ont plus en plus besoin de systèmes à vitesse variable, doués de souplesse et de précision, bien sûr, les solutions mécaniques sont encore utilisées, mais les solutions apportées par l'électronique de puissance sont aujourd'hui plus appréciées, leur succès viennent des caractéristiques que le confère sur le plan de conversion d'énergie. [1]

La liaison d'un moteur à courant continu à une source du même type se fait à l'intermédiaire d'un convertisseur statique « Hacheur » qui permet la variation de la tension moyenne aux bornes de l'induit, jusqu'à ces dernières années, la commande des convertisseurs statiques industriels était réalisée à l'aide des circuits analogiques à faible ou moyen degré d'intégration. [1]

Les procédures de contrôle des différentes grandeurs du convertisseur faisaient aussi appel à ce type de technologie, mais le développement de la microélectronique et de la micro-informatique met aujourd'hui à la disposition de l'utilisateur des circuits à très haut degré d'intégration dont les possibilités matérielles sont encore accusées par leur facilité de programmation.

La réalisation d'un hacheur piloté par microcontrôleur PIC permet d'envisager une commande de la vitesse d'une machine à courant continu, en agissant seulement sur le temps d'ouverture et de fermeture des interrupteurs électroniques. [1]

Dans les processus industriels, on a besoin d'une haute précision dans la variation des vitesses des moteurs à courant continue, pour satisfaire cette dernière, on utilise des régulateurs, les plus utiliser son les régulateurs PID (Proportionnelle-Intégrale-Dérivée), grâce à l'action proportionnelle qui améliore la rapidité, l'action l'intégrale pour la précision, et la dérivée pour la stabilité.

Il existe plusieurs méthodes pour réglage des paramètres de régulateur PID (Kp, Ki et Kd), des méthodes classiques comme ziegler-nichols, broïda, méthode de point critique…etc, ou des méthodes intelligentes comme PSO, réseau de neurone...etc.

L'objectif de notre travail est la régulation de la vitesse d'un moteur à courant continue à l'aide d'un régulateur PID.

Pour cela on a consacré cinq chapitres pour ce travail :

• Le premier chapitre parle sur la machine à courant continue et comment la modéliser sur MATLAB SIMULINK.

- Le deuxième chapitre explique la commande PID est leur principe de fonctionnement.
- Le troisième chapitre est sur les convertisseurs continu-continu (les hacheurs).
- Le quatrième chapitre est sur le microcontrôleurs PIC.
- Le dernier chapitre est destiné pour la réalisation pratique.

# **CHAPITRE 01 : MACHINE A COURANT CONTINUE**

# <span id="page-18-0"></span>Chapitre 01

#### <span id="page-18-1"></span>**MACHINE A COURANT CONTINU**

#### <span id="page-18-2"></span>**1.1. Introduction**

Les moteurs à courant continu sont très utilisés dans les systèmes automatiques qui nécessitent une variation précise de la vitesse de rotation.

Dans ce chapitre, on va présenter la constitution de la machine à courant continu, leur principe de fonctionnement et on va la modélisée sur MATLAB SIMULINK.

#### <span id="page-18-3"></span>**1.2. Définition d'une machine à courant continu :**

Les machines à courant continu sont des convertisseurs électromécaniques d'énergie : soit ils convertissent l'énergie électrique absorbée en énergie mécanique (fonctionnement en moteur), soit ils convertissent l'énergie mécanique reçue en énergie électrique (fonctionnement en générateur). [2]

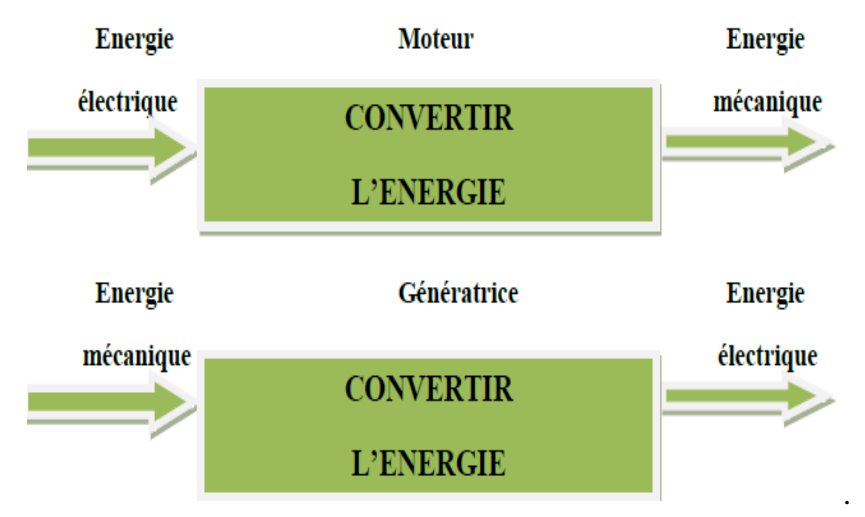

<span id="page-18-5"></span>Figure 1-1: Fonctionnement de machine à courant continu.

#### <span id="page-18-4"></span>**1.3. Constitution de la machine à courant continu :**

La machine à courant continu est constituée de trois parties principales :

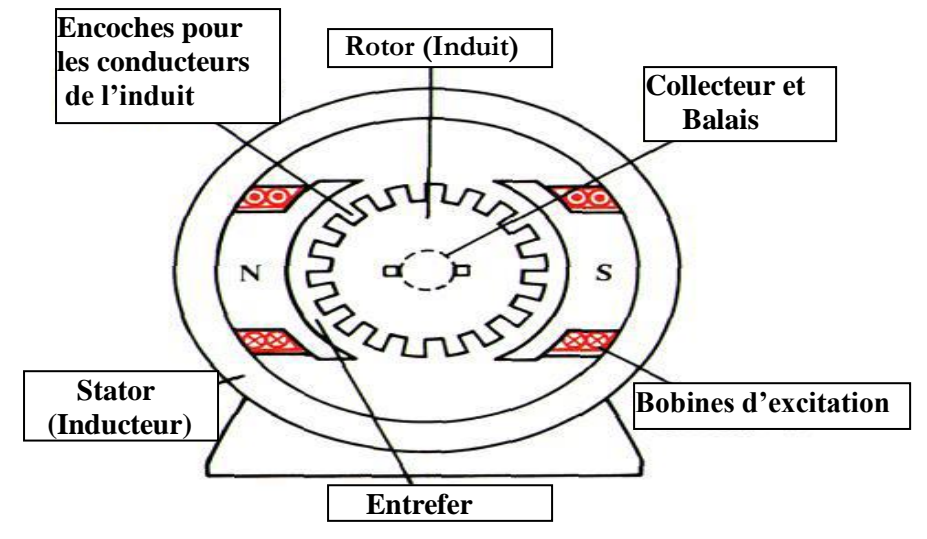

<span id="page-19-2"></span>Figure 1-2: Description de la machine à courant continu.

#### <span id="page-19-0"></span>**1.3.1. L'inducteur (Stator) :**

L'inducteur est la partie fixe du moteur, il est constitué d'un aimant permanent ou d'un électroaimant (bobine alimentée par un courant continu d'excitation Ie). [3]

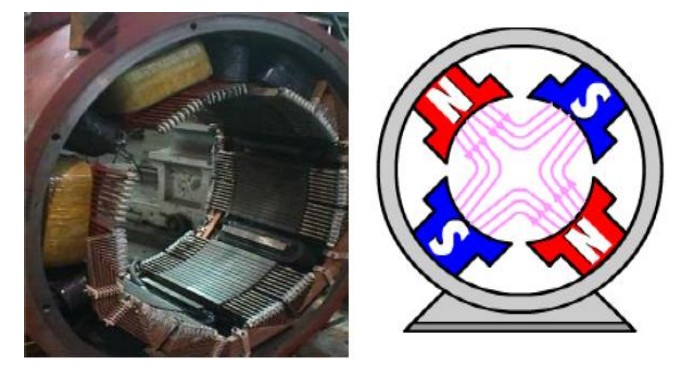

Figure 1-3: L'inducteur de la machine à courant continu.

#### <span id="page-19-3"></span><span id="page-19-1"></span>**1.3.2. Induit (Rotor) :**

Le rotor est la partie mobile du moteur, il est constitué d'encoches dans lesquelles est enroulé un bobinage de (N) conducteurs alimentés en courant continu (I) via le collecteur. [3]

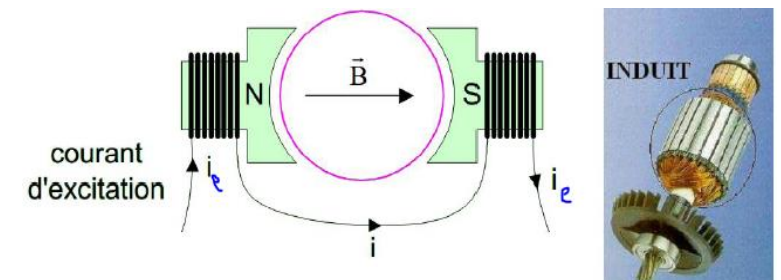

<span id="page-19-4"></span>Figure 1-4: Le rotor de la machine à courant continu.

#### <span id="page-20-0"></span>**1.3.3. Le collecteur et les Balais :**

Le collecteur est un ensemble de lames de cuivre où sont reliées les extrémités du bobinage de l'induit.

Les balais (ou charbons) sont situés au stator et frottent sur le collecteur en rotation. [3]

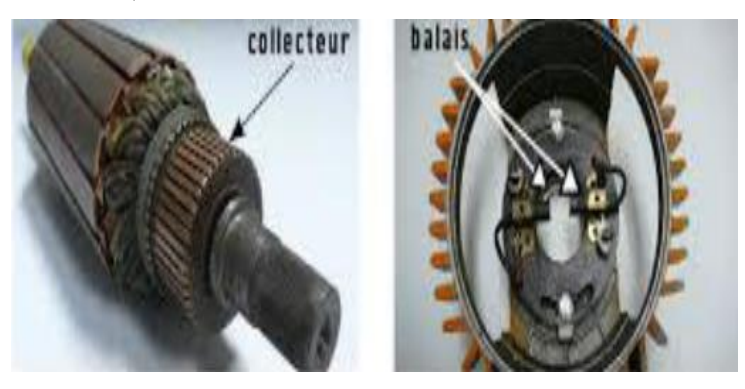

Figure 1-5: Le dispositif collecteur / balais.

#### <span id="page-20-3"></span><span id="page-20-1"></span>**1.4. Le principe de fonctionnement :**

#### <span id="page-20-2"></span>**1.4.1. En mode moteur :**

Le fonctionnement du moteur à courant continu (mode moteur), est basé sur le principe des forces de Laplace :

Un conducteur de longueur (L), placé dans un champ magnétique (B) et parcouru par un courant (I), est soumis à une force (F) dit force de Laplace. [4]

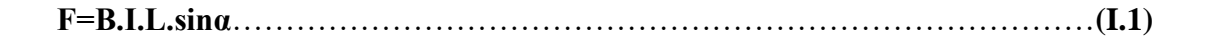

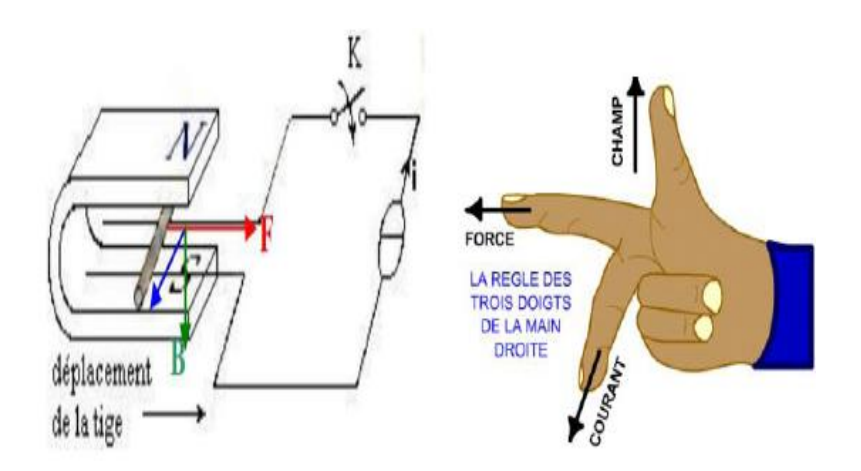

<span id="page-20-4"></span>Figure 1-6: Le fonctionnement du moteur à courant continu (mode moteur).

#### <span id="page-21-0"></span>**1.4.2. En mode générateur :**

Le fonctionnement du moteur à courant continu (mode génératrice), est basé sur la loi de Faraday :

Si le conducteur placé dans l'induction  $B$  se translate à une vitesse linéaire  $v$ , il apparaît une force électromotrice  $e$  aux bornes de celui-ci [4] :

= .. ……………………………………………………………………….**(I.2)**

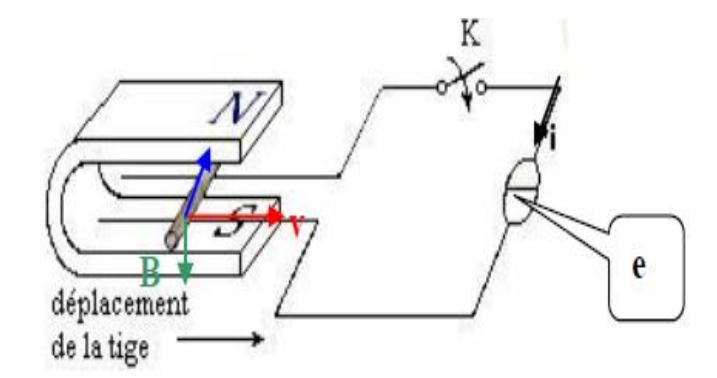

Figure 1-7: Explication de la loi de Faraday.

#### <span id="page-21-2"></span><span id="page-21-1"></span>**1.5. Les différents types de machines à courant continue :**

Il existe 4 types différents de machines à courant continu, qui sont classés en fonction du type d'excitation qui est employé comme suite :

- *Moteur à excitation indépendante (A)* : l'inducteur peut être, soit un aimant permanent, soit un électroaimant fixe.
- *Moteur-série (B) :* rotor et bobines inductrices sont raccordées en série.
- *Moteur-shunt (C) :* rotor et bobines inductrices sont raccordées en parallèle.
- *Moteur-composée (D)* : une bobine inductrice est raccordée directement à la source de courant, tandis que la seconde bobine inductrice est raccordée en série au rotor. [5]

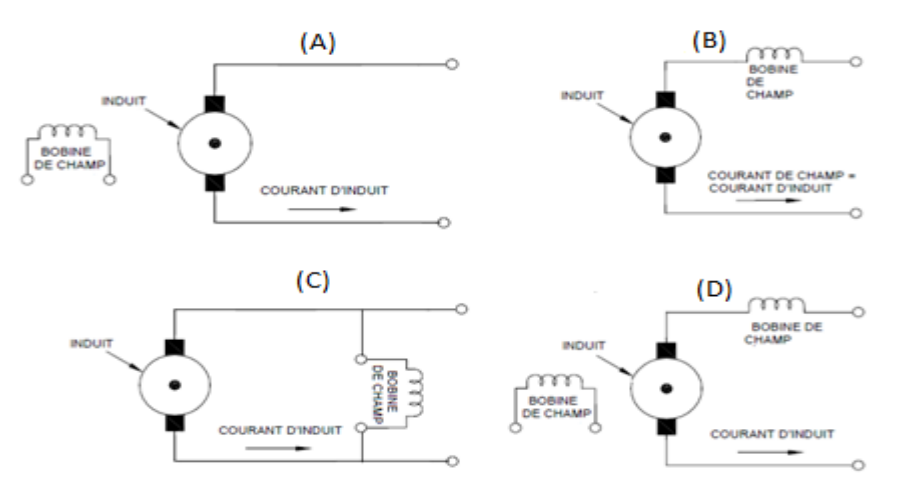

<span id="page-21-3"></span>Figure 1-8: Les différents types d'excitation de machines à courant continu.

#### <span id="page-22-0"></span>**1.6. Les formules fondamentales de la machine à courant continue :**

#### <span id="page-22-1"></span>**1.6.1. La force électromotrice :**

La force électromotrice (E) est la tension produite par le rotor (l'induit) lors de sa rotation dans le flux magnétique produit par la partie fixe (l'inducteur), elle dépend des éléments de construction de la machine**.** [6]

$$
E = \frac{P}{a} N.n.\Phi
$$
 (I.3)

P : nombre de pair de pôles de la machine.

N : nombre de conducteurs actifs de la périphérie de l'induit.

a : nombre de paires de voies de l'enroulement entre les deux balais.

- n : fréquence de rotation de l'induit (en tr/s).
- Φ : flux sous un pôle de la machine en Webers.

Finalement :

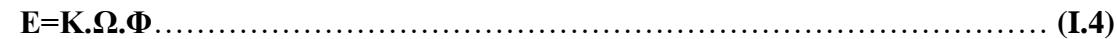

Avec :

**K= N**……………………………………………………………………....… .(**I.5)**

#### <span id="page-22-2"></span>**1.6.2. Puissance électromagnétique :**

La puissance électromagnétique, est la partie de la puissance électrique de la machine convertie en puissance mécanique. [6]

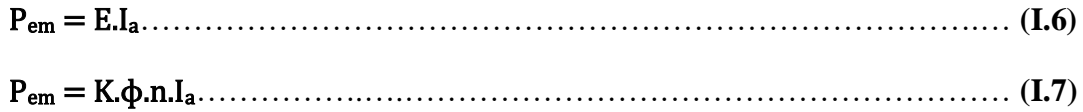

#### <span id="page-22-3"></span>**1.6.3. Couple électromagnétique :**

Un conducteur parcouru par un courant électrique et placé dans un champ magnétique subit une force :

$$
\vec{F} = I \vec{L} \wedge \vec{B}
$$
 (I.8)

Sur ce principe, le rotor de la machine possède un couple que l'on nommera couple électromagnétique.

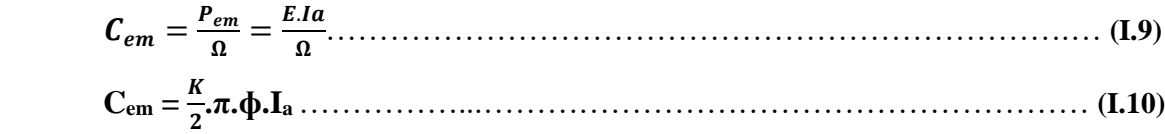

Si la machine fonctionne à flux constant

$$
C_{em} = K' I_a \dots (L.11)
$$
  

$$
K' = \frac{K}{2\pi} \phi
$$

Avec :

Pour mieux lisser le couple électromagnétique, les moteurs à courant continu sont réalisés avec un grand nombre de spires et de lames. [6]

#### <span id="page-23-0"></span>**1.7. Modélisation de la machine à courant continu**

D'après le modèle de la figure 9, les relations de tensions et de flux, pour le fonctionnement en mode moteur, sont de la forme ci-dessous. [7]

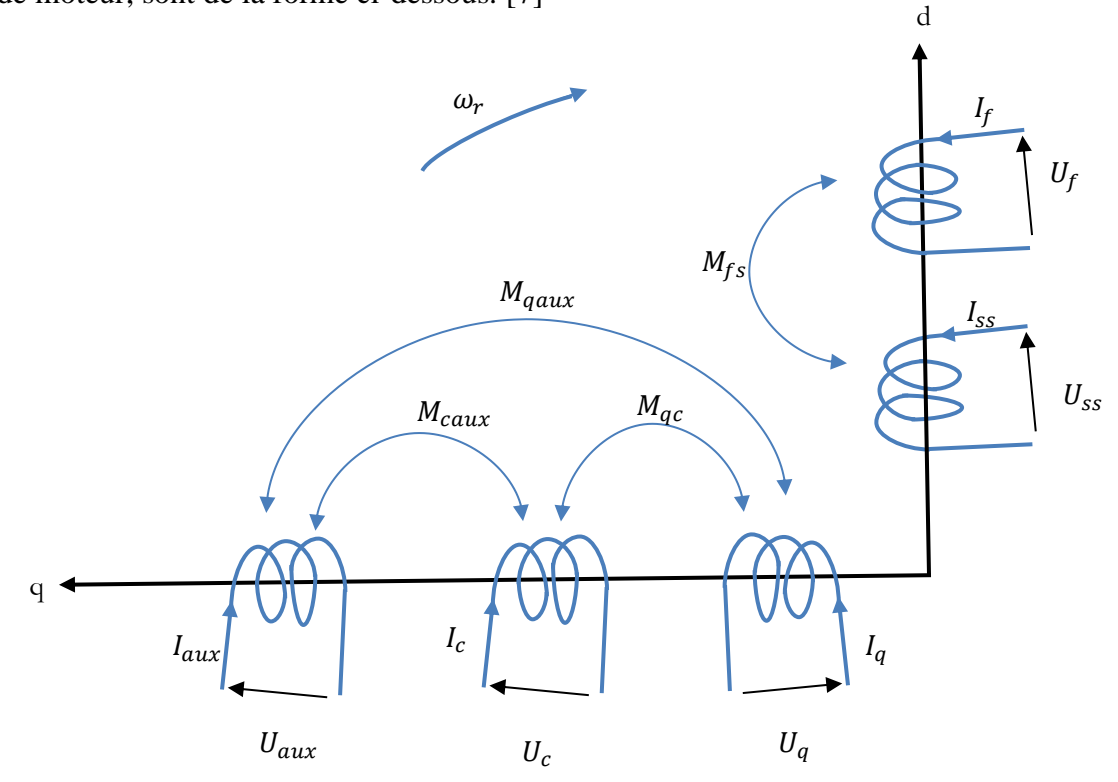

Figure 1-9 : Modèle simplifié de la MCC sur les axes d et q.

#### <span id="page-23-2"></span><span id="page-23-1"></span>**1.7.1. Equations des tensions**

$$
\begin{cases}\nU_f - R_f I_f + e_f = 0 \rightarrow U_f = R_f - e_f \\
U_{ss} - R_s I_{ss} + e_s = 0 \rightarrow U_{ss} = R_s I_{ss} - e_s \\
U_q - R_q I_q + e_q = 0 \rightarrow U_q = R_q I_q - e_q \\
U_c + R_c I_c - e_c = 0 \rightarrow U_c = -R_c I_c + e_c \\
U_{aux} + R_{aux} I_{aux} - e_{aux} = 0 \rightarrow U_{aux} = -R_{aux} I_{aux} + e_{aux}\n\end{cases} (I.12)
$$

#### <span id="page-24-0"></span>**1.7.2. Equations des f.e.m**

 = − = − ………………………… … **(I.13)** = + = − − = − − = − = − { 

#### <span id="page-24-1"></span>**1.7.3. Equations des flux**

$$
\begin{cases}\n\varphi_d = M_{fd}I_f + M_{sd}I_{ss} \\
\varphi_f = L_fI_f + M_{fs}I_{ss} \\
\varphi_s = L_sI_{ss} + M_{sf}I_f \\
\varphi_q = L_qI_q + M_{qc}I_c + M_{qaux}I_{aux} \\
\varphi_c = L_cI_c + M_{cq}I_q + M_{caux}I_{aux} \\
\varphi_{aux} = L_{aux}I_{aux} + M_{auxq}I_q + M_{auxc}I_c\n\end{cases} (I.14)
$$

En remplace les équations (I.11) dans les équations (I.10) on obtient :

 = + = + = + + ………………………………………………………..…….. **(I.15)** = − − = − − { 

D'après la loi des mailles on a :

− − − = 0 → = + + ……………………………………….**(I.16)**

Alors :

 = + + − − − − ………………………………**(I.17)**

→ = − − + −− + ………………………………...**(I.18)**

et on aussi : 
$$
I_q = I_{ss} = -I_c = -I_{aux}
$$

Alors :

 = (+ + ) + −− + ………………………………….**(I.20)**

Et :

 − − = [( + + ) − 2( + − )]…………...………**(I.21)** Donc :

$$
U_a = (R_q + R_c + R_{aux})I_q + [(R_q + R_c + R_{aux}) - 2(M_{qc} + M_{qaux} - M_{caux})] \frac{dl_q}{dt}
$$
  
+ (M\_{fd}I\_f + M\_{sd}I\_s) \omega\_r \t\t(1.22)  

$$
\rightarrow U_a = R_aI_q + L_a \frac{dl_q}{dt} + (M_{fd}I_f + M_{sd}I_s) \omega_r \t\t(1.23)
$$

Avec :  $R_a = (R_q + R_c + R_{aux})$  et  $L_a = [(R_q + R_c + R_{aux}) - 2(M_{qc} + M_{gaux} - M_{caux})]$ 

Alors, les équations mathématiques généralisées qui représente la machine à CC sont données comme suite [7]:

$$
\begin{cases}\nU_f = R_f I_f + L_f \frac{dI_f}{dt} + M_{fs} \frac{dI_{ss}}{dt} \\
U_{ss} = R_s I_{ss} + L_s \frac{dI_{ss}}{dt} + M_{sf} \frac{dI_f}{dt} \\
U_a = R_a I_q + L_a \frac{dI_q}{dt} + (M_{fd} I_f + M_{sd} I_{ss}) \omega_r\n\end{cases}
$$
\n(1.24)

On mettre le système sous forme matricielle :

 [ ] = [ 0 0 0 0 ] [ ]+[ 0 0 0 0 ] [ ]………….**(I.25)**

Le modèle d'état du moteur à courant continu est donné comme suit :

[]= [][] + [][̇] ……………………………………….………...**(I.26)**

Avec : []= [<sup>1</sup> ] + [<sup>2</sup> ]………………………………………….…....…...**(I.27)** Remplacent (2) dans (1) on obtiendra :

 []= ([<sup>1</sup> ] + [<sup>2</sup> ])[] + [][̇]………………………….…...……..**(I.28)**

Pour simuler ce moteur à courant continu à excitation séparée sous MATLAB Simulink on élimine l'équation électrique  $U_{ss}$  de la forme matricielle généralisée qui représente la machine à CC, ensuite on le mettre sous forme d'équation d'état comme suit [7]:

 [̇]= ([] − [<sup>1</sup> ][] - [<sup>2</sup> ][]) [] −1……………………….………..**(I.29)**

Avec :

$$
\begin{cases}\n[I] = \begin{bmatrix} I_f \\ I_a \end{bmatrix} et [U] = \begin{bmatrix} U_f \\ U_a \end{bmatrix} \\
[R_1] = \begin{bmatrix} R_f & 0 \\ 0 & R_a \end{bmatrix} et [R_2] = \begin{bmatrix} 0 & 0 \\ M_{fd} & 0 \end{bmatrix}.\n\end{cases}
$$
\n
$$
[L] = \begin{bmatrix} L_f & 0 \\ 0 & L_a \end{bmatrix}
$$
\n(1.30)

L'expression de mouvement est donnée par :

 = (Ce – fΩ-Cr) ……………….....……………………...…..…. **(I.31)** Dont : = ……………………………………………………..….**(I.32)** Et : = ………………...…………………………………………....**(I.33)**

Remplacent les équations de (5) dans (4).et on aura l'équation mécanique finale du moteur :

 = – fΩ-Cr ………………………...……………………**(I.34)**

#### <span id="page-26-0"></span>**1.7.4. Schéma bloc de MCC à excitation séparée (Independent)**

La représentation de la machine à courant continu sur l'environnement SIMILINK est comme suite :

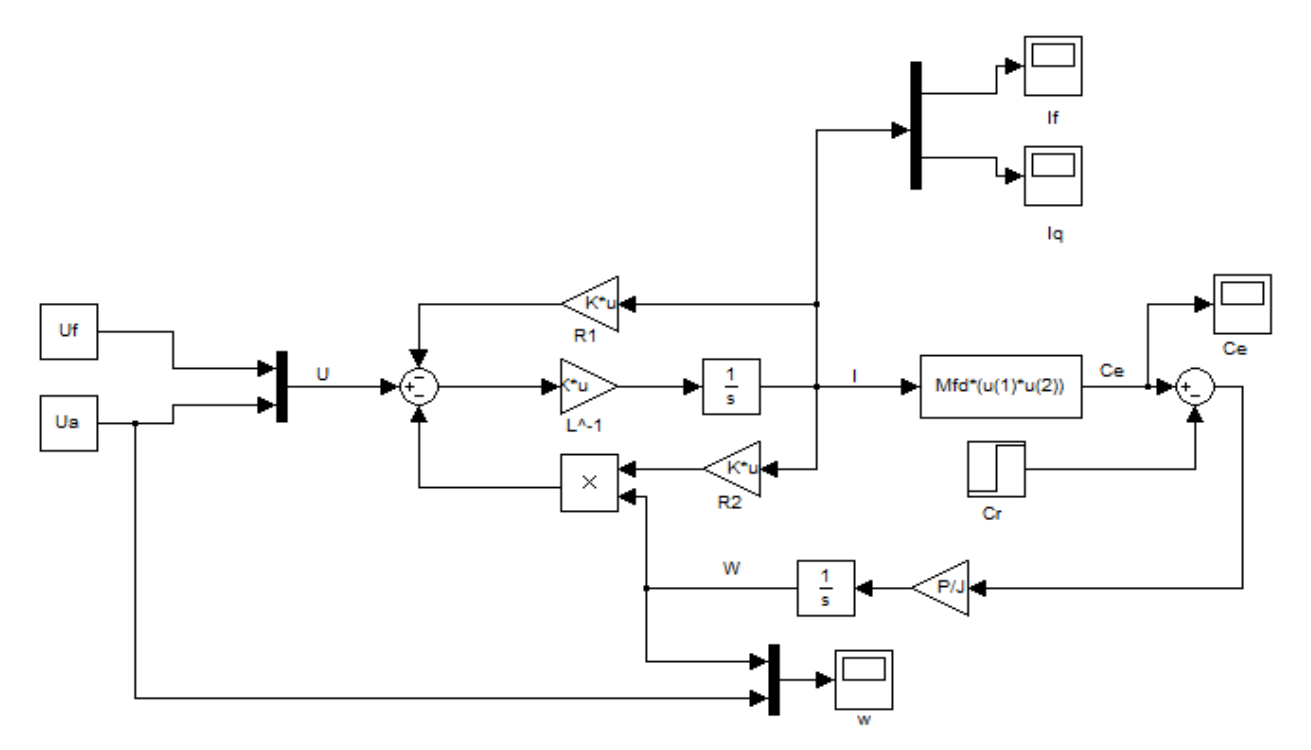

<span id="page-26-1"></span>Figure 1-10 : Schéma bloc de MCC à excitation séparée sur SIMULINK.

#### <span id="page-27-0"></span>**1.8. Conclusion :**

Dans ce chapitre, on a vu la constitution d'une machine à courant continu et leur principe de fonctionnement en mode moteur et en mode générateur, et comment la modélisée sous forme d'équation d'état.

Après notre étude nous avons constaté que les moteurs à excitation séparée et a aimant périmant sont les plus adaptée pour la variation de vitesse.

# **CHAPITRE 02 : REGULATEUR PID**

# <span id="page-29-0"></span>Chapitre 02

#### <span id="page-29-1"></span>**REGULATEURS PID**

#### <span id="page-29-2"></span>**2.1. Introduction**

Le régulateur standard le plus utilisé dans l'industrie, est le régulateur PID (proportionnel, intégral, dérivé). [8]

Les applications du régulateur PID, sont extrêmement nombreuses et variées, ce compensateur est utilisé en commande des procédés industriels et des moteurs, il est donc inévitable de bien étudier le régulateur PID.

La fonction de transfert d'un régulateur PID est :

*Gc(s) =* () () *= K<sup>p</sup> + + K<sup>d</sup> s* ……………………………………………….**(II.1)**

Où Kp, Ki et Kd sont respectivement les gains de proportionnalité, d'intégration et de dérivation, on constate que la variable manipulée est la somme pondérée de l'erreur (P), de l'intégration de l'erreur (I) et de la dérivée de l'erreur (D).

Une interprétation du PID il agit selon les erreurs présent, passée et future, en effet, la partie proportionnelle de la commande se base sur l'erreur présent, l'intégrale de l'erreur cumule les erreurs passées et la dérivée de l'erreur (donc sa pente) prédit en quelque sorte vers où se dirige l'erreur dans le futur. [8]

#### <span id="page-29-3"></span>**2.2. L'objectif global de la régulation :**

Peut se résumer par ces trois mots clefs : **mesurer**, **comparer**, **corriger**, cependant, chaque procédé possède ses exigences propres, chaque appareil possède ses propres conditions de fonctionnement, il est donc indispensable que la régulation soit conçue pour satisfaire aux besoins particuliers liés à la sécurité, aux impératifs de production et aux matériels.

La régulation, est donc l'action de régler automatiquement une grandeur de telle sorte que celle-ci garde constamment sa valeur ou reste proche de la valeur désirée, quelles que soient les perturbations qui peuvent subvenir. [9]

#### <span id="page-30-0"></span>**2.3. Régulateur PID :**

#### <span id="page-30-1"></span>**2.3.1. Définition :**

Régulateur PID (Proportionnel, Intégral, Dérivé), c'est un système d'auto-régulation, qui recherche à réduire l'erreur entre la consigne et la valeur mesurée. [9]

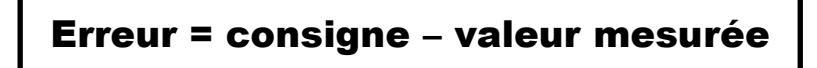

Le but de la régulation est de maintenir à une valeur désirée (GRANDEUR DE REFERENCE), une grandeur physique (GRANDEUR REGLEE) comme la température, l'humidité relative, la pression...etc (dans notre cas la vitesse de rotation de moteur CC), qu'elle est soumise à des perturbations, en mesurant sa valeur, après on fait la comparaison entre la grandeur régler et la grandeur de référence, il va se résulté un écart de réglage, en fonction de cet écart, le régulateur forme un signal de commande (GRANDEUR DE REGLAGE), qui va faire varier la puissance de réglage par l'intermédiaire d'un actionneur (ORGANE DE REGLAGE). [8]

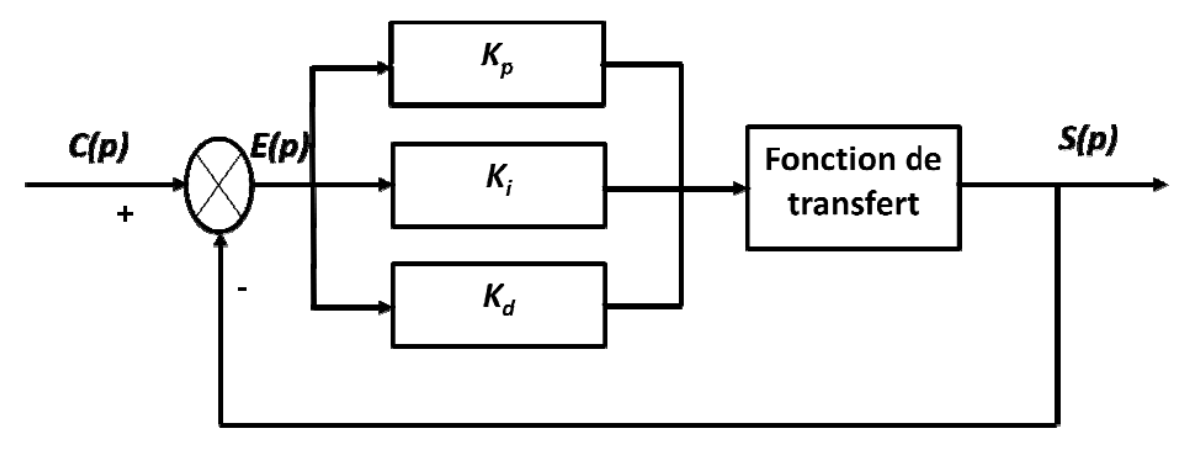

Figure 2-1: Régulateur PID.

<span id="page-30-2"></span>Un régulateur PID est obtenu par l'association de ces trois actions et il remplit essentiellement les fonctions suivantes :

- Il fournit un signal de commande en tenant compte l'évolution du signal de sortie par rapport à la consigne.
- Il élimine l'erreur statique grâce au terme intégrateur.
- Il anticipe les variations de la sortie grâce au terme dérivateur.

#### <span id="page-31-0"></span>**2.3.2. Les termes de régulateur PID :**

#### **2.3.2.1. Action proportionnelle (P) :**

L'action est dite proportionnelle lorsque le signal de commande est proportionnel au signal d'erreur, elle corrige de manière instantanée, donc rapide, tout écart de la grandeur à régler, elle permet de vaincre les grandes inerties du système.

Afin de diminuer l'écart de réglage et rendre le système plus rapide, on augmente le gain Kp (on diminue la bande proportionnelle), mais on est limité par la stabilité du système.

Le régulateur (P), est utilisé lorsqu'on désire régler un paramètre dont la précision n'est pas importante (figure 12). [8]

L'équation de la commande u de l'action proportionnelle (P) est comme suit :

*U(t) = K<sup>p</sup> (ym(t) – y(t))* ……………………………………………..**(II.2)**

Et la fonction de transfert de l'action proportionnelle (P) est :

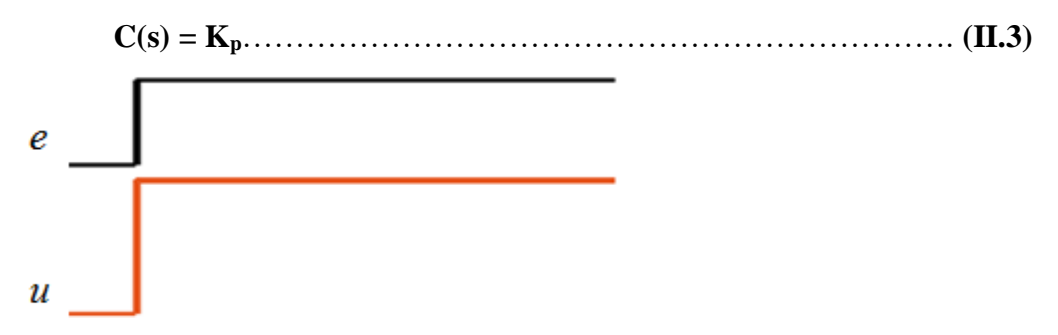

<span id="page-31-1"></span>Figure 2-2: Action proportionnelle P.

#### **2.3.2.2. Action intégrale (I) :**

L'action est dite intégrale lorsque le signal de commande est proportionnel à l'intégrale de signal d'erreur, elle complète l'action proportionnelle et permet d'éliminer l'erreur résiduelle en régime permanent.

Afin de rendre le système plus dynamique (diminuer le temps de réponse), on diminue l'action intégrale, mais ceci provoque l'augmentation du déphasage, ce qui provoque l'instabilité en état fermée.

L'action intégrale est utilisée lorsqu'on désire avoir en régime permanent une précision parfaite (figure 13). [8]

L'équation de la commande **U(t)** de l'action intégrale (I) est comme suit :

*U(t) = K<sup>i</sup>* ∫ (() – ()) *=*  ∫ (() – ()) ……………..**(II.4)**

Et la fonction de transfert de l'action intégrale (I) est :

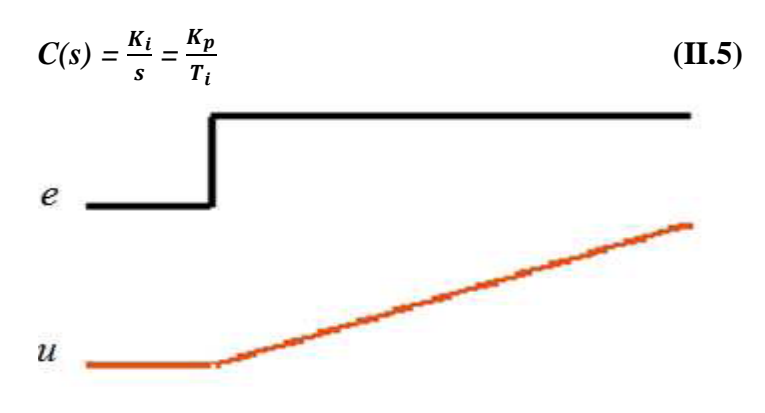

<span id="page-32-0"></span>Figure 2-3: Action Intégrale I.

#### **2.3.2.3. Action dérivée (D) :**

L'action est dite dérivée lorsque le signal de commande est proportionnel à la dérivée du signal d'erreur.

L'action dérivée accélère la réponse du système et améliore la stabilité de la boucle, en permettant notamment un amortissement rapide des oscillations dues à l'apparition d'une perturbation ou à une variation subite de la consigne (figure 14).

Dans la pratique, l'action dérivée est appliquée aux variations de la grandeur à régler seule et non de l'écart mesure-consigne.

L'action D est utilisée dans l'industrie pour le réglage des variables lentes, telles que la température, elle n'est pas recommandée pour le réglage d'une variable bruitée ou trop dynamique (la pression), en dérivant un bruit, son amplitude risque de devenir plus importante que celle du signal utile. [8]

L'équation de la commande u de l'action dérivée D est comme suit :

*U(t) = KpT<sup>d</sup>* (() – ()) ………………………………………….**(II.6)**

Et la fonction de transfert de l'action dérivée *D* est :

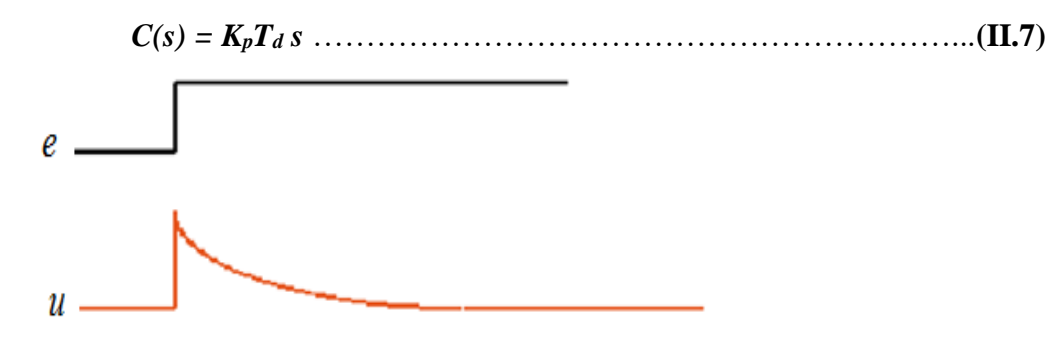

<span id="page-32-1"></span>Figure 2-4: Action dérivée D.

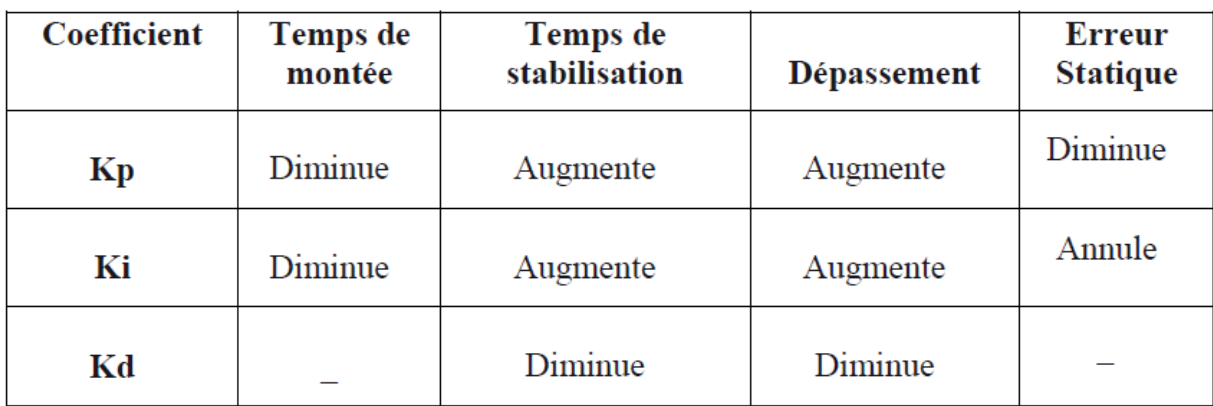

Table 1: Caractéristiques du régulateur PID.

#### <span id="page-33-1"></span><span id="page-33-0"></span>**2.4. Structure du régulateur proportionnelle intégrale dérivée :**

Les trois corrections proportionnelle, intégrale et dérivée permettent de définir trois structures de régulateur différentes [9]**:**

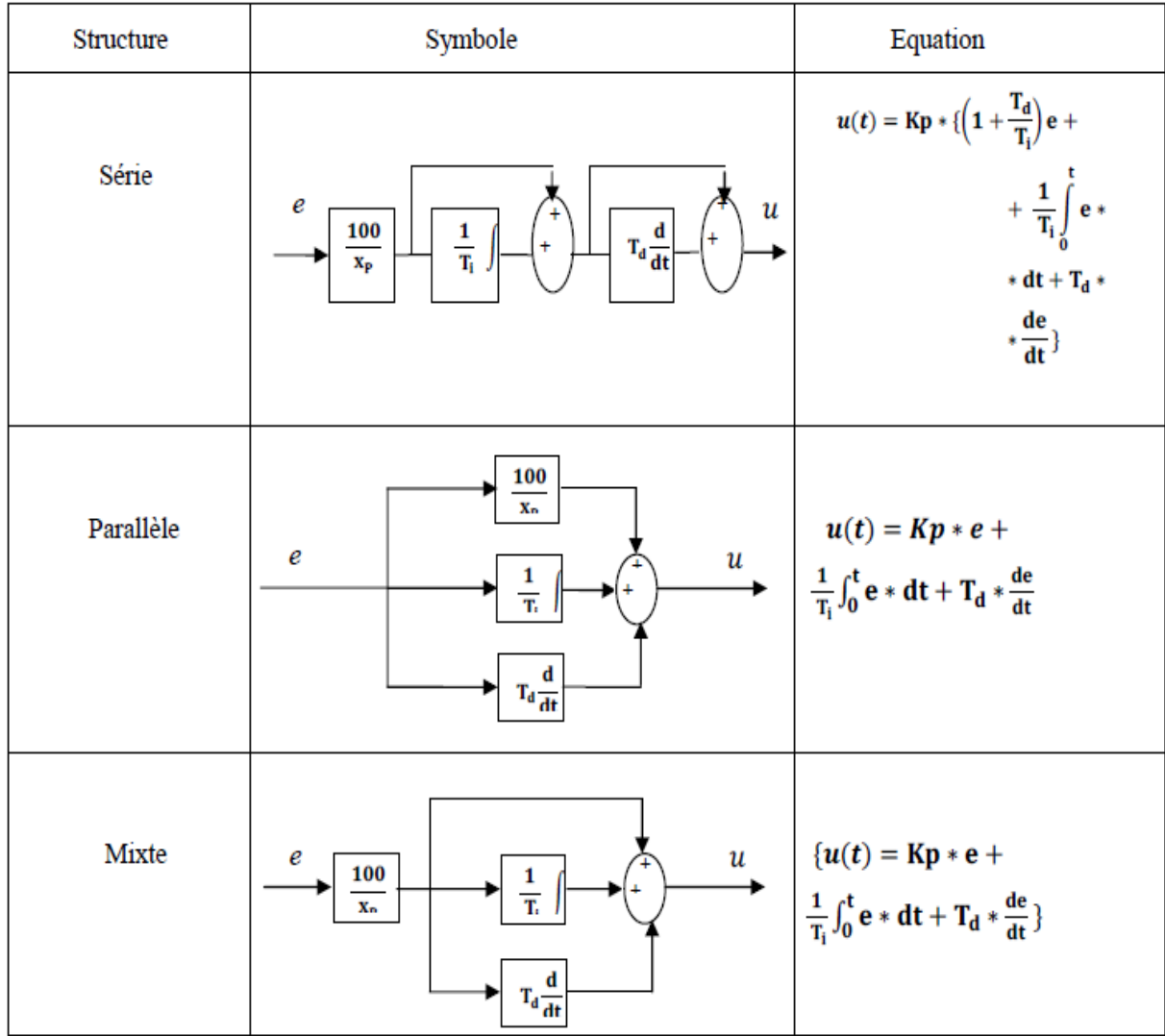

#### <span id="page-34-0"></span>**2.5. Conclusion :**

Dans ce chapitre nous avons présenté d'une façon générale le régulateur PID.

Le type de régulateur PID présente de sévères limitations en performance lorsque le système à régler possède des incertitudes paramétriques, des phénomènes non linéaires ou des perturbations externes, il est aussi évident que le système à régler peut même devenir instable si la conception du contrôle en boucle fermée prend en compte seulement les valeurs nominales des paramètres mécaniques, cependant, il faut très souvent procéder à un réglage fin des coefficients jusqu'à obtenir un système respectant le cahier des charges.

Pour cela on utilise les règles suivantes :

- $\bullet$  Si  $K_p$  augmente, alors la montée sera plus rapide mais il y aura plus de dépassement.
- Si K<sub>i</sub> augmente, alors la montée sera plus rapide et l'erreur statique sera plus faible, mais le régime stationnaire sera plus long à atteindre.
- **E** Si K<sub>d</sub> augmente, alors le dépassement diminuera et le temps d'établissement du régime stationnaire aussi, mais la sensibilitée au bruit augmentera.

# **CHAPITRE 03 : CONVERTISSEURS STATIQUES**
# Chapitre 03

# **CONVERTISSEURS STATIQUES**

#### **3.1. Introduction :**

L'utilisation des convertisseurs de puissance pour des différentes applications devient de plus en plus importante.

Dans ce chapitre, nous allons présenter les différents hacheurs qui sont utilisés dans les processus de variation de vitesse du moteur à CC, ensuite, nous donnerons une description détaillée de la stratégie d'obtention d'une onde MLI utilisée pour la commande d'ouverture et de fermeture des interrupteurs électroniques installés au niveau de l'hacheur. [10]

#### **3.2. Définition de convertisseur statique :**

Un convertisseur statique est un système permettant d'adapter la source d'énergie électrique à un récepteur donné, suivant le type de machine à commander et suivant la nature de la source de puissance (monophasée ou triphasée), on distingue plusieurs familles de convertisseurs statiques, mais dans notre cas on est intéressée d'étudiée les convertisseurs statiques ((DC) **-------->** (DC)) (les Hacheur). [11]

# **3.3. Les hacheurs :**

Les hacheurs sont des convertisseurs statiques continu-continu permettant de fabriquer une source de tension continue variable (positive ou négative) à partir d'une source de tension continue fixe. [9]

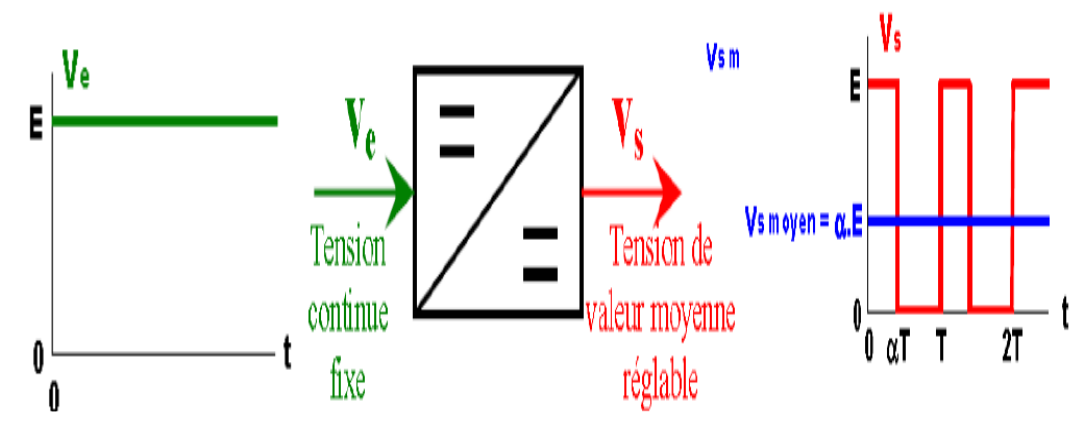

Figure 3-1: Schéma du principe d'un hacheur.

# **3.4. Types d'hacheurs :**

# **3.4.1. Hacheur série ou dévolteur :**

Un hacheur série permet de régler le transfert d'énergie d'une source de tension continue (ou alimentation capacitive) vers une source de courant continu (ou charge inductive) en liaison directe (Forward), c'est-à-dire sans élément intermédiaire d'accumulation, par exemple un hacheur série peut servir de variateur de vitesse pour les moteurs à courant continu.

Il est constitué d'un transistor interrupteur, d'une diode, d'une inductance. [12]

# **3.4.1.1. Principe de fonctionnement :**

L'interrupteur électronique H placé en série avec la source de tension, est périodiquement fermé pendant une durée  $\alpha T$  et ouvert pendant  $(1 - \alpha)T$ , où  $T$  est la période. [12]

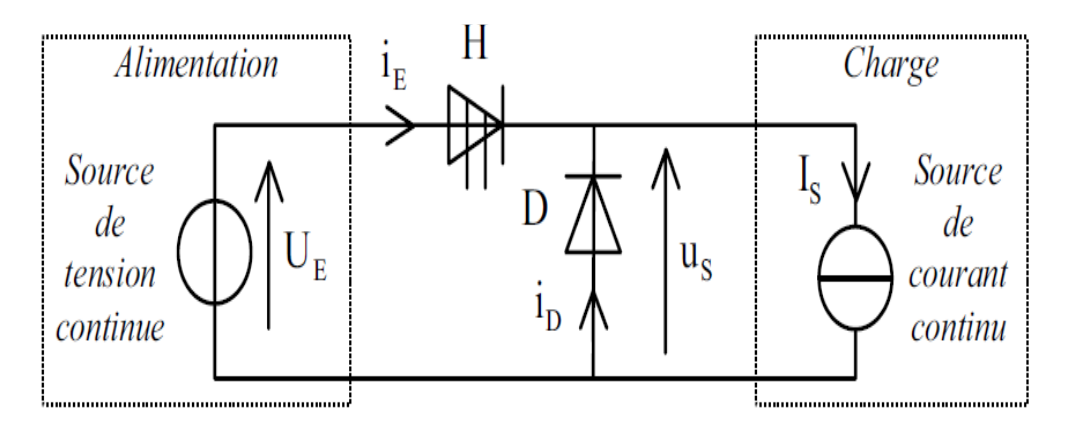

Figure 3-2: Schéma du principe d'un hacheur série.

De  $t = 0$  à  $t = \alpha T$ , l'interrupteur électronique H est fermé, la diode D est bloquée et se comporte comme un interrupteur ouvert, la source de tension fournit de l'énergie à la source de courant.

 $On a.$ 

*u<sup>S</sup> = UE* et *i<sup>E</sup> = IS* et *i<sup>D</sup> = 0* ……………………………….**(III.1)**

De  $t = \alpha T$  à  $t = T$ , l'interrupteur électronique H est ouvert, la diode D est passante et se comporte comme un interrupteur fermé.

On a:

 *u<sup>S</sup> =0* et *i<sup>E</sup> =0* et *i<sup>D</sup> = IS*………………………….**(III.2)** D'où:

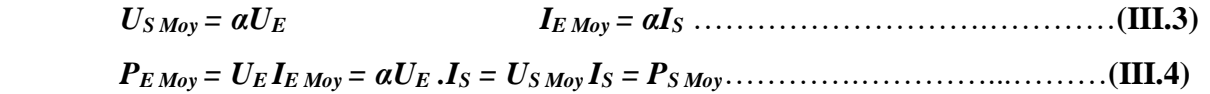

 La tension moyenne de sortie est inférieure à la tension continue d'entrée : le hacheur série est abaisseur de tension, d'où le nom de hacheur dévolteur, par contre le courant continu de sortie est supérieur au courant moyen d'entrée.

#### **3.4.2. Hacheur parallèle ou survolteur :**

Un hacheur parallèle permet de régler le transfert d'énergie d'une source de courant continu (ou alimentation inductive) vers une source de tension continue (ou charge capacitive) en liaison directe (forward), c'est-à-dire sans élément intermédiaire d'accumulation. [12]

#### **3.4.2.1. Principe de fonctionnement :**

L'interrupteur électronique H, placé en parallèle sur la source de courant, est périodiquement ouvert pendant  $(1 - \alpha)T$  et fermé pendant  $\alpha T$ , où T est la période.

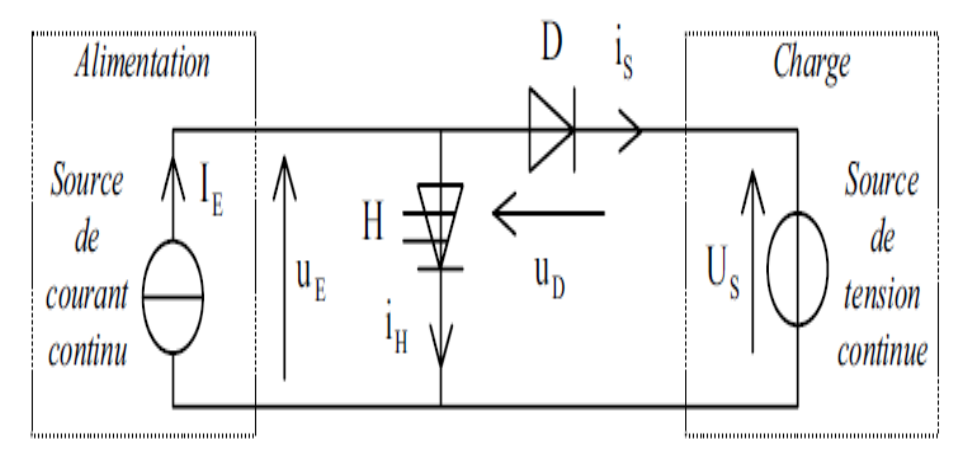

Figure 3-3: Schéma du principe d'un hacheur parallèle.

■ De  $t = 0$  à  $t = (1 - \alpha)T$ , l'interrupteur électronique H est ouvert, la diode D est passante et se comporte comme un interrupteur fermé, la source de courant fournit de l'énergie à la source de tension.

On a :

*i<sup>S</sup> = I<sup>E</sup>* et *u<sup>E</sup> = U<sup>S</sup>* et *i<sup>H</sup> = 0*……..…………….**(III.5)** ■ De  $t = (1 - \alpha)T$  à  $t = T$ , l'interrupteur électronique H est fermé, la diode D est bloquée et se comporte comme un interrupteur ouvert.

On a :

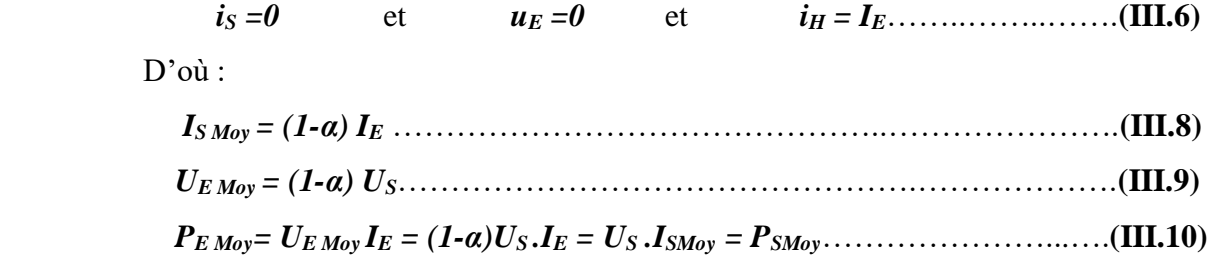

La tension continue de sortie est supérieure à la tension moyenne d'entrée : le hacheur parallèle est élévateur de tension, d'où le nom de hacheur survolteur, par contre le courant moyen de sortie est inférieur au courant continu d'entrée. [12]

#### **3.4.3. Hacheur série pont en H :**

#### **3.4.3.1. Principe de fonctionnement :**

Pour un fonctionnement dans un quadrant donné, deux des quatre interrupteurs restent toujours bloqués (même si on leur envoie des commandes d'amorçage), les deux autres fonctionnent simultanément et sont ouverts et fermés ensemble et périodiquement (la commande des interrupteurs est de type complémentaire : T est la période de découpage du hacheur ; et α son rapport cyclique). [13]

Nous faisons l'hypothèse d'un courant ininterrompu (courant dans la charge ne s'annule jamais), les composants sont parfaits (quand un transistor conduit la tension à ses bornes est nul)

■ 0 <  $t$  <  $\alpha T$  :  $H_1$  et  $H_3$  sont commandés à l'état fermée,  $H_2$  et  $H_4$  sont commandés à l'état ouverte :  $K_1$  *et*  $K_3$  sont fermés

On a donc (la loi des mailles) :

*U<sup>E</sup> - US(t) = 0* …………………………………………………….**(III.11)**

Donc:

*UE(t) = US*………………………………………………………...**(III.12)**

 $\alpha T < t < T$ :  $H_2$  et  $H_4$  sont commandés à l'état fermée,  $H_1$  et  $H_3$  sont commandés à l'état ouvert :  $K_2$  *et*  $K_4$  sont fermés

On a donc (la loi des mailles) :

 *U<sup>E</sup> + US(t) = 0*……………………………………………...………**(III.13)** Donc :

 *UE(t) = - U<sup>S</sup>* ………………………………………………………... **(III.14)**

Dans cette phase, la charge restitue de la puissance au générateur $(p(t) < 0)$ , c'est une phase de récupération (les diodes sont appelées diodes de récupération). [6]

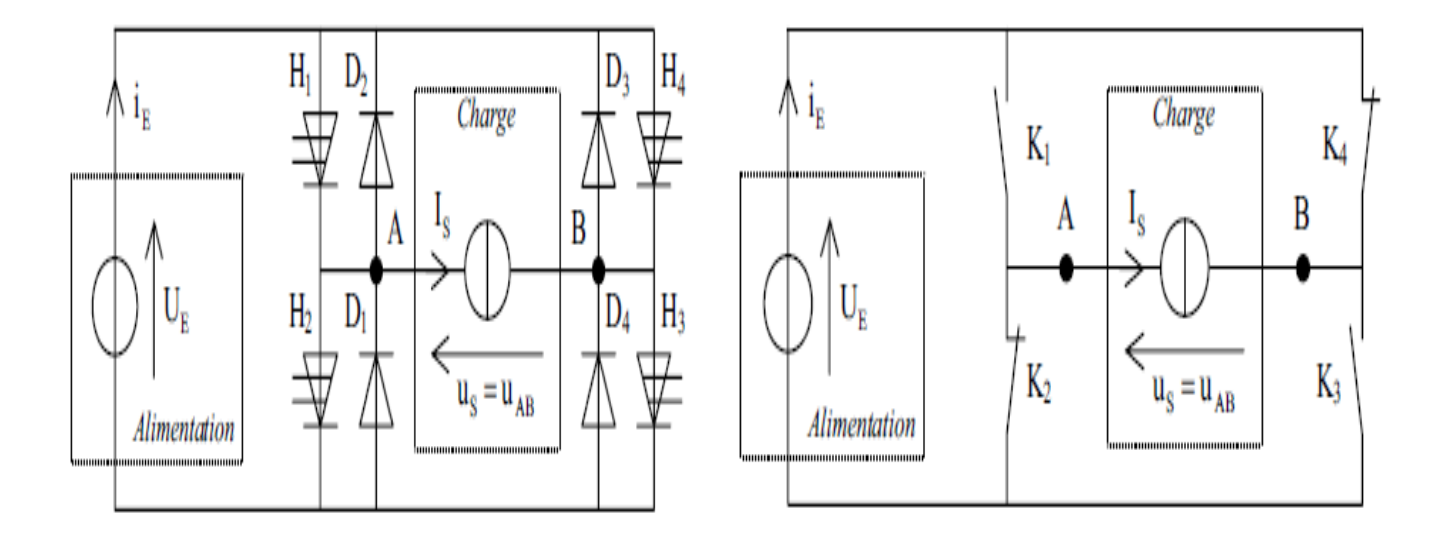

Figure 3-4: Schéma du principe d'un hacheur série en pont en H.

# **3.4.3.2. Fonctionnement à quatre quadrants :**

Le principe de fonction d'un hacheur série a quatre quadrant et représenté dans le tableau si dessous :

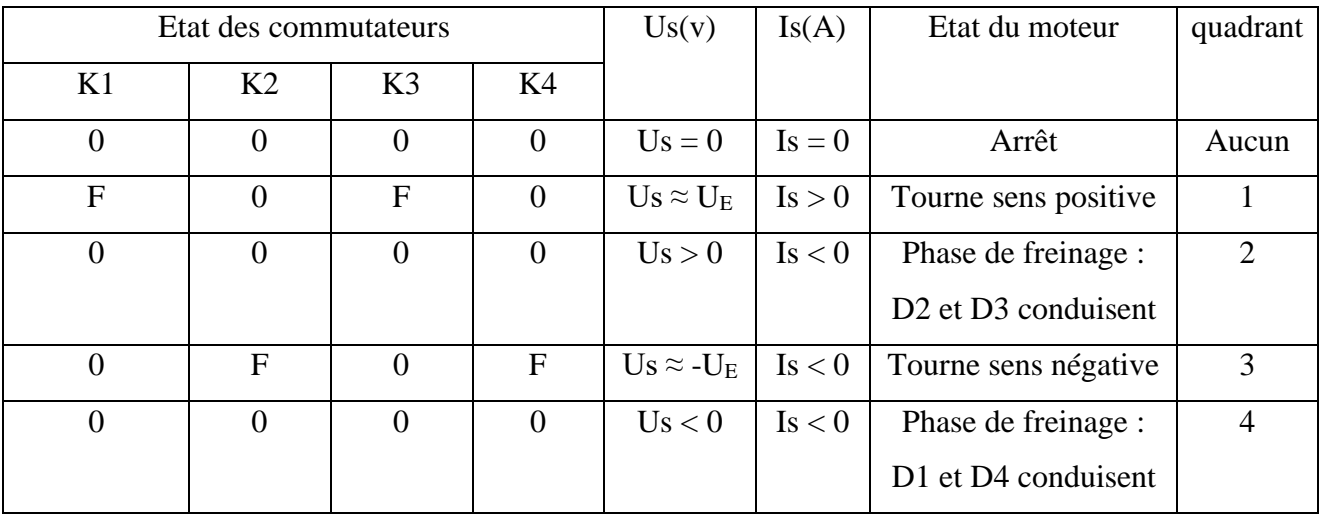

Table 2: Principe de fonctionnement des quatre quadrants.

# **3.4.4. Étude d'un hacheur série en pont en H avec une charge R-L [13]:**

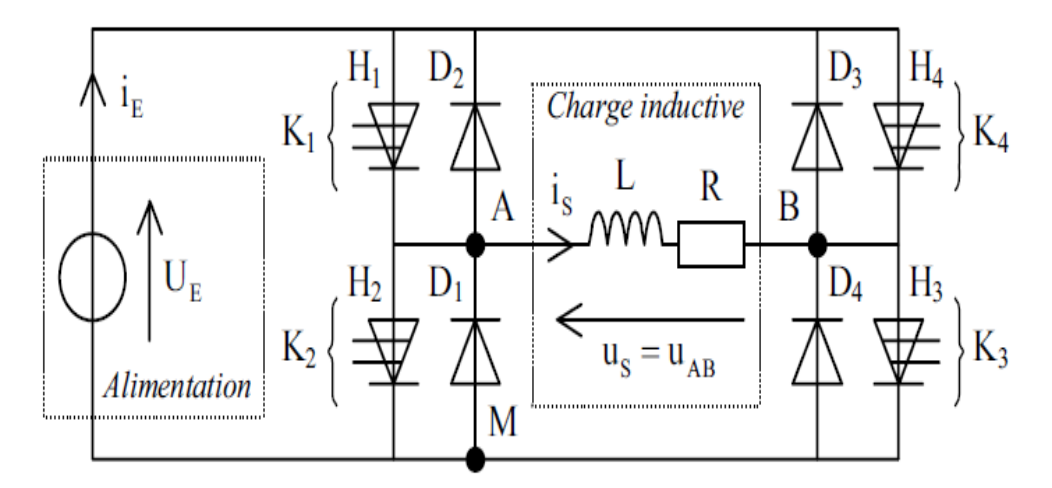

Figure 3-5: Schéma du principe d'un hacheur série pont en H avec une charge R-L.

**•** De  $t = 0$  à  $t = \alpha T$ ,  $K_1$  *et*  $K_3$ sont fermés,  $K_2$  *et*  $K_4$  ouverts. On a :

$$
U_S = U_E = L \frac{dis}{dt} + Ris
$$
 avec  $i_S = i_E et U_S = U_E$  ....... (III.15)  
La résolution de cette équation est la solution de l'équation différentielle du 2<sup>ème</sup> ordre :

On a *:* 

 *iS(t)= iSH(t)+iSP(t)*……………………………………………………..**(III.16)**

On obtient :

$$
i_S(t) = -i_{Smax}e^{-\frac{t}{T}} + \frac{UE}{R}(1 - e^{-\frac{t}{T}})
$$
.................(III.17)

**•** De  $t = \alpha T$  à  $t = T$ ,  $K_2$  *et*  $K_4$  sont fermés,  $K_1$  *et*  $K_3$  ouverts.

On a:

*-US=UE=* + avec *U<sup>S</sup> = -UE*………………………………..**(III.18)**

La résolution de cette équation est la solution de l'équation différentielle du 2<sup>ème</sup> ordre : On a :

*iS(t)= iSH(t)+iSP(t)*………………………………………………….**(III.19)**

On obtient :

$$
i_S(t) = -i_{Smax}e^{-\frac{-(t-aT)}{T}} - \frac{UE}{R}(1 - e^{-\frac{-(t-aT)}{T}})
$$
.................(III.20)

#### **3.4.4.1. Valeurs maximale et minimale du courant – Ondulation crête à crête :**

Sachant que à  $i_S(\alpha T) = -i_{Smax}$  *et que à*  $i_S(T) = i_{Smax}$  on obtient :

$$
i_S = i_{Smax} = \frac{UE}{R} \frac{1 - e^{-\frac{-(t - \alpha T)}{T}}}{1 + e^{-\frac{-(t - \alpha T)}{T}}}
$$
.................(III.21)

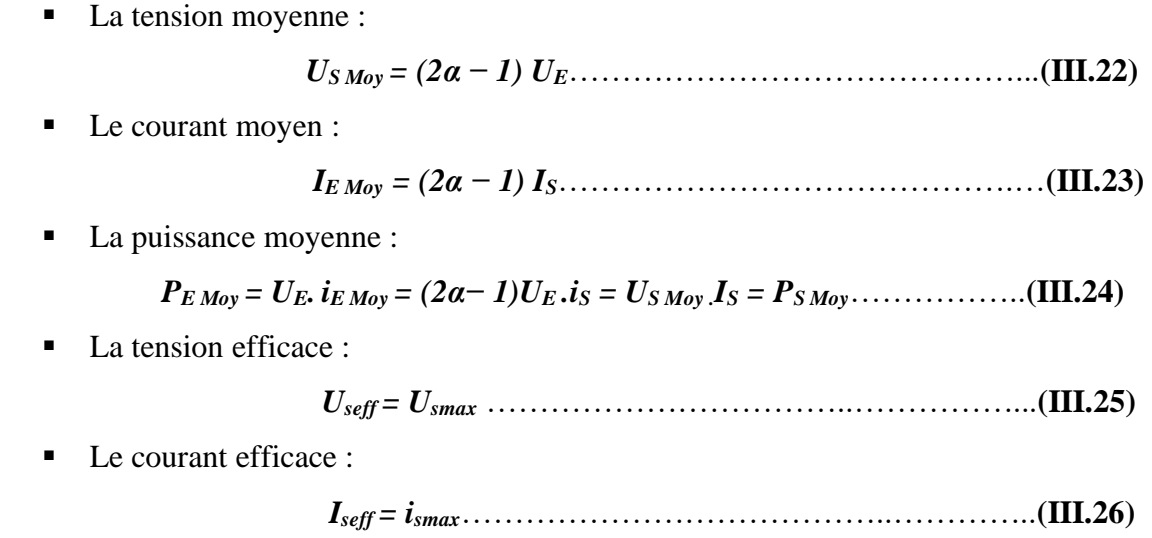

# **3.4.5. Étude d'un hacheur série en pont en H avec une charge R-L-E [13]:**

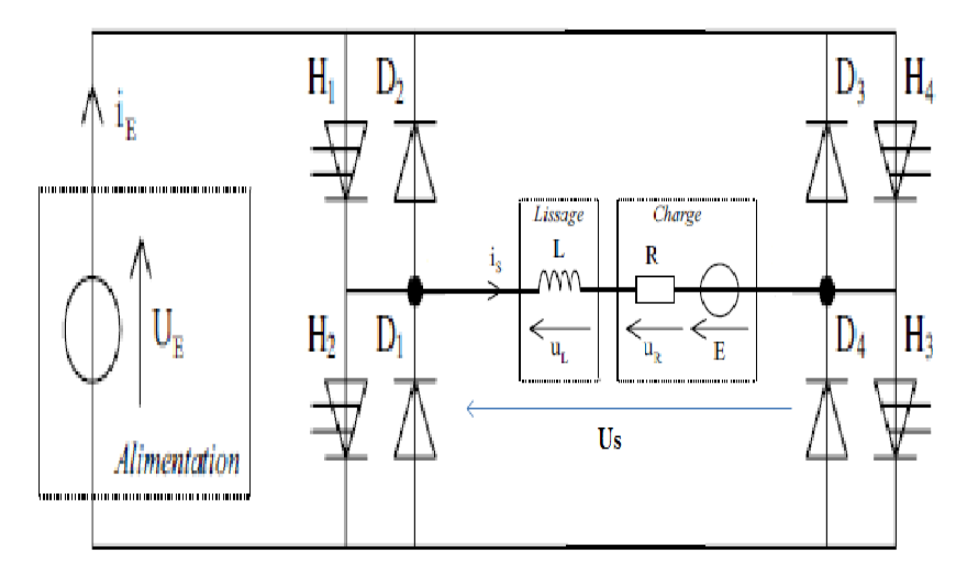

Figure 3-6: Schéma du principe d'un hacheur série en pont en H avec une R-L-E.

**•** De  $t = 0$  à  $t = \alpha T$ ,  $K_1$  *et*  $K_3$  sont fermés,  $K_2$  *et*  $K_4$  ouverts. On a:

 *US=UE=L*  + + *= is*………………………………………………….**(III.27)**

D'où :

$$
i_S = I_{smin}e^{-\frac{t}{T}} + \frac{UE - E}{R}(1 - e^{-\frac{t}{T}})
$$
 avec  $\mathcal{T} = \frac{L}{R}$  ....... (III.28)

• De 
$$
t = \alpha T
$$
 à  $t = T$ ,  $K_2$  et  $K_4$  sont fermés,  $K_1$  et  $K_3$ ouverts.

$$
U_S = -U_E = L \frac{dis}{dt} + Ris + Eet \ i_E = -i_s
$$
.................(III.29)

$$
i_S = I_{smax}e^{-\frac{(t-aT)}{T}} + \frac{-UE-E}{R}(1-e^{-\frac{(t-aT)}{T}})
$$
 avec  $T = \frac{L}{R}$ ................. (III.30)

■ La tension moyenne :

*US Moy = (2α − 1)UE* …………………………………….**(III.31)**

■ Le courant moyen :

 *IS Moy =* − = (−)− ………………….…………..**(III.32)**

#### **3.4.5.1. Valeurs maximale et minimale du courant – Ondulation crête à crête :**

Sachant que is  $(\alpha T) = I_{S \text{ Max}}$  et is  $(T) = I_{S \text{ Min}}$ , on trouve :

 *Ismax=* − − + − − − − ………………………………..**(III.33)**

$$
I_{smin} = \frac{-UE}{R} \frac{1-2e^{\frac{-(1-\alpha)T}{T}}+e^{\frac{-T}{T}}}{1-e^{\frac{-T}{T}}} - \frac{E}{R}.
$$
 (III.34)

$$
\operatorname{D'od}
$$
:

D'où : 
$$
\Delta Is = I_{smax} - I_{smin} = \frac{2UE}{R} \frac{1 - 2e^{\frac{-\alpha T}{T}} - e^{\frac{-(1-\alpha)T}{T}} + e^{\frac{-T}{T}}}{1 - e^{\frac{-T}{T}}}
$$
.................(III.35)

## **3.5. Variation de la vitesse d'un moteur à courant continu :**

La variation de la vitesse pour hacheur série avec un moteur à courant continu à excitation indépendante :

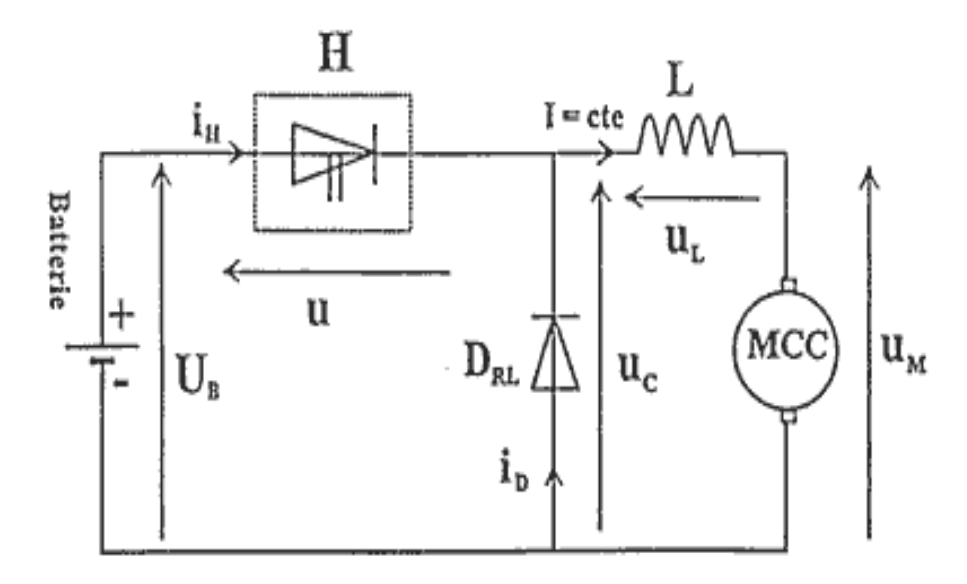

Figure 3-7: Schéma de principe d'un hacheur série avec un moteur à courant continu.

La tension aux bornes d'une machine à courant continu est donnée par :  $U_{c \, m o y} = \alpha E$ 

 = + + , avec = ……………………….**(III.36)**

En régime permanant le courant est constant donc :

 = + ⇒ = − ……………………..……….**(III.37)**

Si la chute de tension causée par la résistance R est négligeable devant la tension moyenne  $U_{m\alpha\nu}$ , on aura :

 = = …………………………………………**(III.38)**

#### **3.6. Commande par modulation de largeur d'impulsions (MLI) :**

La qualité de la tension de sortie d'un hacheur dépend largement de la technique de commande utiliser pour commander les interrupteurs de cet hacheur [14], il existe plusieurs techniques de commande et le choix d'une technique parmi toutes les possibilités dépend essentiellement du type d'application auquel l'appareil est désigné.

La technique la plus utilisée dans les variateurs de vitesse pour machine à courant continu, est la commande par modulation de la largeur d'impulsion MLI.

Les techniques de modulation de largeur d'impulsions sont multiples :

 La technique analogique utilisée sur les réalisations industrielles les plus anciennes, elle consiste à générer :

- Un signal de référence continue dont l'amplitude est variable.
- Une onde de modulation de fréquence élevée de forme triangulaire.

Les interrupteurs de puissance sont commandés aux instants d'intersection de ces 2 ondes, instants déterminés par des comparateurs.

 La technique numérique : l'apparition des microprocesseurs a permis de transposer le principe décrit précédemment en technique numérique.

La modulation, entièrement réalisée par le microprocesseur consiste à commander les interrupteurs avec un motif de base, auquel on superpose une modulation à haute fréquence réalisant la variation de tension. [15]

 Pour notre PFE on s'intéresse à la commande MLI numérique dont on applique une comparaison d'une porteuse triangulaire avec un signal de référence continue représenter dans la **figure 3-8**, l'intersection de ces signaux donne les instants de commutation des interrupteurs représentés dans la **figure 3-9**.

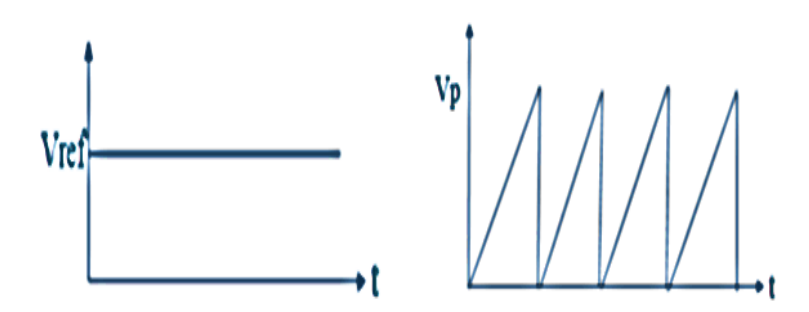

Figure 3-8: Le signal modulant Vref et la porteuse triangulaire Vp.

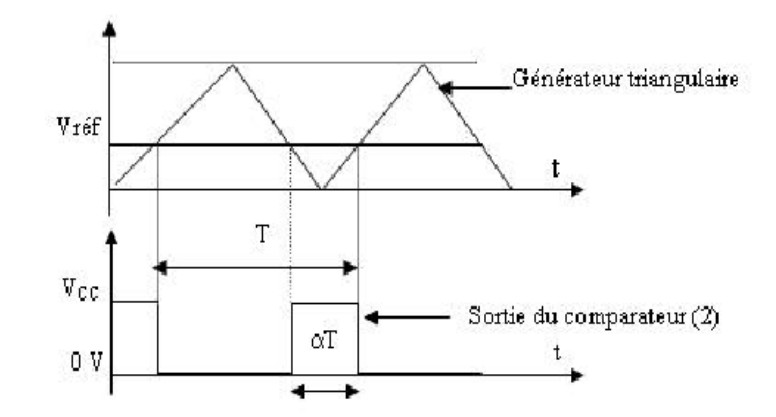

Figure 3-9: Courbes des tensions pour la modulation d'impulsion.

Avec :

$$
S = \begin{cases} 1 & \text{si } V_{ref} > V_p \\ 0 & \text{si } V_{ref} < V_p \end{cases}
$$
 (III.39)

Et :  $T_{on} = \alpha T$ 

# **3.7. Conclusion :**

Dans ce chapitre, on a vu la stratégie de commande d'une MCC utilisant les convertisseurs DC-DC, les différentes méthodes et hacheurs utilisés pour commander la vitesse de la machine courant continue (MCC) ont été développés, parmi les méthodes, nous avons choisi le réglage par tension pour sa facilité, et l'hacheur série qui commande le débit d'une source de tension pour commander une charge de courant.

Dans notre projet, cette charge représente la machine à courant continu (MCC), comme on a parlé de la commande par modulation de largeur d'impulsions MLI qui est appelé aussi PWM (en anglais Pulse Width Modulation) qui nous permet de délivrer à la machine une tension moyenne variable.

# **CHAPITRE 04 : MICROCONTROLEURS PIC**

# Chapitre 04

# **MICROCONTROLEURS PIC**

# **4.1. Introduction**

Ce chapitre est consacré à la présentation du microcontrôleur tout en illustrant ces différentes caractéristiques afin de mieux l'exploiter.

À cause de la difficulté ou la complexité en terme mieux de la réalisation pratique de certaines fonctions de traitement d'informations complexe à base des circuits classiques, tels que les circuits logiques et les circuits analogiques, il devient dans le besoin d'un objet électronique qui peut faire ces fonctions rapidement, efficacement et avec le plus petit volume possible, ce circuit est le microcontrôleur.

# **4.2. Définition de microcontrôleur :**

Un microcontrôleur se présente comme étant une unité de traitement de l'information de type microprocesseur, contenant tous les composants d'un système informatique, à savoir microprocesseur, des mémoires et des périphériques (ports, timers, convertisseurs…). [16] Les classifications des microcontrôleurs à deux niveaux :

- Au niveau du processeur :
	- RISC: Reduced Instruction Set Computer.
	- CISC : Complexe Instruction Set Computer.
- Au niveau de l'organisation de la mémoire.
	- Architecture Von Neumann : une mémoire unique et pour le programme et pour les données.
	- Architecture Harvard : le programme et les données sont stockés dans des mémoires physiquement séparées. [17]

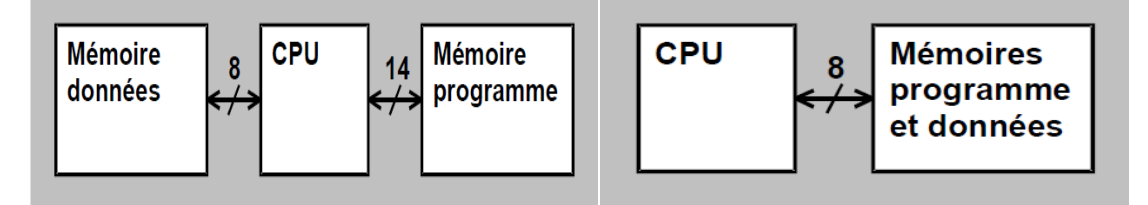

Figure 4-1: Architecture Harvard. Figure 4-2: Architecture Von Neumann.

# **4.3. Définition de microcontrôleur PIC :**

Un PIC c'est une unité de traitement de l'information de type microprocesseur à laquelle on a ajouté des périphériques internes (RAM, EEPROM, mémoire programme FLASH ou EPROM), permettant de réaliser des montages sans nécessiter l'ajout de composants externes. Il existe trois familles de PIC :

- Base-Line : les instructions sont codées sur 12 bits.
- Mid-Line : les instructions sont codées sur 14 bits (et dont font partie la 16F84 et16F876).

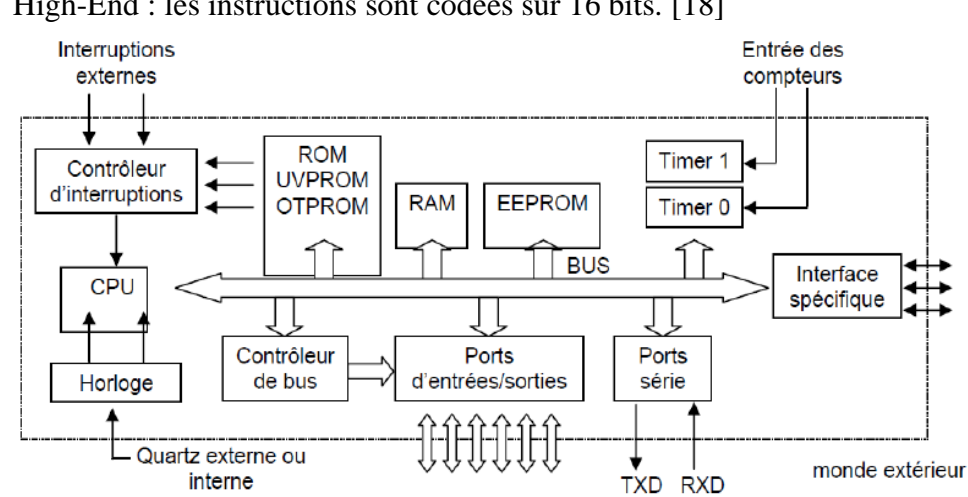

High-End : les instructions sont codées sur 16 bits. [18]

Figure 4-3: Structure minimale du PIC.

# **4.4. Identification des PICs :**

Un PIC est généralement identifié par une référence de la forme suivante : xx (L) XXyy-zz

Xx : famille du composant, actuellement « 12, 14, 16, 17 et 18 ». [19]

L : tolérance plus importante de la plage de tension.

XX : type de mémoire programme

C : EPROM ou EEPROM.

 $CR \cdot PROM$ 

F: Flash.

Yy: Identification.

Zz : vitesse maximale du quartz de pilotage

On se base dans notre étude sur le pic 18F2550 dont ces paramètres sont comme suit :

- $Xx = 18$ : le circuit appartient à la série High-End.
- $XX = F$ : la mémoire programme et de type FLASH.
- $Yy = 2550$ : type.

#### **4.5. Brochage du PIC 18F2550 :**

Le 18F2550 est un circuit intégré de 28 broches, que l'on peut trouver dans un boîtier DIL (Dual In Line) de 2x14pattes comme indiqué à la figure ci-dessous, à chacune de ses broches, il est associé une ou plusieurs fonctions, chaque broche peut donc jouer plusieurs rôles selon les configurations effectuées lors de la programmation du PIC

Le boîtier du PIC 18F2550 décrit par la figure 27 comprend donc 28 pins : 21 pins d'entrées/sorties, 1 pin pour l'alimentation, 2 pins Vdd, 2 pins pour l'oscillateur et un pin pour le reset (MCLR), 1 pin USB. [20]

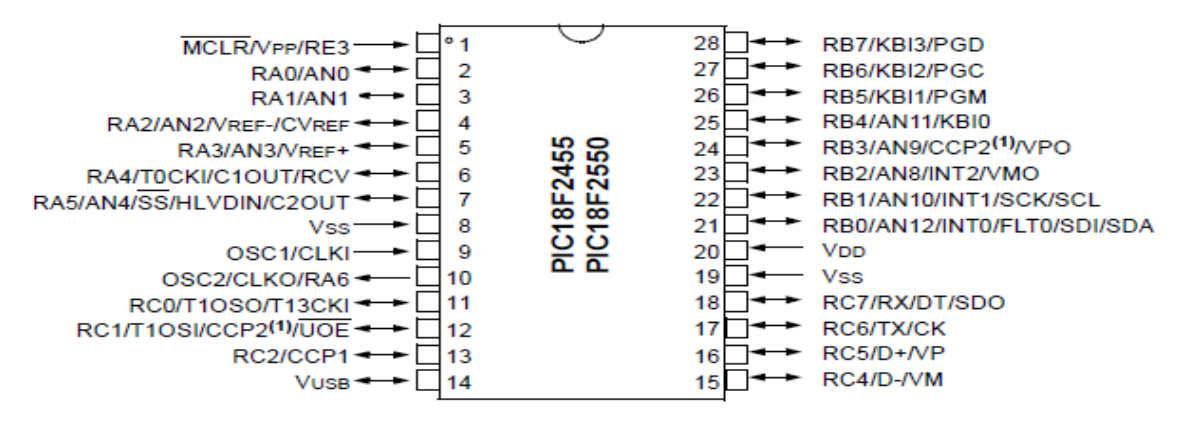

Figure 4-4: Le PIC 18F2550.

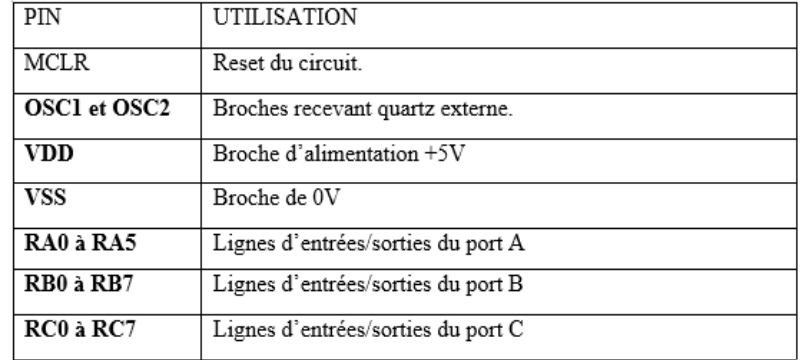

Table 3: Pins du PIC.

#### **4.6. Architecture interne du PIC18F2550 :**

Ce PIC 18F2550 est un microcontrôleur de MICROCHIP, le schéma architecture interne sont présentés dans la figure 28, il fait partie de la famille des High-end (18), dont la mémoire du programme est de type flash (F), il est constitué des éléments suivants :

- Trois ports d'entrées/sorties (A, B, C).
- Une unité arithmétique et logique (ALU).
- Quatre compteurs (Timers) Timer0, Timer1, Timer2, Timer3.
- Un compteur de programme (program counter).
- Une mémoire RAM, 2048 octets.
- Une mémoire FLASH 32K.
- Une mémoire EEPROM de 256 octets de données.
- Un registre contenant le code de l'instruction à exécuter.
- Convertisseur analogique numérique 10 canaux 10bit. [20]

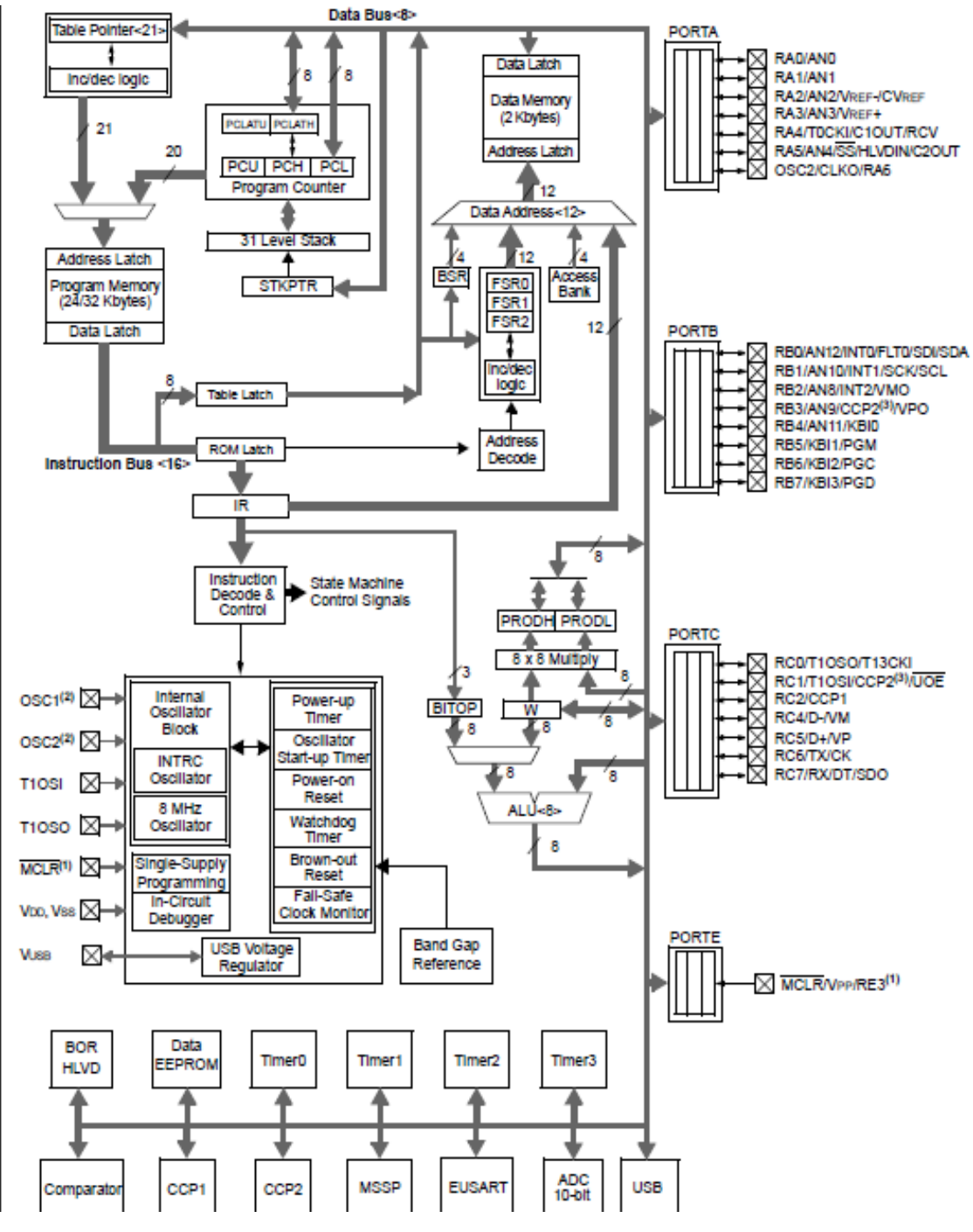

Figure 4-5: Architecture interne du PIC 18F2550.

#### **4.6.1. Les mémoires du PIC 18F2550 :**

Les mémoires sont de trois types différents :

#### **4.6.1.1. La mémoire FLASH**

La mémoire FLASH appelée aussi (mémoire de programme) car c'est une mémoire programme de taille 32ko, chaque case mémoire unitaire est de taille 21 bits, cette mémoire est de type mémoire stable. [21]

#### **4.6.1.2. La mémoire RAM 'Random Access Memory '**

 Cette mémoire de taille 2048 octets est une mémoire d'accès rapide (Random Access Memory) et elle est volatile (les données seront perdues lorsqu'elle n'est plus sous tension), elle contient tous les registres de configuration du PIC, ainsi que les différents registres de données. [21]

#### **4.6.1.3. L'EEPROM 'Electrical Erasble Programmable Read Only Memory'**

L'EEPROM est constituée de 256 Octets, ces octets sont conservés après une coupure de courant et sont très utiles pour conserver les paramètres semi-permanents. [22]

#### **4.6.2. Chien de garde WDT (Watch Dog Timer):**

Le WDT est un dispositif permettant une initialisation du PIC lorsque le programme s'exécute en dehors du temps imparti (erreur de programme). [23]

#### **4.6.3. L'Horloge :**

L'horloge peut être soit interne soit externe, l'horloge externe est constituée d'un oscillateur à quartz ou d'un oscillateur RC, avec l'oscillateur à Quartz, on peut avoir des fréquences allant jusqu'à 48 MHz selon le type de μC.

Le filtre passe bas (Rs, C1, C2) limite les harmoniques dus à l'écrêtage et réduit l'amplitude de l'oscillation, il n'est pas obligatoire. [22]

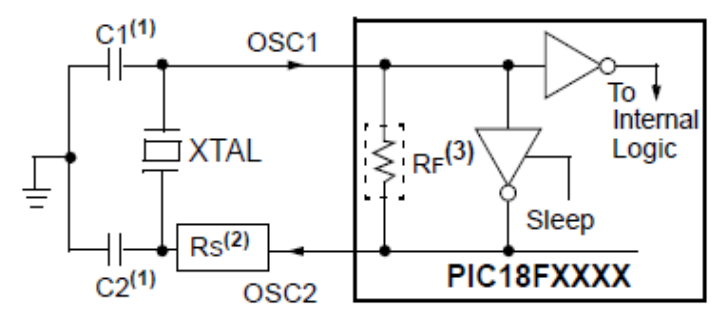

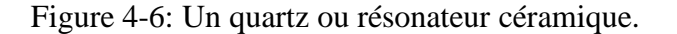

#### **4.6.4. L'ALU et l'Accumulateur W :**

L'ALU est une Unité Arithmétique et Logique à 8 Bits, qui réalise les opérations arithmétiques et logique de base.

L'accumulateur W est un registre de travail 8 bits, toutes les opérations à deux opérandes passent par lui, on peut avoir :

- Une instruction sur un seul opérande, qui est en général un registre situé dans la RAM
- Une instruction sur 2 opérandes, dans ce cas, l'un des deux opérandes est toujours l'accumulateur W et l'autre peut être soit un registre soit une constante.

Pour les instructions dont un des opérandes est un registre, le résultat peut être récupéré soit dans l'accumulateur, soit dans le registre lui-même**.** [18]

# **4.6.5. Les Timers :**

Un timer est un registre interne au microcontrôleur, celui-ci s'incrémente au grès d'une horloge, ce registre peut servir par exemple pour réaliser des temporisations, ou bien encore pour faire du comptage, le PIC 18F2550 possède 4 timers qui sont :

- *Le Timer0 (8bits ou 16bits) :* il peut être incrémenté par des impulsions extérieures via la broche (TOCKI/RA4) ou par l'horloge interne Fosc/4 (mode Timer).
- *Le Timer1 (16 bits)* : il peut être incrémenté soit par l'horloge interne par des impulsions sur la broche (T1CKI/RC0), ou par un oscillateur (RC ou quartz) connecté sur les broches (T1OSO/RC0) et (T1OSI/RC1).
- *Le Timer2 (8bits)* : il est incrémenté par l'horloge interne, celle peut être pré divisée, tous ces timers peuvent déclencher une interruption interne, s'ils ont été autorisés.
- *Le Timer3 (16bits) :* il est incrémenté par des impulsions extérieures via la broche (T13CKI/RC0) (mode Counter). [20]

# **4.6.6. Le convertisseur CAN :**

 Le CAN est un périphérique intégré destiné à mesurer une tension et la convertir en nombre binaire qui pourra être utilisé par un programme.

 Les PICs considèrent par défaut que la valeur minimale correspond à leur **Vss** d'alimentation, tandis que la valeur maximale correspond à la tension positive d'alimentation **Vdd**.

Le module de conversion utilise 5 registres disposés comme suit [20]:

■ Registre de Résultat High (ADRESH)

- Registre de Résultat Low (ADRESL)
- Registre 0 de Contrôle (ADCON0)
- Registre 1 de Contrôle (ADCON1)
- Registre 2 de Contrôle (ADCON2)

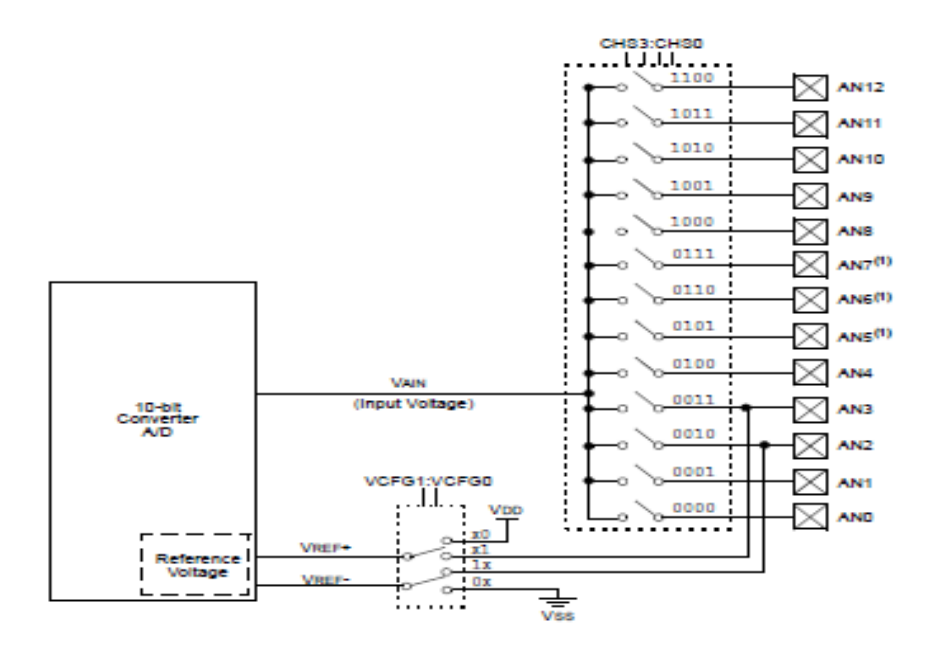

Figure 4-7: Module du convertisseur.

# **4.7. Les instructions du 18F2550 :**

Le PIC18F2550 appartient à la famille High-end, cette famille utilise 35 instructions, il existe 4 types d'instruction :

- Les instructions « orientés octets »
- $\blacksquare$  Les instructions « orientés bits »
- Les instructions générales
- Les sauts et appels de sous programmes

Chaque instruction est stockée dans un seul mot de programme, elle est aussi exécutée en un seul cycle machine, sauf s'il s'agit de sauts. [20]

# **4.8. Conclusion :**

En conclusion, nous pouvons dire que le microcontrôleur PIC18F2550, peut bien jouer le rôle d'une unité de commande pour notre système, il contient tous les modules nécessaires pour générer le signal PWM utilisé dans la commande de la carte de puissance qui alimente notre moteur à courant continu.

# **CHAPITRE 05 : REALISATION PRATIQUE**

# Chapitre 05

# **RÉALISATION PRATIQUE**

# **5.1. Introduction**

Ce chapitre est consacré à la réalisation d'un variateur de vitesse pour un moteur à courant continu à excitation indépendante, de puissance de 1.5 KW commandé par signal MLI et un régulateur PID à travers un hacheur série.

# **5.2. Principe**

Comme on à vue dans le chapitre 1, pour faire varier la vitesse d'un moteur à courant continu, tout ce que nous avons à faire est de changer la tension moyenne d'alimentation à ses bornes en utilisant une résistance variable (deviseur de tension), mais dans ce cas une partie de l'énergie est consommée par le dispositif de variation de vitesse, alors on préfère l'alimentation de façon discontinue avec un hacheur et faire varier la tension moyenne à ses bornes, on parle alors de Modulation par Largeur d'Impulsion.

# **5.3. Machine à courant continu**

Une machine à courant continu est un convertisseur d'énergie électromécanique réversible, en fonctionnement moteur, elle permet de produire de l'énergie mécanique à partir d'énergie électrique.

On a utilisé une machine à courant continu à excitation indépendante de 1.5 KW qui est représentée dans la figure 31, et ses caractéristiques qui sont représentées dans le tableau qui suit :

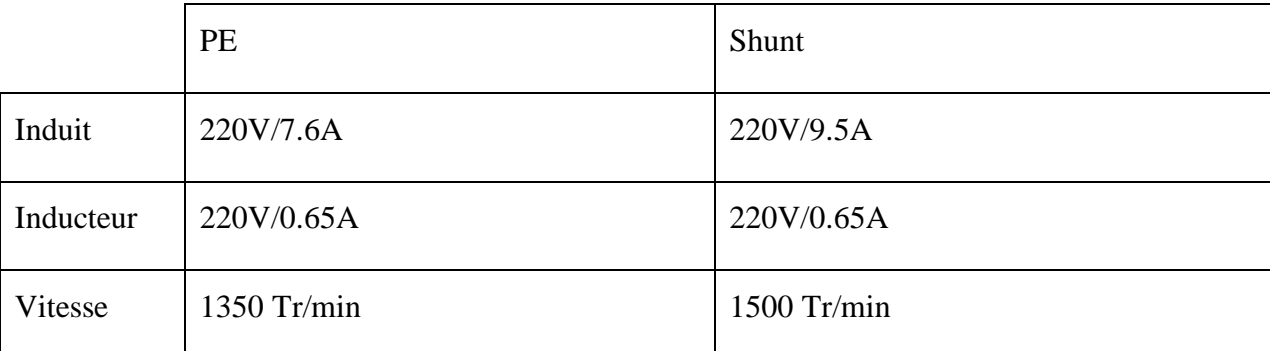

Table 4: Récapitulatif de plaque signalétique.

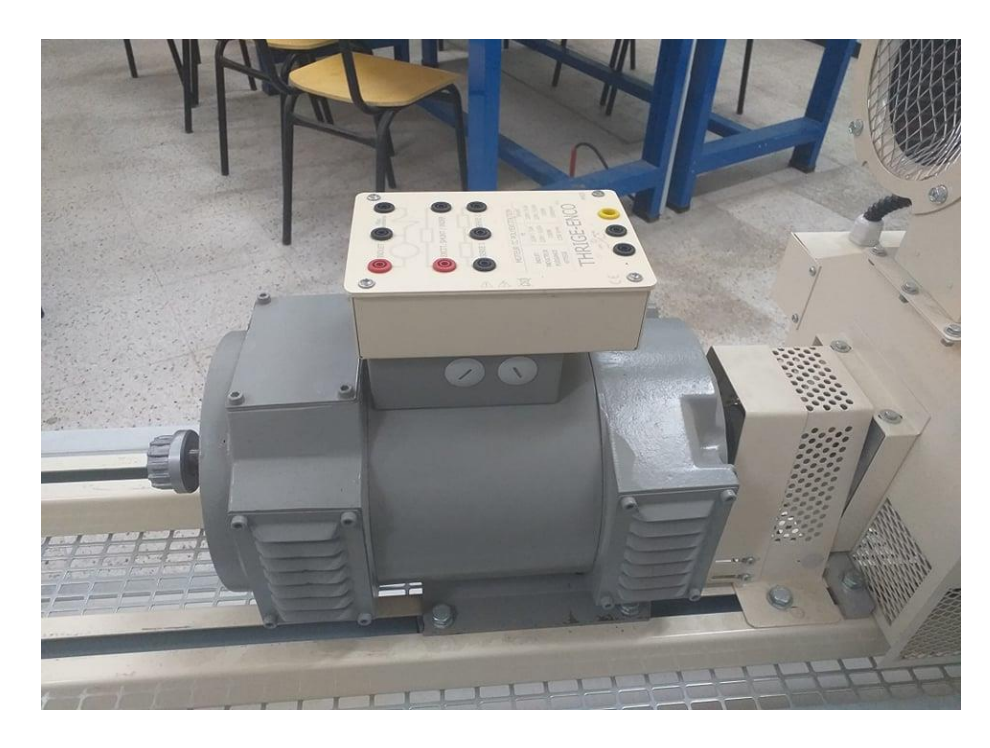

Figure 5-1: Machine à Courant Continu.

# **5.4. Identification des paramètres**

# **5.4.1. Partie Théorique**

L'identification des paramètres de la machine à courant continu consiste à faire des essais sur celle-ci.

Les paramètres à identifier sont ; la résistance de l'induit  $R_a$ , l'inductance de l'induit  $L_a$ et celles de l'inducteur  $R_f$  et  $L_f$ , la constante de la force contre- électromotrice  $M_{fd}$ , le coefficient de frottement f, et le moment d'inertie J. [24]

# 5.4.1.1. Détermination des résistances  $R_a$  et  $R_f$

Afin de déterminer la résistance d'induit, nous utilisons la méthode volt-ampérométrique, pour cela, nous mesurons le courant et la tension d'induit sans l'excitation de la machine et inversement pour la mesure de la résistance d'inducteur. [24]

Nous pouvons donc déterminer les résistances par la loi :

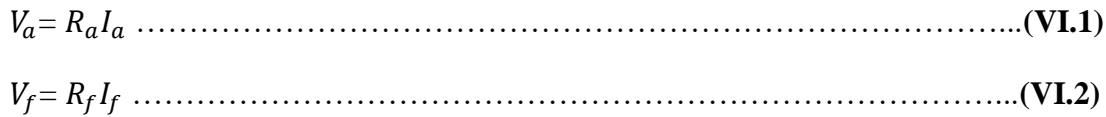

# 5.4.1.2. Détermination des inductances  $L_a$  et  $L_f$

Nous alimentons l'induit de moteur à courant continu par une tension alternative  $V_a$ , pour différentes valeurs de  $V_a$  et I<sub>a</sub>, nous déduisons la valeur de l'inductance à travers le calcul de l'impédance moyenne  $Z_a$  de l'induit, on a [24]:

$$
\begin{cases}\nZ_a = \frac{V_a}{I_a} \\
Z_a = \sqrt{R_a^2 + (L_a \omega)^2}\n\end{cases}
$$
 (VI.3)

Avec :  $\omega = 2\pi f$ 

Et enfin, nous déduisons l'inductance  $L_a$ :

L = 1 2 √ <sup>2</sup> − <sup>2</sup> ………………………………………………………...**(VI.4)**

Et la même chose pour l'inductance  $L_f$ :

 = 1 2 √ <sup>2</sup> − <sup>2</sup>………………………………………………………….**(VI.5)**

## **5.4.1.3. Détermination de la constante de la Fem du MCC**

Il suffit d'effectué un essai à vide et relever la caractéristique  $V_a(I_f)$ , le moteur doit fonctionné en mode génératrice et doit être entrainé à sa vitesse nominale, la pente de cette caractéristique représente la quantité  $M_{fd} \omega_r$ , il suffit alors de diviser cette pente par la vitesse de rotation exprimée en **rad/s**, puisque la tension d'induite à vide s'exprime par la relation suivante [24] :

V = I…………………………………………………………………...**(VI.6)**

#### **5.4.1.4. Détermination du coefficient de frottement**

Pour un MCC à excitation séparée le couple électromagnétique s'exprime par la relation :

C = 1.41 I ……………………………………………………………………**(VI.7)**

On garde le courant d'excitation du moteur constant et égale à sa valeur nominale alors l'expression du couple devient :

C = I ……………………………………………………………………..**(VI.8)** Avec :  $K_e = M_{fd}$  I<sub>f</sub>

On fait variée la tension d'induit, après on relève les différentes valeurs de courant d'induit et la vitesse du rotor par un dynamo-tachymètre pour chaque tension, après on trace la caractéristique Cem(ωr).

Le couple électromagnétique peut être mesuré par un couple mètre ou calculé par la relation :

C = II…………………………………………………………………….**(VI.9)**

Après la mesure du courant d'induit [24].

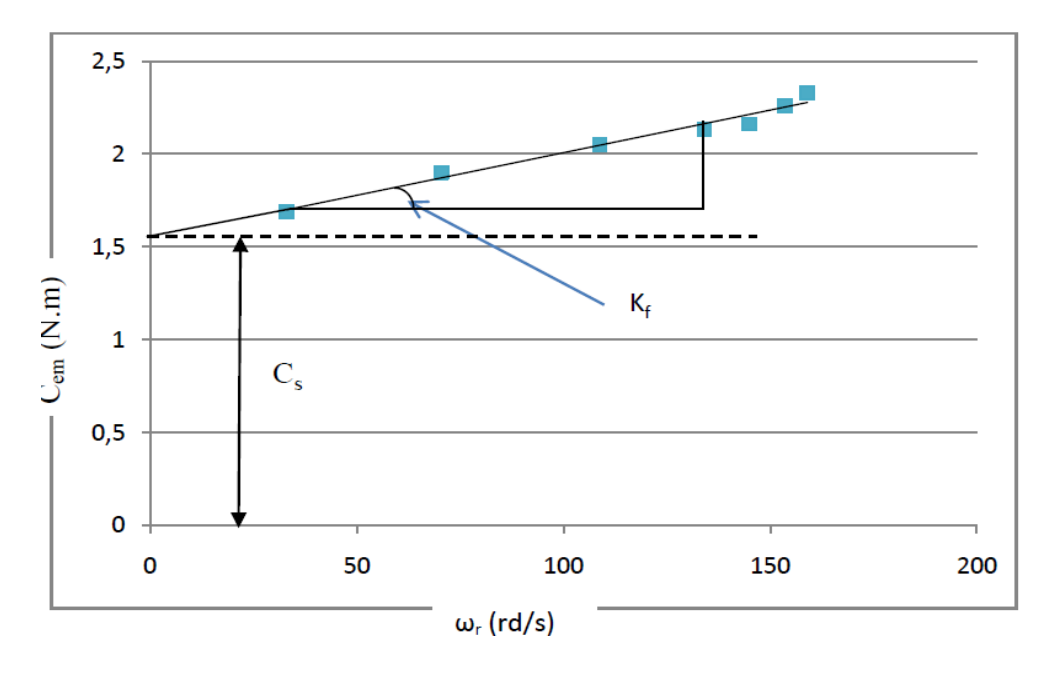

Figure 5-2: La courbe du couple en fonction de la vitesse.

Le coefficient de frottement est la pente de la caractéristique Cem(ωr).

#### **5.4.1.5. Détermination de l'inertie des masses tournantes**

Le moteur est câblé en excitation séparée, on fixe le courant d'excitation à sa valeur nominale et on démarre le moteur, en faisant augmenté progressivement sa tension d'induit, on fixe la vitesse à sa valeur nominale, à l'aide d'un logiciel spécial (Cassy lab. ou oscilloscope à mémoire) on trace la courbe de décroissance de la vitesse de rotation du moteur en fonction du temps ωr(t), à partir de la courbe de ralentissement, on peut tirer le temps de ralentissement Tr. [24]

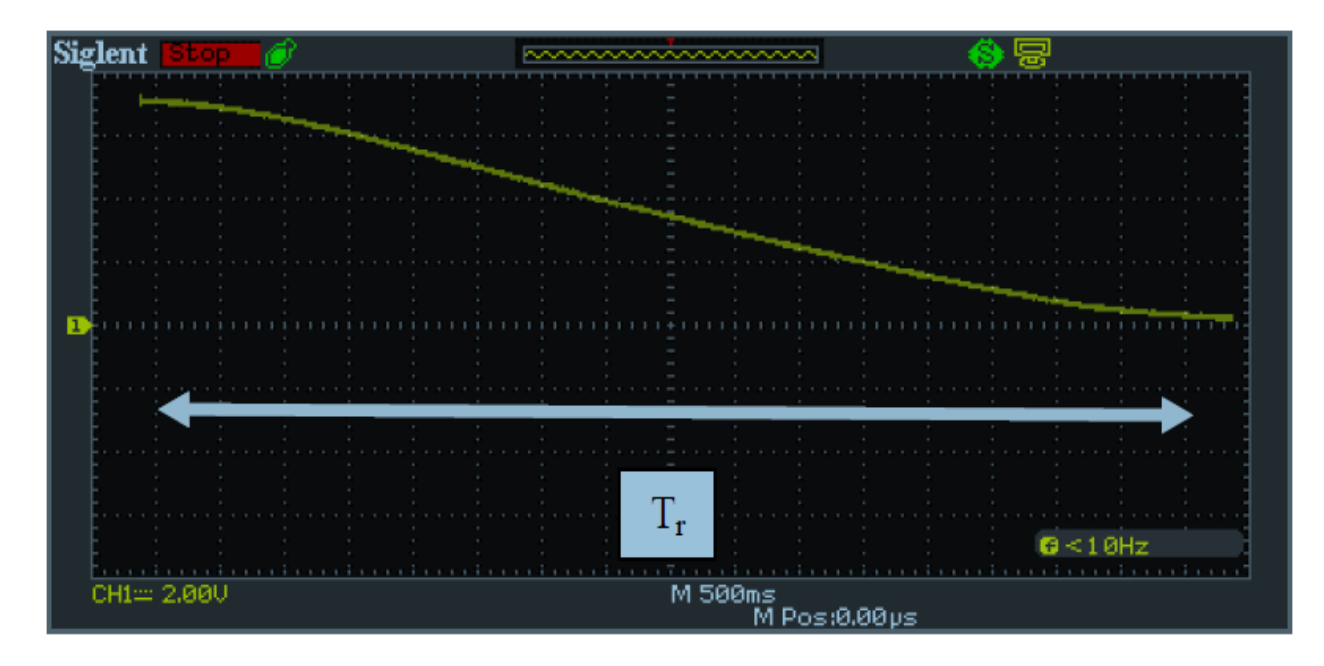

Figure 5-3: Allure de la vitesse en fonction du temps lors du ralentissement.

On peut déduire la valeur de l'inertie J par la relation suivante :

J = …………………………………………………………………………..**(VI.10)**

# **5.4.2. Partie Pratique**

Après les essais pratiques on a trouvé :

# 5.4.2.1. Détermination des résistances  $R_f$  et  $R_a$

On a utilisé une autre méthode, cette méthode consiste à chauffer le moteur est mesuré directement les résistances à l'aide d'un multimètre, on à trouver :

$$
R_f = 366\Omega
$$
  

$$
R_a = 1.9\Omega
$$

# 5.4.2.2. Détermination des inductances  $L_f$  et  $L_a$

On a trouvé :

$$
\begin{cases}\nZ_a = \frac{V_a}{I_a} = \frac{5}{140 \, 10^{-3}} = 36 \, \Omega \\
Z_f = \frac{V_f}{I_f} = \frac{26}{51 \, 10^{-3}} = 510 \, \Omega\n\end{cases}
$$

$$
\begin{cases}\n\text{L}_a = \frac{1}{2\pi f} \sqrt{Z_a^2 - R_a^2} = \frac{1}{2\pi \cdot 50} \sqrt{36^2 - 1.9^2} = 0.1145 \text{ H} \\
\text{L}_f = \frac{1}{2\pi f} \sqrt{Z_f^2 - R_f^2} = \frac{1}{2\pi \cdot 50} \sqrt{510^2 - 366^2} = 1.1311 \text{ H}\n\end{cases}
$$

# **5.4.2.3. Détermination de la constante de la Fem du MCC**

On a: 
$$
V_a = 54.6 V
$$
,  $\omega = 359 Tr/min = 37.58 rad/s$  et  $I_f = 130 mA$ 

Donc :  $V_a = M_{fd} \omega_r I_f \rightarrow M_{fd} = \frac{V_a}{\omega_r I}$  $\frac{V_a}{\omega_r I_f} = \frac{54.6}{37.58 * 0}$  $\frac{34.6}{37.58*0.13}$  = 11.18 H

# **5.4.2.4. Détermination du coefficient de frottement**

On a :  $C_{em} = M_{fd} I_f I_a$ 

Alors :

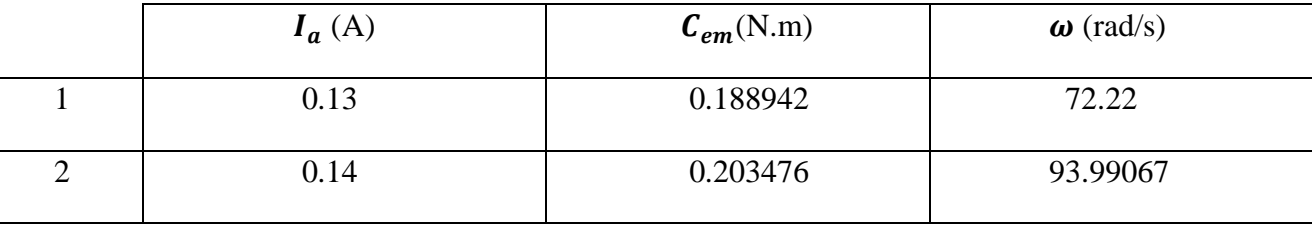

Donc: 
$$
K_f = \frac{c_{em2} - c_{em1}}{\omega_2 - \omega_1} = \frac{0.203476 - 0.188942}{93.99067 - 72.22} = 6.676 10^{-2} Nm. rad^{-1}. s^{-1}
$$

# **5.4.2.5. Détermination de l'inertie des masses tournantes J**

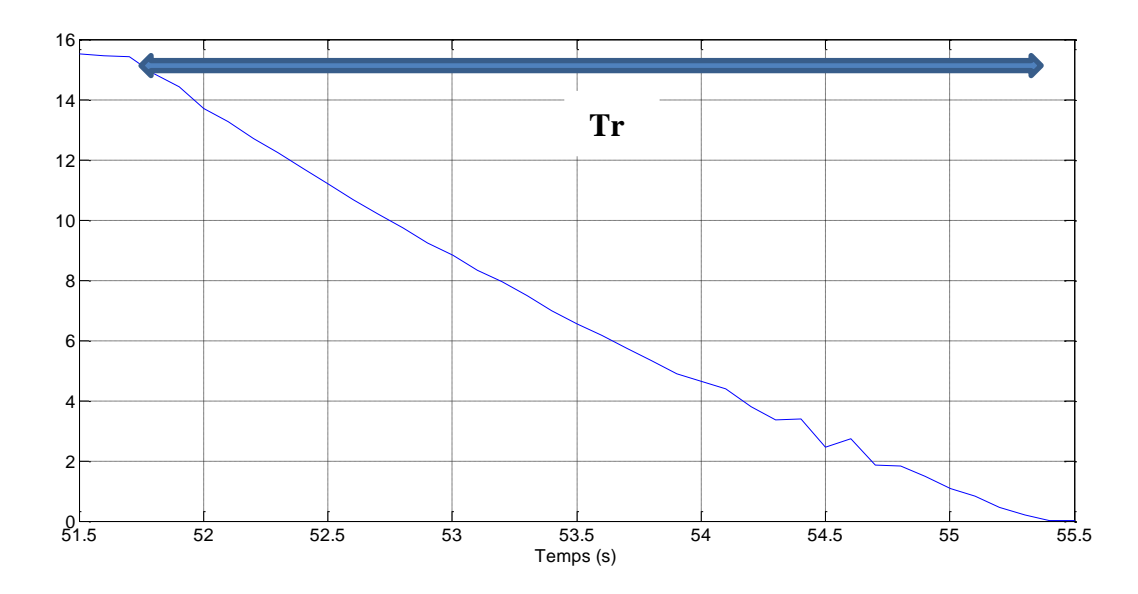

Figure 5-4 : Allure de la vitesse en fonction du temps lors du ralentissement. on

sem

On a trouvé :  $T_r = 3.6$  s

Alors :  $J = K_f T_r = 6.676 10^{-2} * 3.6 = 24.0336 10^{-2} Kg m^2$ 

#### **5.5. Détermination des paramètres de régulateur PID (Kp, Ki, Kd)**

Après la détermination des paramètres de la machine, on modélise la machine dans MATLAB Simulink et à l'aide d'une méthode de réglage appropriée, on trouve les paramètres de régulateur PID qui permet d'obtenir la réponse requise du système.

#### **5.5.1. Méthodes de réglage**

Il existe plusieurs méthodes de réglage des paramètres du régulateur PID, nous citerons comme exemple *Ziegler et Nichols*, *Broïda, Chien-Hrones-Reswick, et la méthode du Cohen-Coon,*  ces méthodes sont généralement des techniques qui ont donné satisfaction dans la commande des systèmes linéaires, au cours de temps, ces méthodes seront moins efficaces, notamment si les processus à commander ont des structures complexes et non-linéaires, cela peut influer sur le fonctionnement du processus et peut entraîner une robustesse médiocre face à la variation de ces paramètres et des dépassements importants lors des régimes transitoires.

Il y a dès maintenant, plusieurs raisons qui poussent à développer des méthodes d'optimisation intelligentes pour le réglage de contrôleurs PID, on peut citer la logique floue, les réseaux de neurones, les algorithmes génétiques (GA) et l'optimisation par l'essaim particulaire (PSO), cet dernière est un algorithme évolutionnaire qui utilise une population de solutions candidates pour développer une solution optimale au problème en question.

Dans ce travail, l'optimisation par essaim particulaire (PSO) est appliquée pour déterminer les paramètres optimaux du régulateur PID. [25]

#### **5.5.2. L'optimisation par essaim particulaire (PSO)**

L'optimisation par essaim particulaire (OEP), ou Particle Swarm Optimization (PSO) en anglais, est un algorithme évolutionnaire qui utilise une population de solutions candidates pour développer une solution optimale au problème, dans cet algorithme, les solutions candidates d'une population appelées des particules, coexistent et évoluent simultanément en se basant sur le partage des connaissances avec les particules voisines alors qu'il volait à travers l'espace de recherche, chaque particule génère une solution utilisant son vecteur vitesse, chaque particule modifie sa vitesse pour trouver une meilleure solution (position) en appliquant sa propre expérience de vol (c. à-d. mémoire ayant la meilleure position trouvée dans les vols précédents) et l'expérience de particules voisines (c.-à-d. meilleure solution trouver de la population). [25]

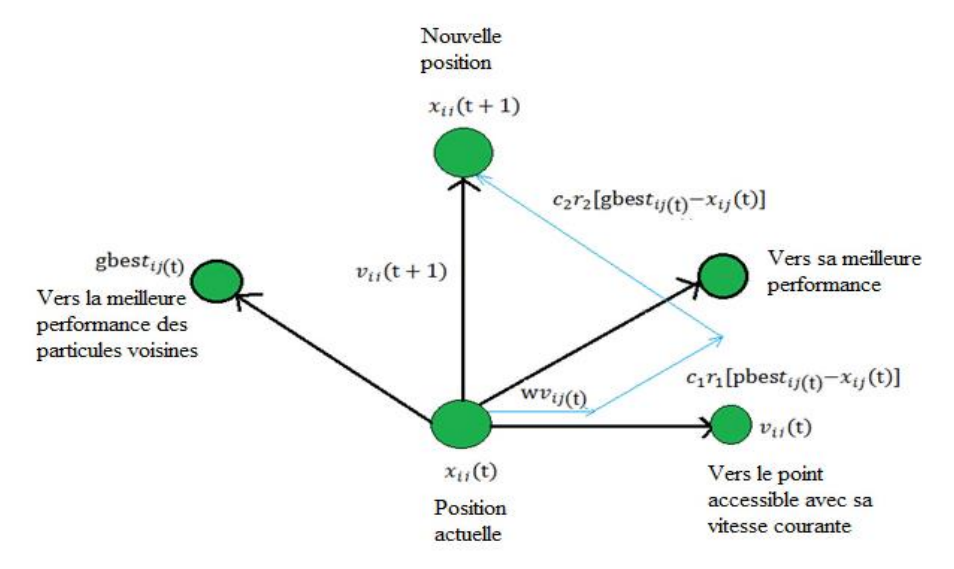

Figure 5-5: Déplacement d'une particule.

# **5.5.3. Schéma bloc**

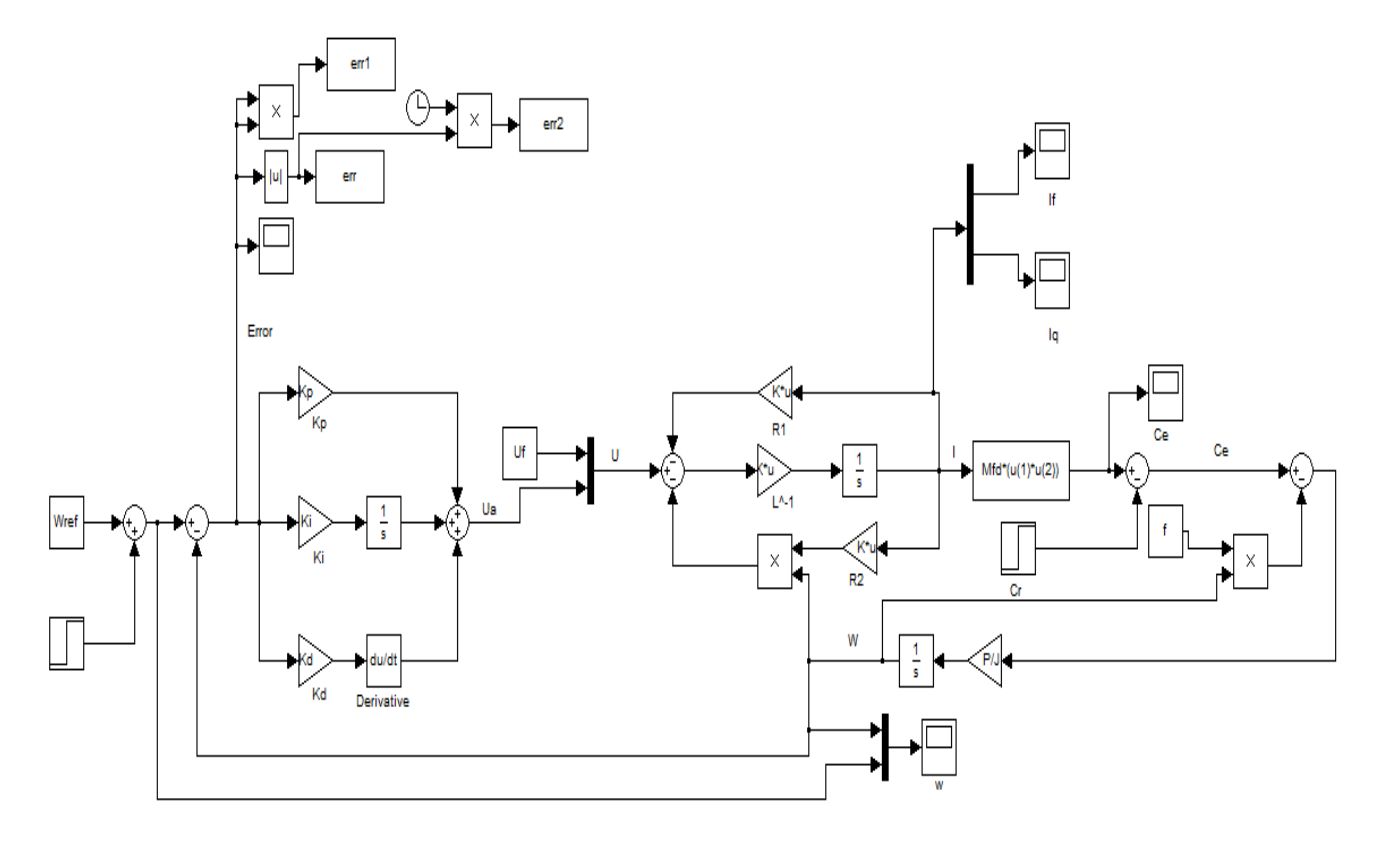

Figure 5-6 : Schéma bloc du MCC avec le régulateur PID.

D'après l'utilisation de l'algorithme intelligent PSO on a trouvé que les paramètres suivant donnent des meilleurs résultats :

$$
K_p = 74.1070, K_i = 67.2333 \text{ et } K_d = 7.0345
$$

# **5.5.4. Simulation de MCC avec régulateur PID sur SIMULINK**

On a les paramètres déclarés :

```
1 -_{\text{clc}}2 -clear all
 3 -close all
 4 -Ra = 1.9;5 -La = 0.1145;6 -Rf = 366;Lf = 1.1311;7 -8
         Mfd = 11.18;\overline{\phantom{0}}9 -f = 6.676*10^{\circ} - 4;10 -P = 2;
11 -J = 24.0336*10^{\circ} - 2;A = [Lf 0; 0 La]^{-1};12 -13 -Kp = 74.1070;14 -Ki = 67.2333;15 -Kd = 7.0345;
```
# **5.5.4.1. Simulation de MCC avec changement de la consigne**

On va simuler le schéma de MCC avec changement de la consigne à  $t = 25s$  de  $\omega = 400$  Tr/min a

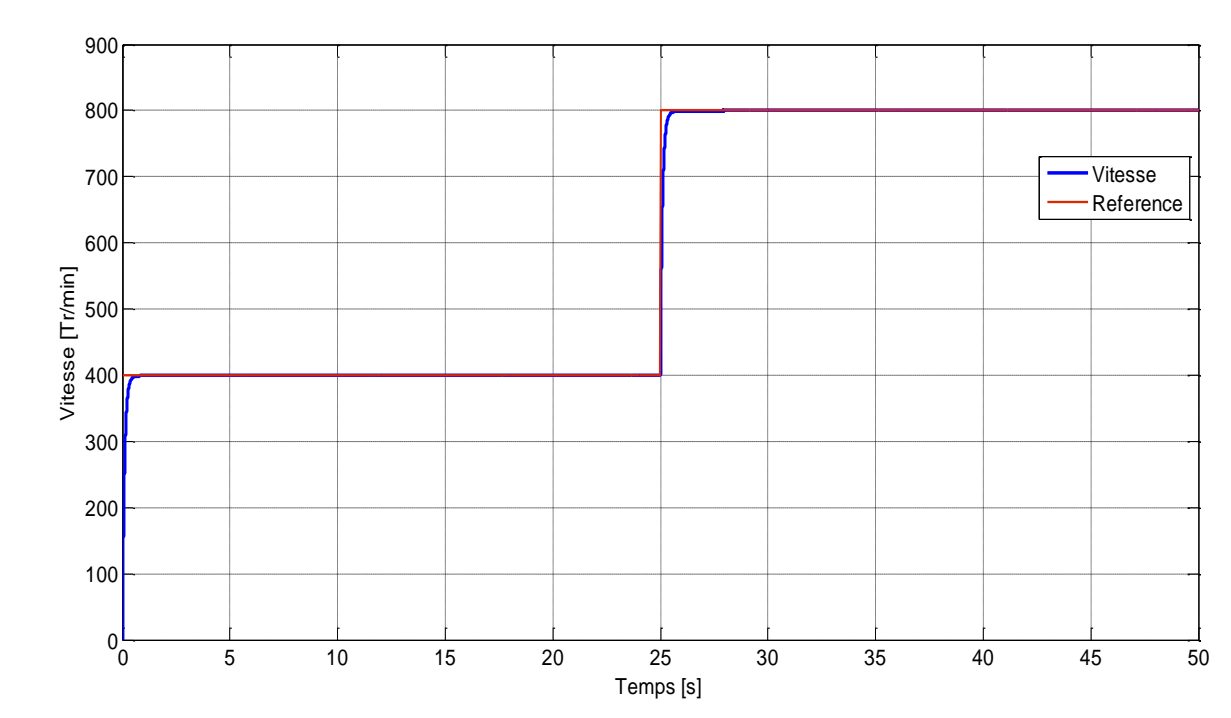

```
\omega = 800 Tr/min
```
Figure 5-7 : Graphe de la vitesse avec changement de consigne a  $T = 25s$ .

• **Remarque** : on remarque que la vitesse suit parfaitement la consigne même si en change cette dernière.

# **5.5.4.2. Simulation de MCC avec application de charge**

On va simuler le schéma avec application d'une charge à  $t = 25s$ 

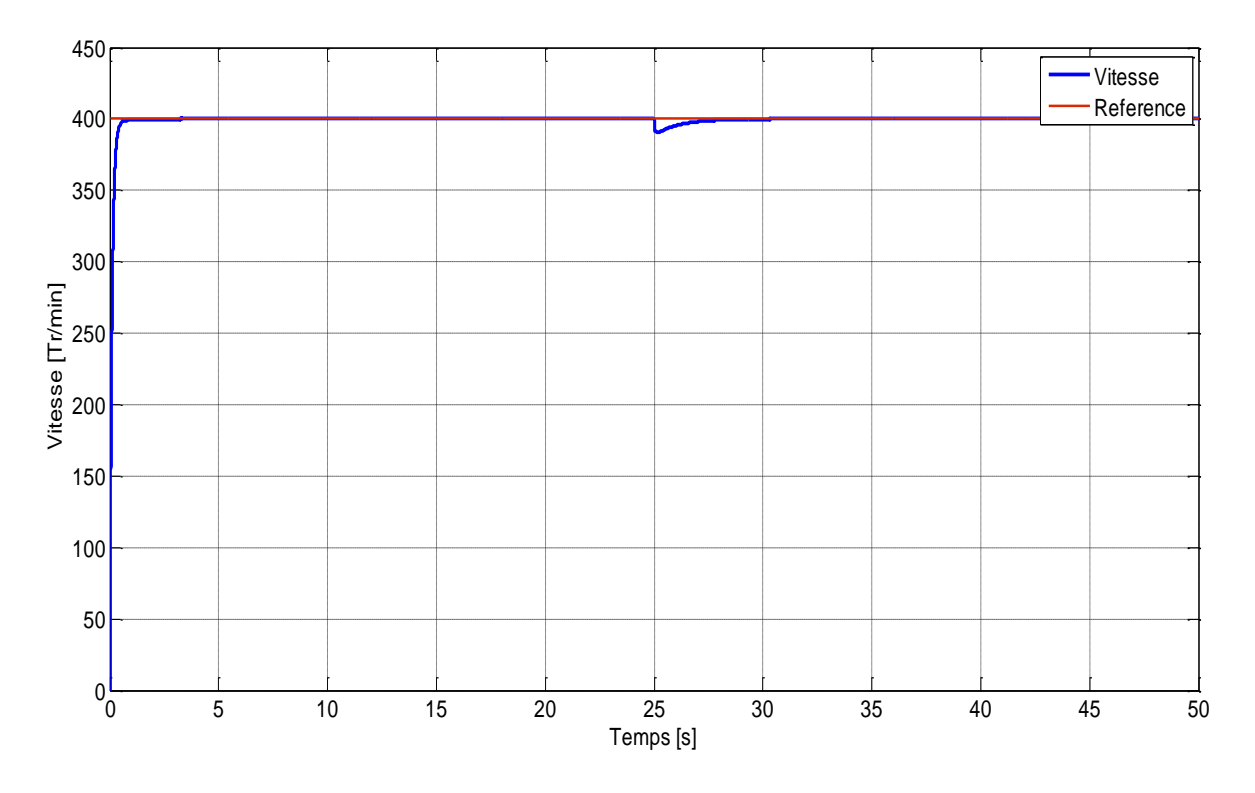

Figure 5-8 : Graphe de la vitesse avec application de la charge a  $T = 25s$ .

• **Remarque** : on remarque que lorsqu'on applique une charge à  $(T = 25s)$  la vitesse diminue, mais elle retourne à suivre la consigne par l'influence du régulateur.

# **5.6. Partie Réalisation**

# **5.6.1. Partie alimentation**

Cette partie contient quatre alimentations : deux pour alimenter le moteur (Induit et Inducteur) 220 volts, une pour alimenter le TLP250 (Drive IGBT) 15 volts, et la troisième pour alimenter le microcontrôleur 5 volts.

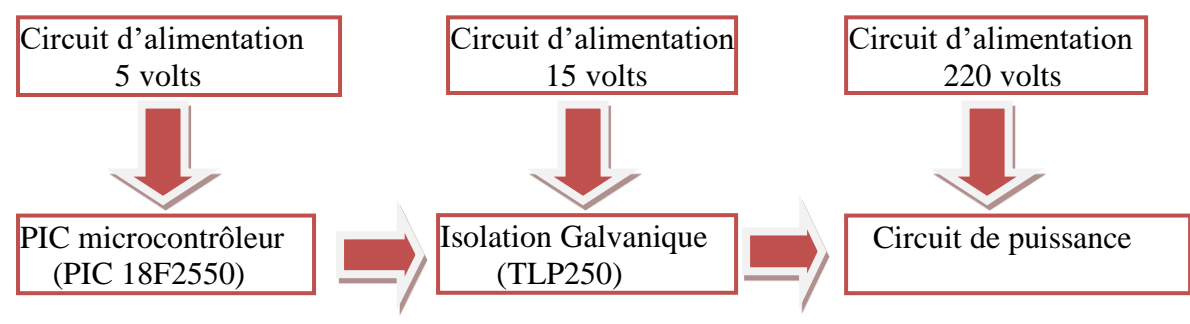

Figure 5-9: La représentation schématique du dispositif expérimental.

# **5.6.2. Montages électriques réalisés**

Le montage réalisé constitué de 3 parties :

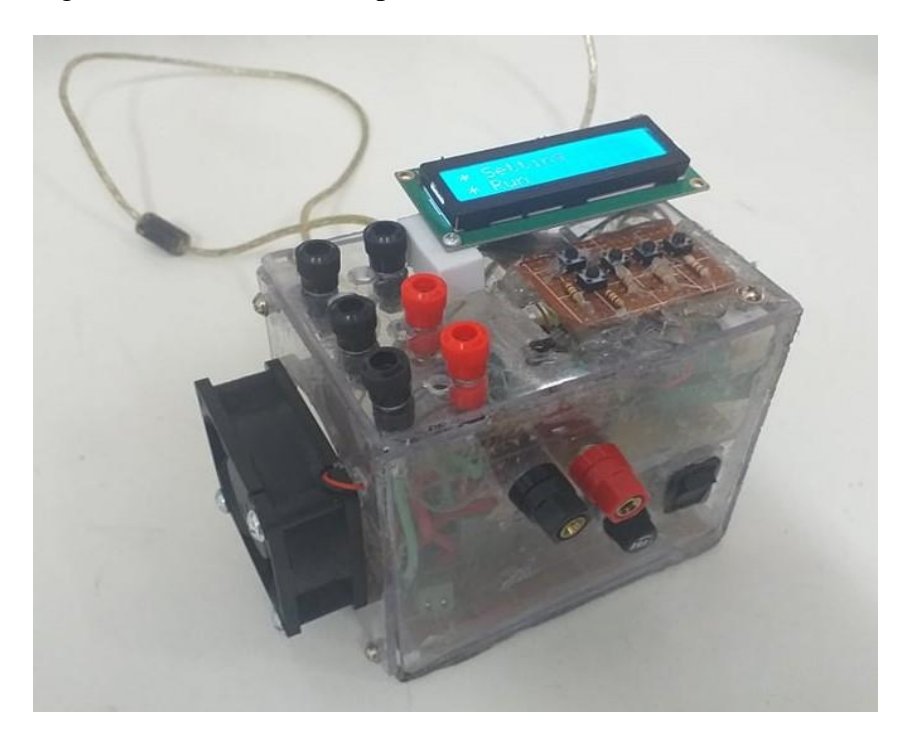

Figure 5-10: Le montage réalisé

# **5.6.2.1. Circuit de commande**

La partie de commande est basée sur un microcontrôleur PIC18F2550 de la famille Microchip, c'est une unité de traitement de l'information de type microprocesseur doté des périphériques internes pour réaliser des montages sans nécessiter d'ajout de composantes externes.

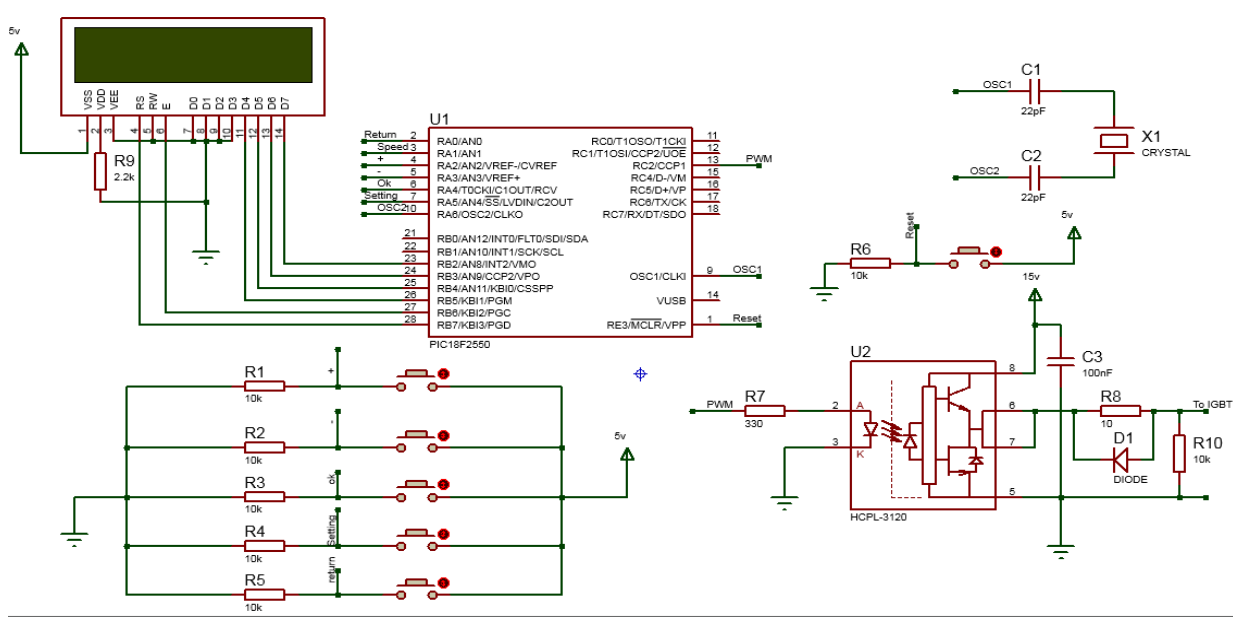

Figure 5-11: Schéma de circuit de commande.

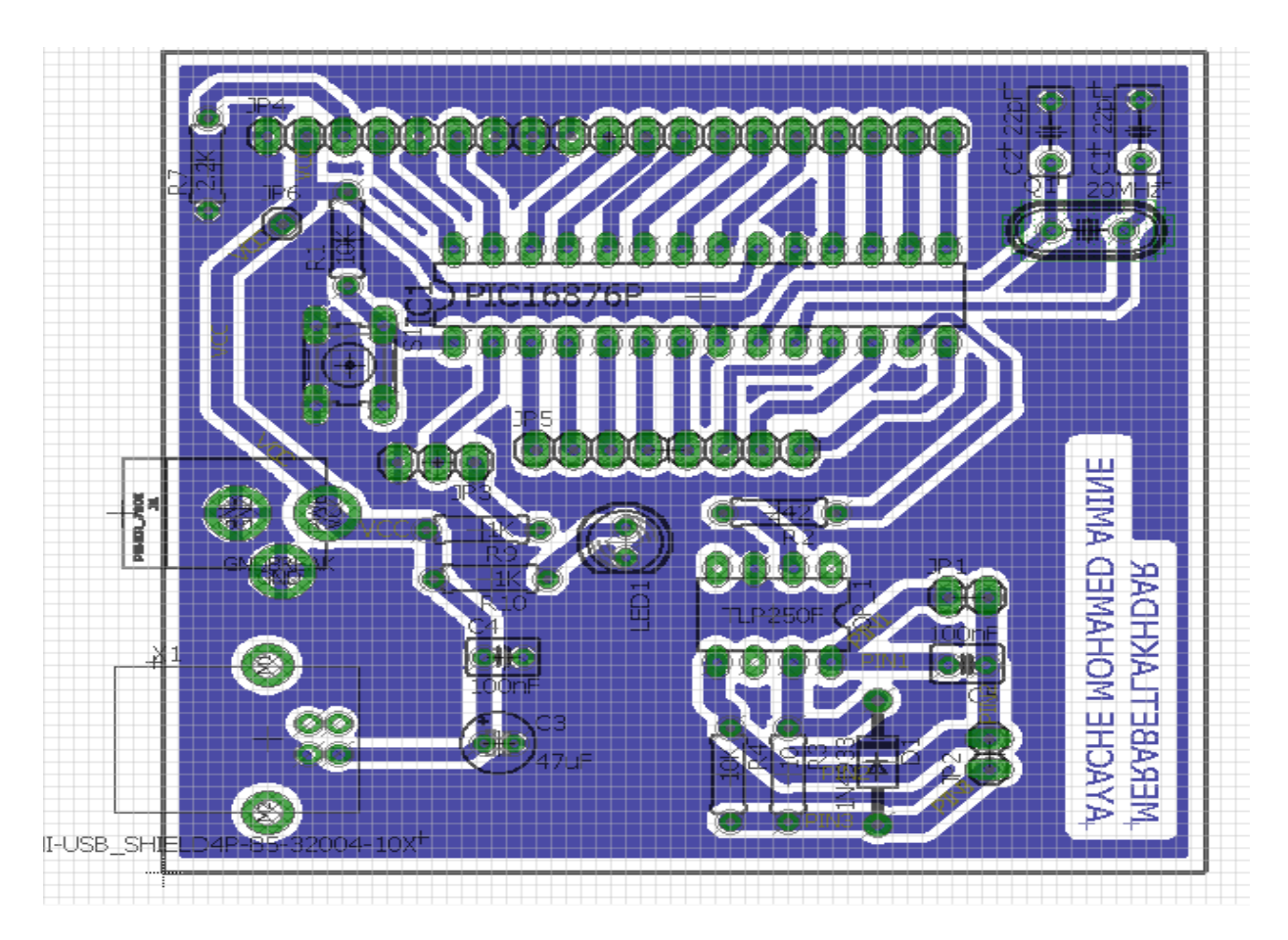

Figure 5-12 : La carte PCB de circuit de commande.

# **5.6.2.2. Circuit de puissance**

C'est la partie ou on trouve l'hacheur série (dévolteur).

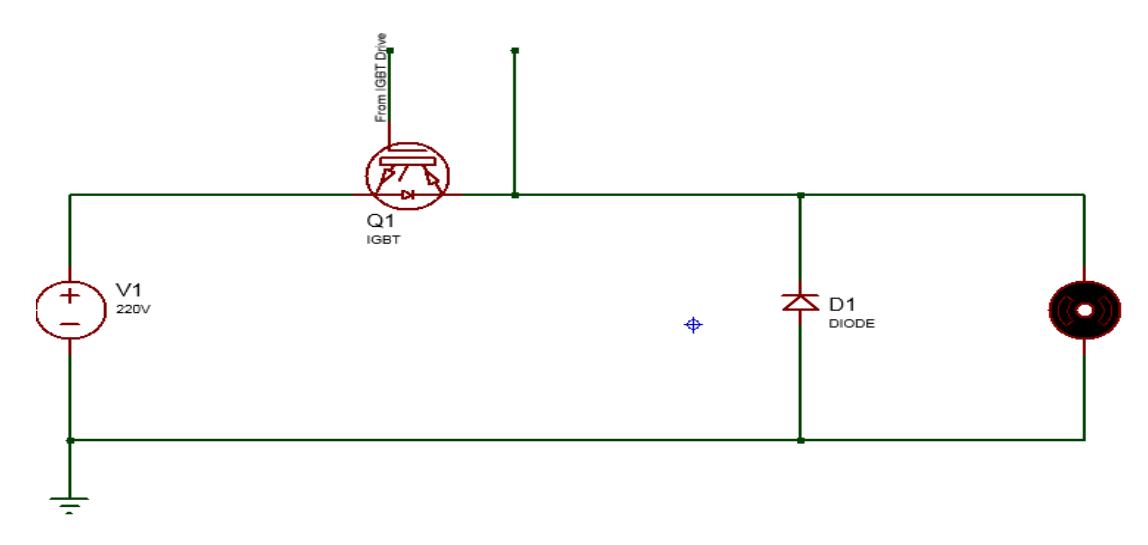

Figure 5-13: Schéma de circuit de puissance.

# **5.6.2.3. Isolation optique**

Un Optocoupleur est un composant électrique constitué d'un émetteur de lumière (en général une LED), et d'un récepteur sensible à la lumière reçue (photodiode, phototransistor bipolaire ou FET, photo-thyristor, photo-triac…).

C'est un dispositif d'isolement, qui permet la transmission du signal électrique de manière non galvanique.

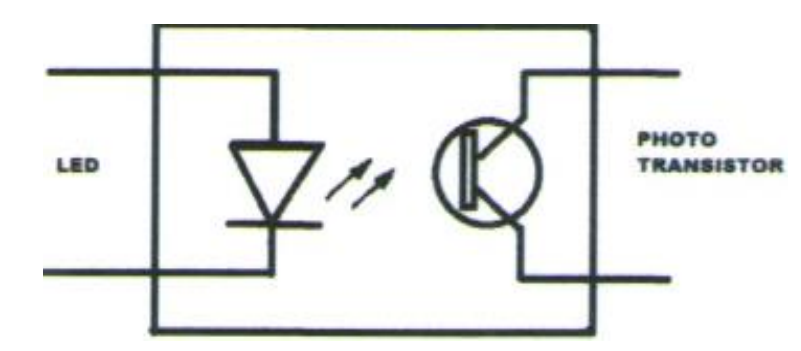

Figure 5-14: Symbole d'un Optocoupleur.

# **5.6.3. Le fonctionnement du système :**

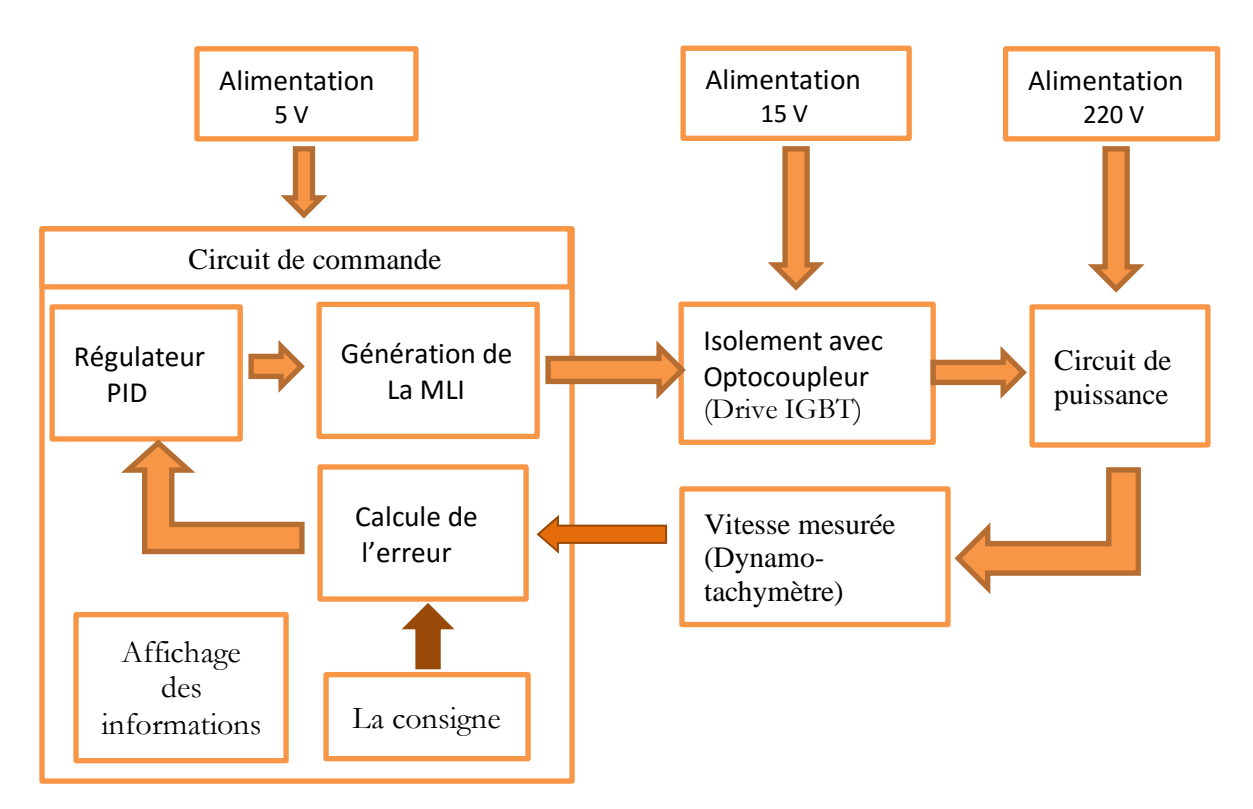

Figure 5-15: Le fonctionnement de système en boucle fermée.

# **5.7. Partie Pratique :**

Dans cette partie on a réalisé notre projet, et on a fait plusieurs essais sur la machine CC.

# **5.7.1. Boucle fermée avec changement de consigne :**

Dans cet essai, on va commander la vitesse de MCC en boucle fermée (avec régulateur), nous voulons voir combien le temps de montée de la courbe de vitesse et si elle suit parfaitement la consigne avec la présence de régulateur.

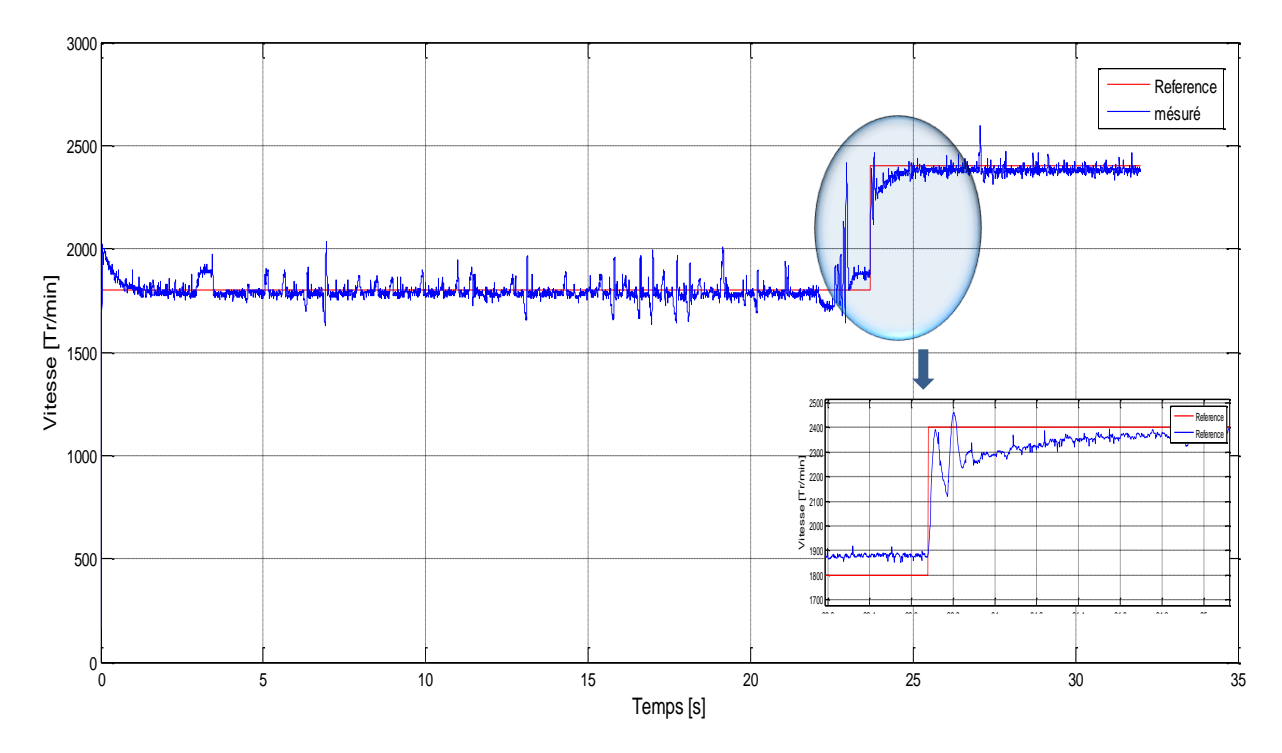

Figure 5-16 : La vitesse en boucle fermée avec changement de la consigne.

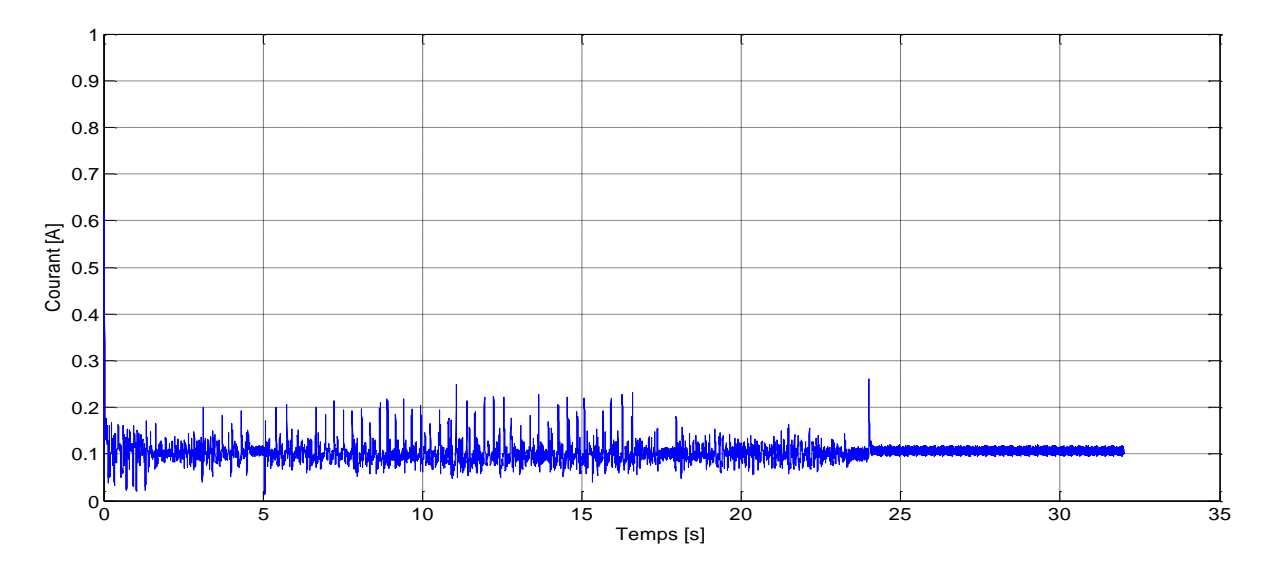

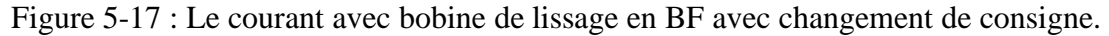

# **Remarques :**

- La vitesse mesurée suit parfaitement la consigne même si cette dernière a été changé à  $(t=23.7 s)$ .
- Le temps de montée du système est très petit  $(Tm = 0.035 s)$ .
- Un dépassement D d'environ  $(D = 12.19\%)$ .
- Le courant lors de démarrage est très élevé  $(I = 0.62 A)$ .

# **5.7.2. Boucle fermée avec charge :**

Dans cet essai, on va commander la vitesse de MCC en boucle fermée (avec régulateur), nous voulons voir si la vitesse de la machine suit la consigne même si on a appliqué une charge.

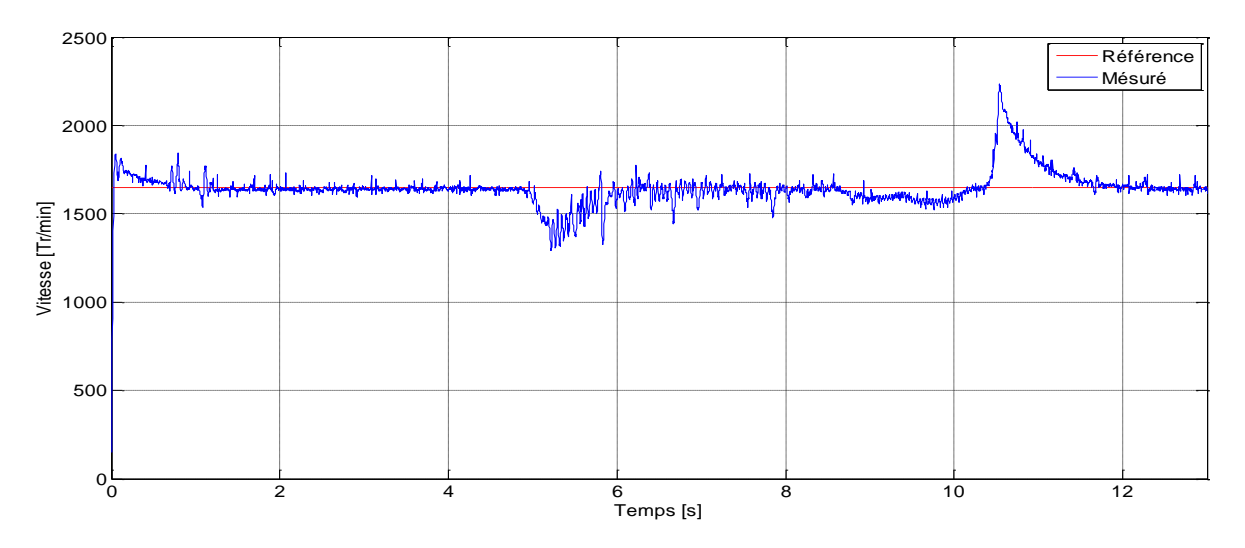

Figure 5-18 : La vitesse Boucle fermée avec charge.

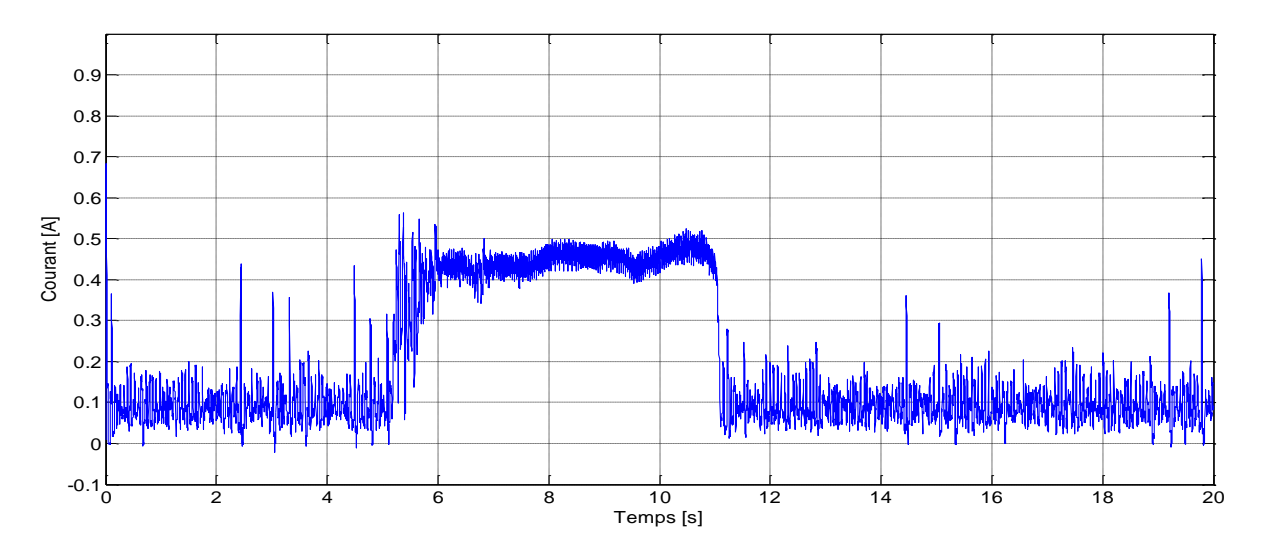

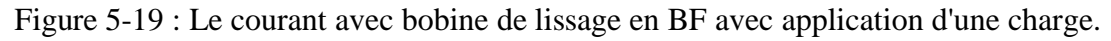

#### **Remarques :**

Lorsqu'on applique une charge à l'instant ( $\hat{a}$  t = 5 s), on remarque une chute de vitesse qui va retourner à la consigne par l'influence du régulateur, et le courant s'élève jusqu'à I = 0.55 A, lorsqu'on annule la charge à l'instant ( $\lambda$  t = 10 s) la vitesse saute à des valeurs plus élevées, mais elle revient à suivre la consigne et même le courant retourne à sa valeur initiale  $(I = 0.1 A)$ .

#### **Interprétation :**

Lors de démarrage du moteur, le courant sera très élevé car le moteur essaye de suivre parfaitement la référence dans le moins de temps possible.

L'introduction du couple résistant, fait augmenter le courant pour surmonter le couple résistant et diminue la vitesse, l'erreur de vitesse provoquée par l'application de couple résistant est très rapidement compensé.

En fin, la commande du système en boucle fermée assure une bonne réponse en cas de variation de la charge ou de la consigne.

#### **5.7.3. Boucle fermée avec Kp variable :**

Dans cet essai, on va comparer entre trois courbes avec différentes valeurs de gain Kp, nous voulons voir la réponse du système avec différentes valeurs de Kp.

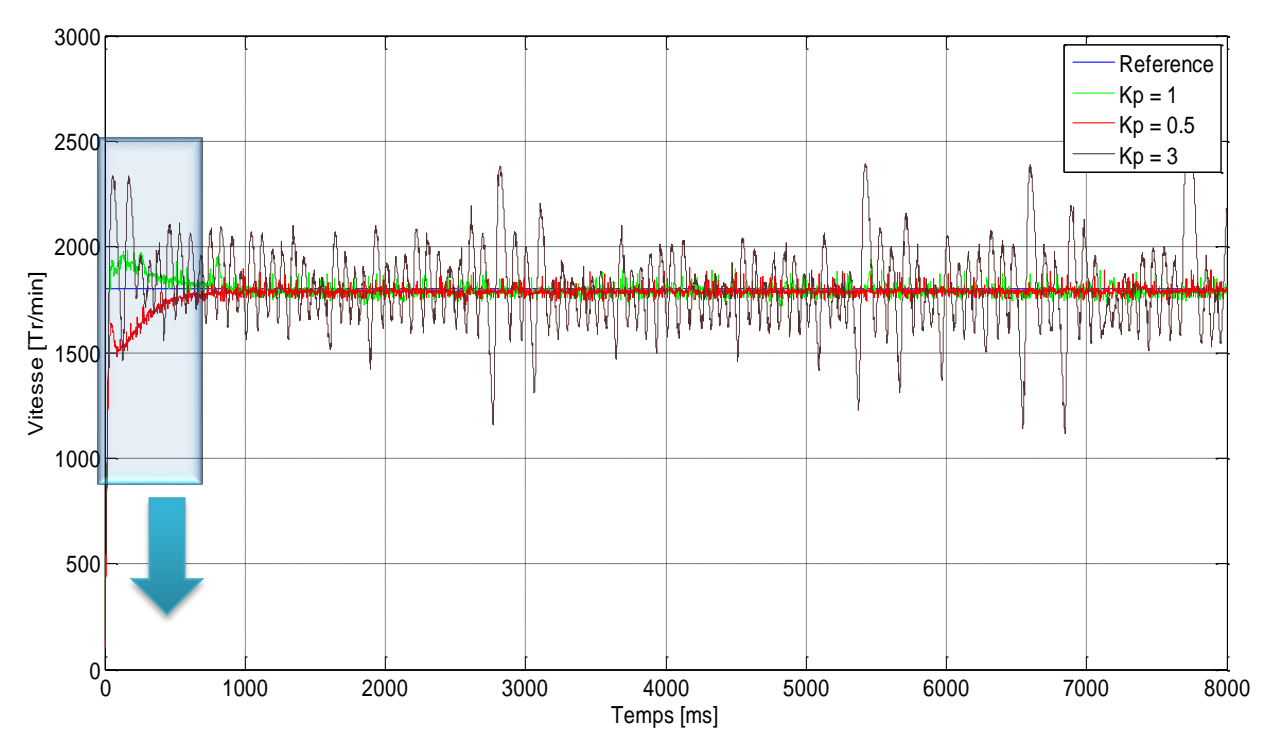

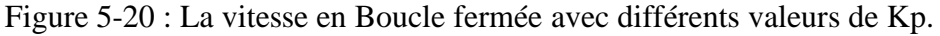

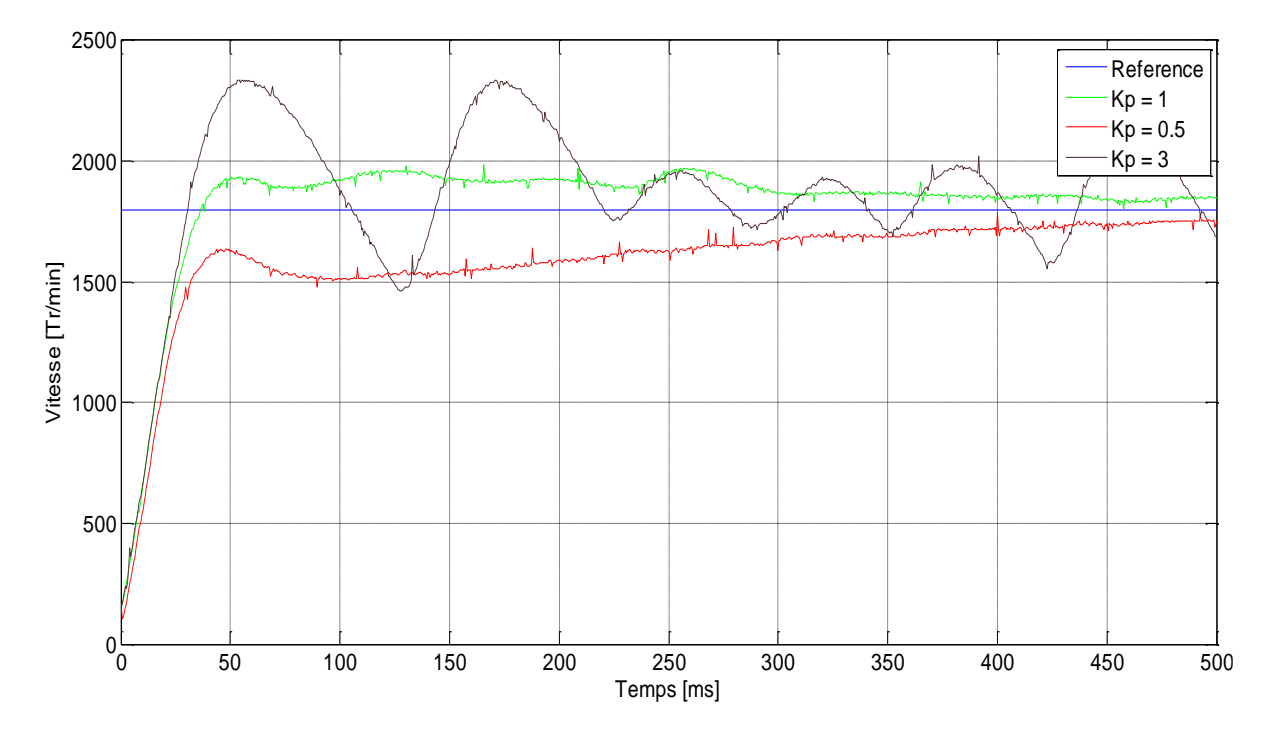

Figure 5-21 : Le graph de la vitesse avec différents valeurs de Kp (Zoom).

#### **Remarques :**

- Lorsque le gain  $(Kp = 0.5)$ , le temps de montée augmente  $(Tm = 0.0431 s)$ , et le dépassement s'annule, mais le temps de stabilisation (Tr = 1 s).
- Lorsque le gain  $(Kp = 1)$ , le temps de montée diminue  $(Tm = 0.0296 s)$ , le dépassement s'augmente ( $D = 8.6$  %) et le temps de stabilisation diminue ( $Tr = 0.9$  s).
- Lorsque le gain  $(Kp = 3)$ , le temps de montée diminue  $(Tm = 0.0268 s)$  et le dépassement s'augmente ( $D = 29.44$ %), mais le système est totalement déstabilisé.

#### **Interprétation :**

Si nous changeons la valeur Kp, nous influons essentiellement sur le temps de montée et le dépassement, lorsqu'on augmente le gain Kp, le système réagit plus vite (le temps de montée diminue) et l'erreur statique s'en trouve améliorée et le dépassement se fait de plus en plus grand, mais en contrepartie le système perd sa stabilité.

# **5.7.4. Boucle fermée avec Ki variable :**

Dans cet essai, on va comparer entre trois courbes avec différentes valeurs de gain Ki, nous voulons voir la réponse du système avec différentes valeurs de Ki.
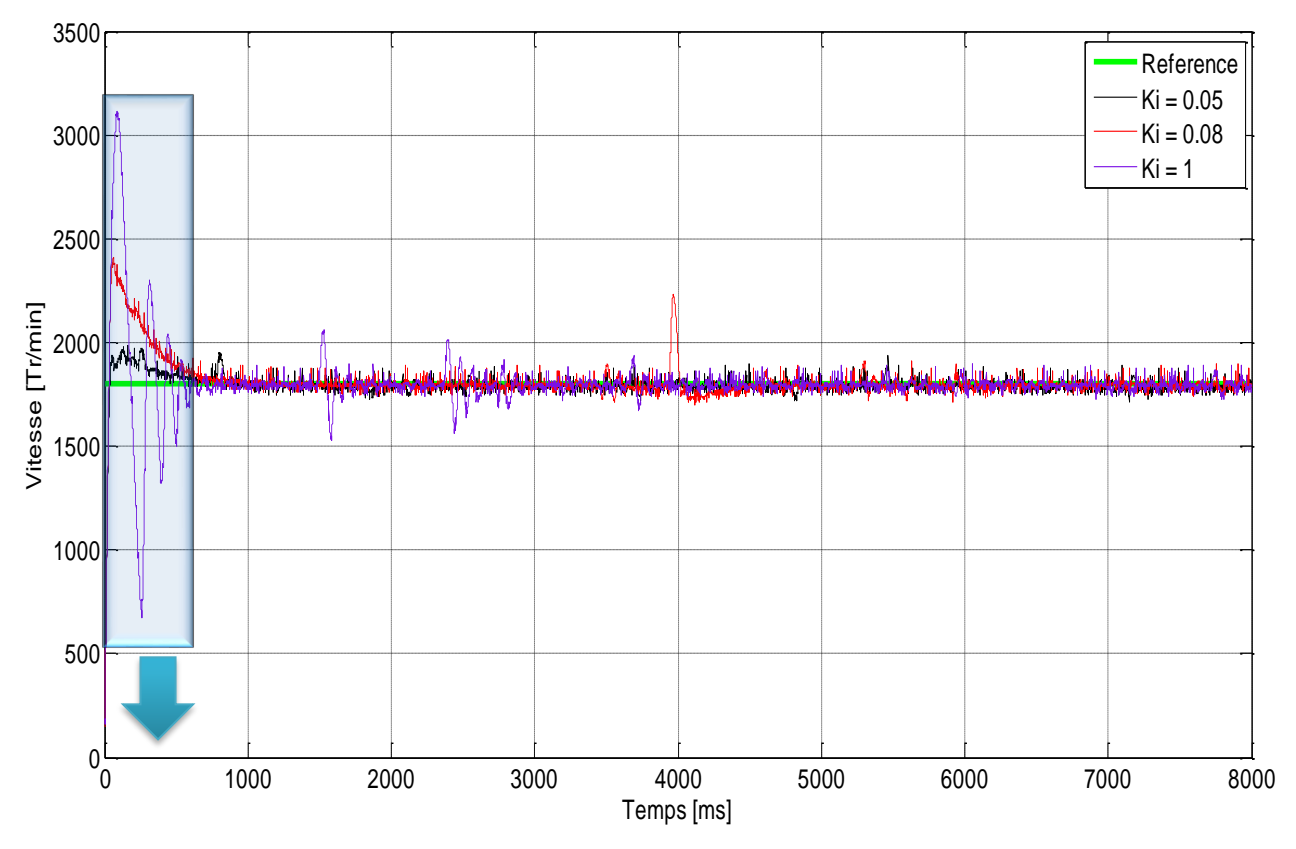

Figure 5-22: La vitesse en Boucle fermée avec différents valeurs de Ki.

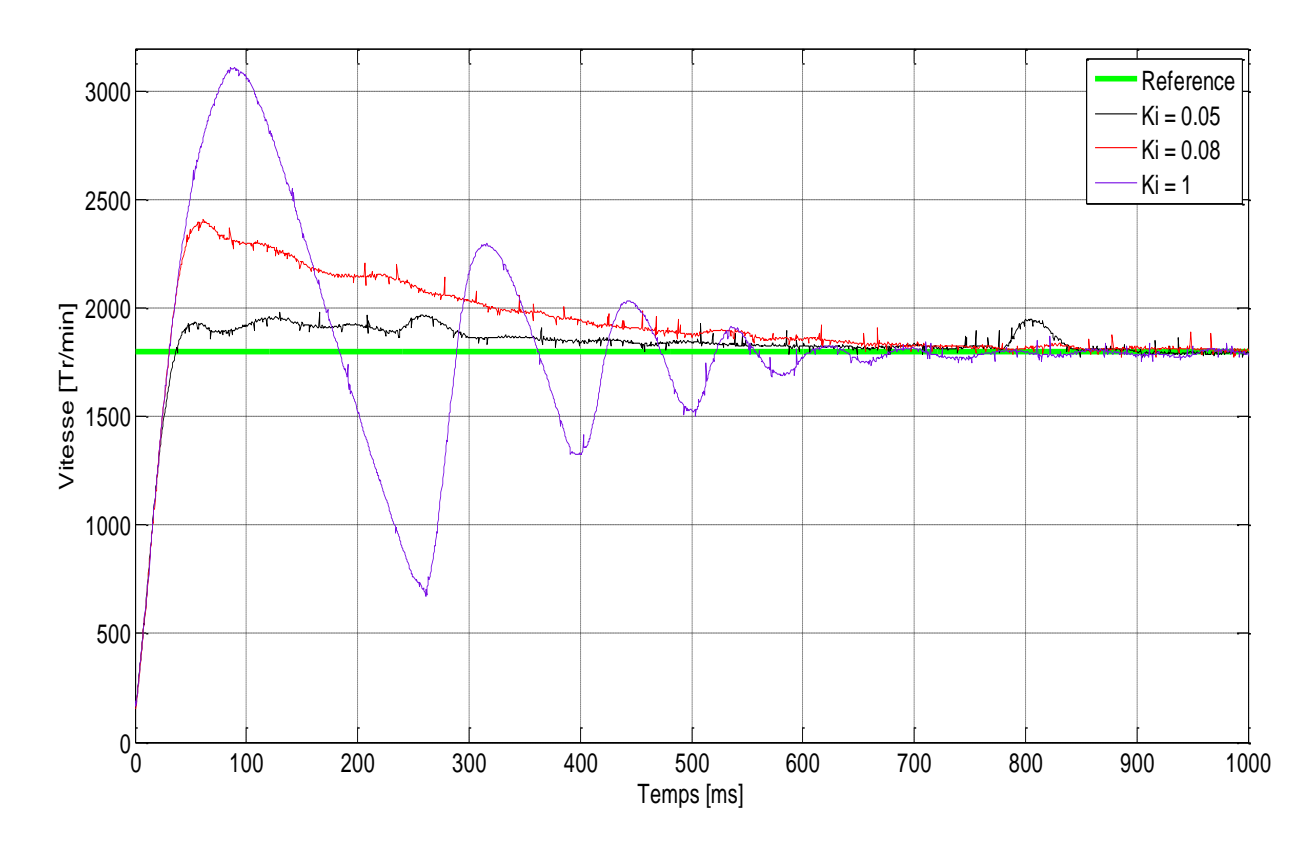

Figure 5-23 : Le graph de la vitesse avec différents valeurs de Ki (Zoom).

### **Remarques :**

- Lorsque le gain (Ki = 0.05), le temps de montée (Tm = 0.0296 s), le dépassement (D = 8.6 %) et le temps de stabilisation (Tr =  $0.94$  s).
- Lorsque le gain (Ki = 0.08), le temps de montée diminue (Tm = 0.027 s), le dépassement s'augmente ( $D = 33.33$  %) et le temps de stabilisation s'augmente (Tr = 1 s).
- Lorsque le gain (Ki = 1), le temps de montée diminue (Tm =  $0.0266$  s) et le dépassement s'augmente ( $D = 72.78$ %), on remarque aussi des oscillations divergentes.

### **Interprétation :**

Si nous changeons la valeur de Ki, nous influons essentiellement sur l'erreur statique et le dépassement.

L'action intégrale agissant comme un filtre sur le signal intégré, elle permet de diminuer l'impact des perturbations (bruit, parasites), et il en résulte alors un système plus stable, malheureusement un terme intégral trop important peut lui aussi entrainer un dépassement de la consigne, une stabilisation plus lente, voir même des oscillations divergentes.

### **5.7.5. Boucle fermée avec Kd variable :**

Dans cet essai, on va comparer entre trois courbes avec différentes valeurs de gain Kd, nous voulons voir la réponse du système avec différentes valeurs de Kd.

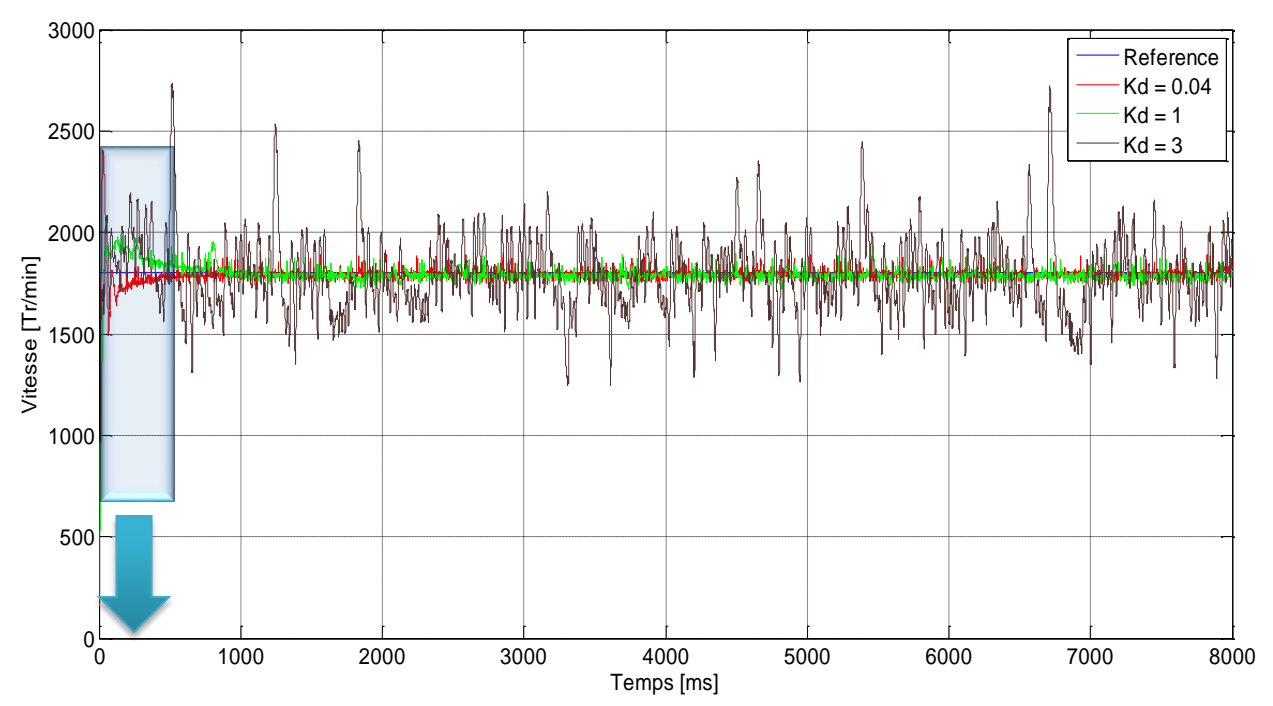

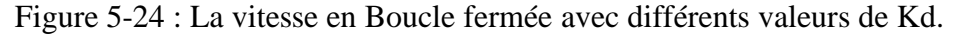

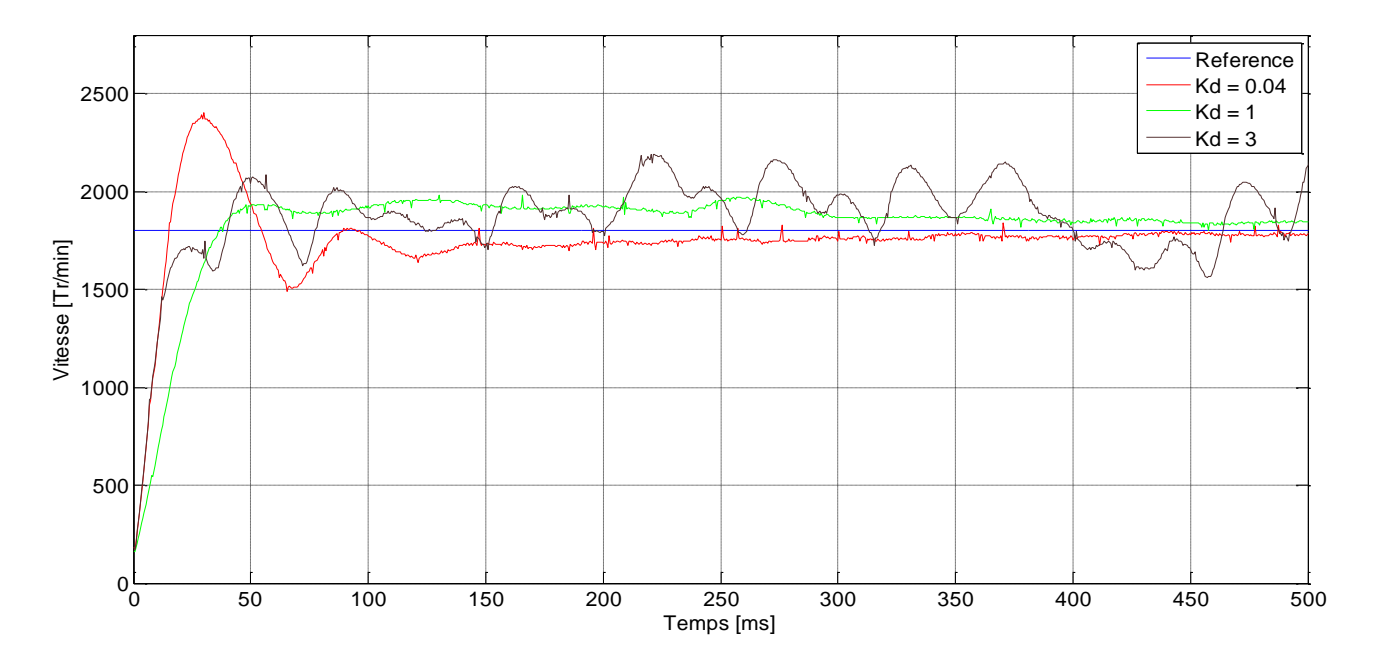

Figure 5-25 : Le graph de la vitesse avec différents valeurs de Kd (Zoom).

### **Remarques :**

- Lorsque le gain (Kd = 0.04), le temps de montée (Tm = 0.0274 s), le dépassement (D = 32.78 %) et le temps de stabilisation (Tr = 1.5 s).
- Lorsque le gain (Kd = 1), le temps de montée augmente (Tm =  $0.0592$  s), le dépassement s'augmente ( $D = 8.67$ %) et le temps de stabilisation diminue ( $Tr = 1.36$  s).
- Lorsque le gain  $(Kd = 3)$ , le système est totalement déstabilisé.

### **Interprétation :**

Si nous changeons la valeur de Kd, nous influons essentiellement sur le dépassement et le temps de stabilisation.

L'action dérivée dépend du signe et de la vitesse de variation de l'erreur, elle devient prépondérante aux abords de la valeur demandée lorsque l'erreur devient faible, elle freine alors le système, limitant le dépassement et diminuant le temps de stabilisation, mais elle est très sensible au minimum de bruitage du signal, donc il faut prendre une valeur précise pour ne pas trop influencer sur le système.

### **5.8. Conclusion**

Dans ce chapitre nous avons réalisé notre projet et on a fait beaucoup d'essais sur la machine CC avec/et sans régulateur PID.

Les résultats des essais ne sont pas parfaits, mais montrent que notre dispositif fonctionne très bien.

# **CONCLUSIONS GENERALES**

## CONCLUSIONS GENERALES

Ce travail a été pour nous, le premier pat vers un monde nouveau et complexe, mais très intéressant, notre recherche bibliographique dans les domaines de l'électronique, de l'électrotechnique, régulation et de l'informatique tel que « les interrupteurs électroniques, les hacheurs, les machines à courant continu, régulateur PID et la programmation », nous a permis d'enrichir nos connaissances et de développer notre base théorique.

Dans ce travail nous avons essayé d'apporter, d'utiliser et d'employer les possibilités offertes par l'emploi des PICs dans le domaine des machines industrielle, notre objectif principal était donc de fournir à la fois un outil moins coûteux et d'une utilité, tel que :

- Nous avons réalisé une carte de commande pour la génération de PWM à base d'un PIC 18F2550, cette carte électronique se caractérise par sa fiabilité, sa flexibilité de la commande et de régulation de vitesse de la machine et une réduction de coût de la réalisation.
- Un hacheur série à transistor IGBT, a été utilisé dans cette réalisation, commandé par un signal MLI (PWM).

Nous pouvons confirmer que l'objectif, fixé au départ, a peut-être atteint et notre travail satisfait les exigences déterminées au début, malgré qu'on a rencontrés quelques problèmes durant la réalisation de notre prototype ce qui nous a fait abandonner certaines étapes et détourner le cours du plan que nous avons fixé, citons par exemple :

- Une machine MCC avec des paramètres inconnus ce qui nous à obliger de faire l'identification des paramètres de la machine.
- Mesure inexacte de la vitesse captée par le dynamo-tachymètre à cause des signaux parasites ce qui nous a obligé de l'ajoute d'un filtre passe bas (RC).
- Le temps limité ce qui nous a obligé d'abandonner l'utilisation de la machine MCC du laboratoire de la faculté et le remplacer par une autre de puissance faible.

Enfin, ce travail nous a permis de commander et de régler la vitesse d'un moteur a courant continue, avoir de la patience pour réaliser un bon travail, apprendre à réaliser les circuits électriques, diagnostiquer les différents problèmes que nous pouvons rencontrés durant la réalisation.

# **ANNEXE**

### **Annexe**

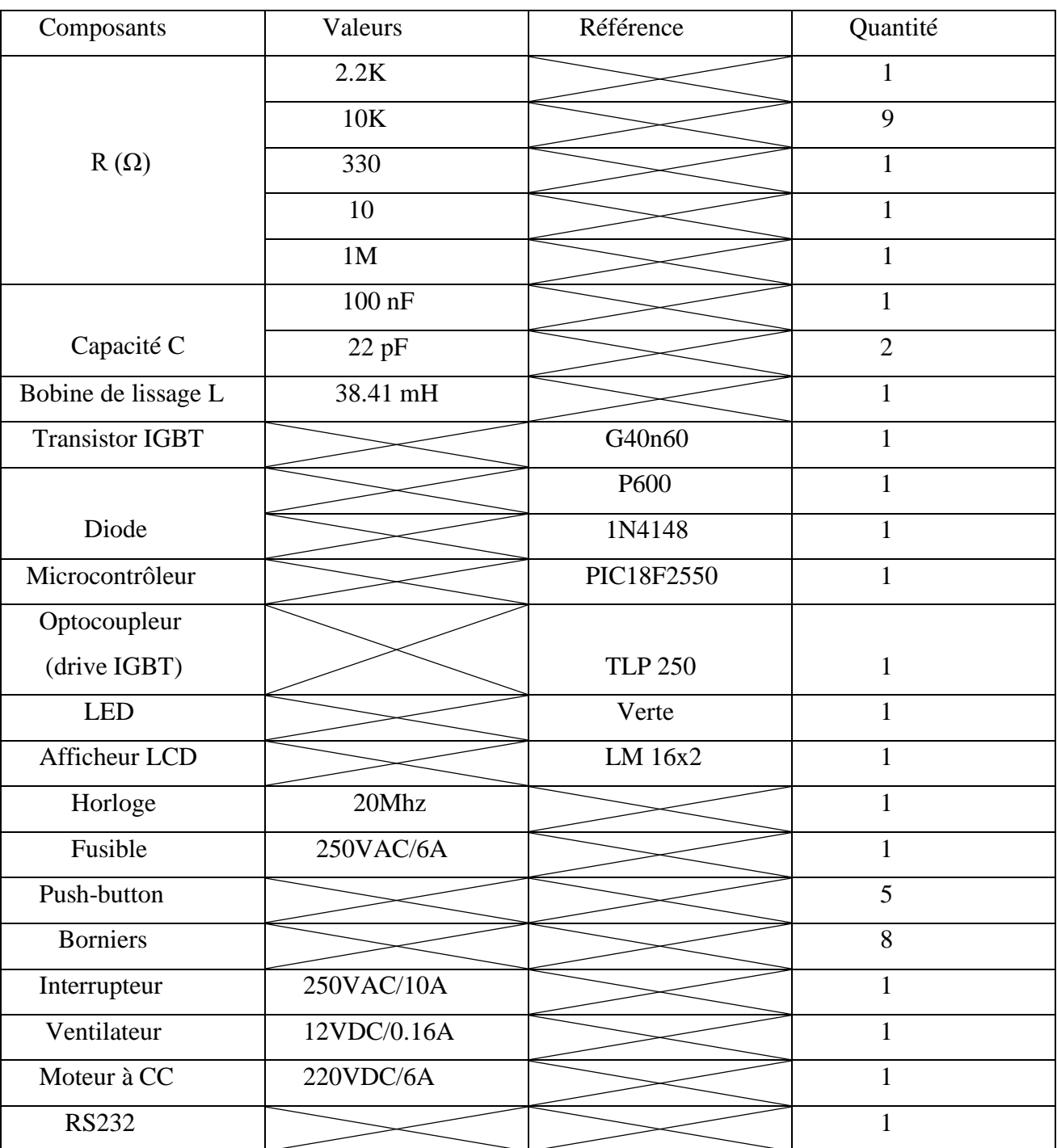

### **TOSHIBA**

TOSHIBA Photocoupler IRED & Photo-IC

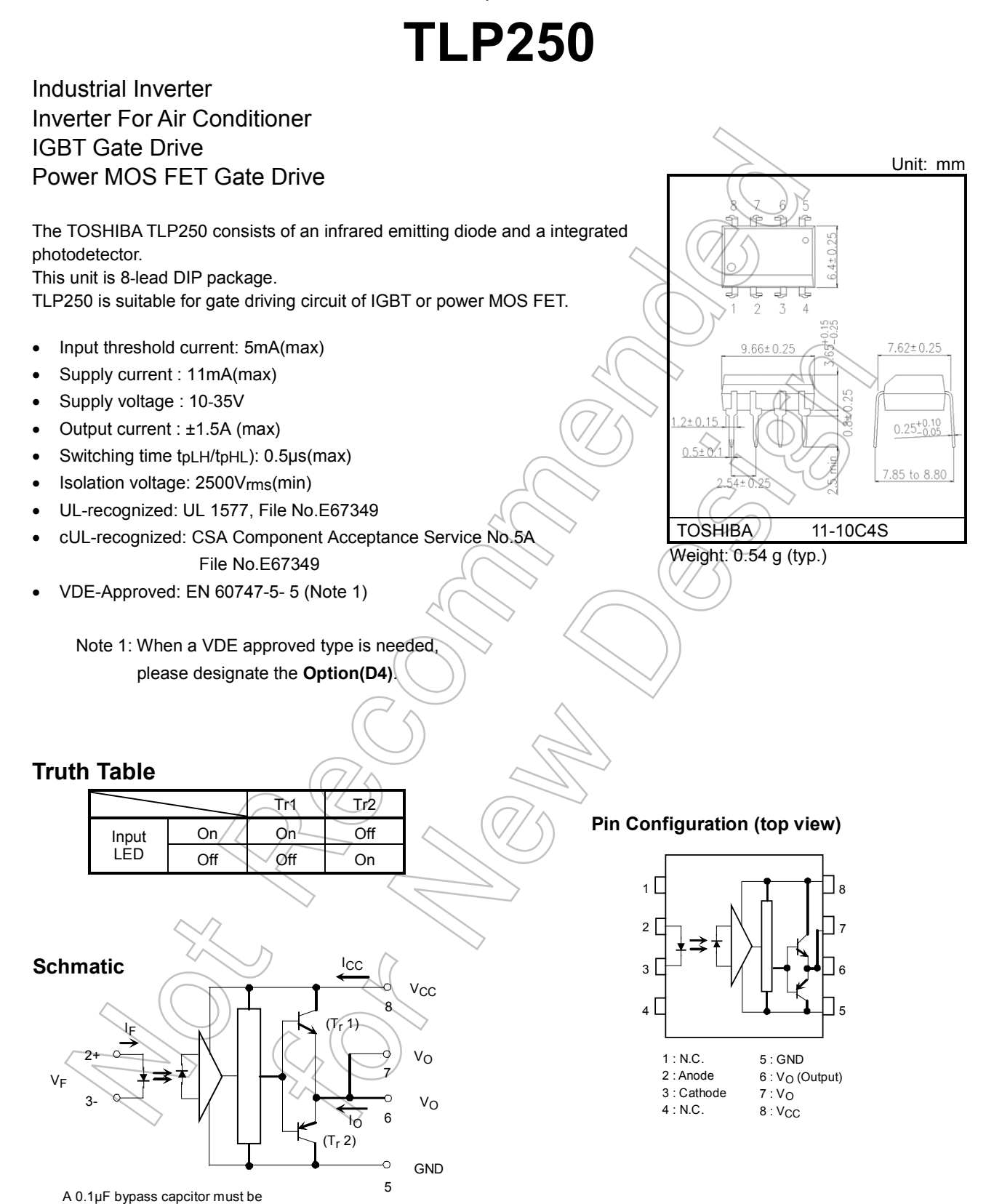

Start of commercial production 1990-11

connected between pin 8 and 5

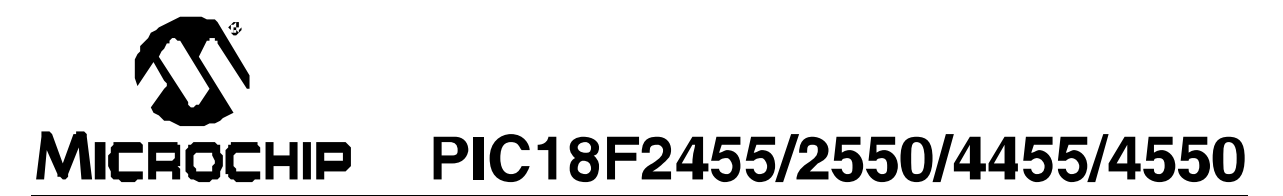

### 28/40/44-Pin, High-Performance, Enhanced Flash, **USB Microcontrollers with nanoWatt Technology**

### **Universal Serial Bus Features:**

- USB V2.0 Compliant
- Low Speed (1.5 Mb/s) and Full Speed (12 Mb/s)
- Supports Control, Interrupt, Isochronous and Bulk **Transfers**
- Supports up to 32 Endpoints (16 bidirectional)
- . 1-Kbyle Dual Access RAM for USB
- . On-Chip USB Transceiver with On-Chip Voltage **Regulator**
- Interlace for Off-Chip USB Fransceiver
- Streaming Parallel Port (SPP) for USB streaming translers (40/14-cin cevices only)

#### Power-Managed Modes:

- Frunt CPU on, peripherals on
- Iclc: CPU off, peripherals on
- · Sleep: CPU off, peripherals off
- Icle mode currents down to 5.8 JA typical
- Sleep mode currents down to 0.1 uA typical
- Timer1 Oscillator: 1.1 µA typical, 32 kHz, 2V
- Watchcog Fimer: 2.1 µA typical
- Two-Speed Oscillator Start-up

### **Flexible Oscillator Structure:**

- · Four Crystal modes, including High Precision PLL for USB
- . Two External Clock modes, up to 48 MHz
- · Internal Oscillator Block:
- 8 user-selectable frequencies, from 31 kHz to 8 MHz
- User tunable to compensate for frequency drift
- Secondary Oscillator using Timer1 @ 32 kHz
- . Dual Oscillator options allow microcontroller and
- USB module to run at different clock speeds - Fall-Safe Clock Monitor.
	- Allows for safe shutdown if any clock stops

#### Peripheral Highlights:

- · High-Current Sink/Scurce: 25 mA/25 mA
- Three External Interrupts
- Four Timer modules (Timer0 to Timer3)
- . Up to 2 Capture/Compare/PWIV (CCP) modules:
	- Capture is  $16$ -bit, max. resolution  $5.2$  ns (TCY/ $16$ )
	- Compare is 16-bil. max. resolution 83.3 ns (TCY) - VWM output: VWM resclution is 1 to 10-bit
- Enhanced Capture/Compare/PWM (ECCP) module:
	- Multiple output modes
	- Selectable polarily
	- Programmable dead time
	- Auto-shutcown and auto-restart
- · Enhanced USART mocule:
- LIN bus support
- · Master Synchronous Serial Port (MSSP) module supporting 3-wire SPI (all 4 modes) and I<sup>2</sup>C<sup>TM</sup> Master and Slave modes
- . 10-bit, up to 13-channel Analog-to-Digital Converter mocule (A/D) with Programmable Acquisition Time
- Dual Analog Comparators with Input Multiplexing

### Special Microcontroller Features:

- · C Compiler Optimized Architecture with obtional **Extended Instruction Set**
- 100,000 Erase/Write Cycle Enhancec Flash Program Memory typical
- 1,000,000 Erase/Write Cycle Data EEPROM Mamory typical
- Flash/Data FFPROM Retention: > 40 years
- · Self-Pregrammable under Software Control
- · Priority Levels for Interrupts
- 8 x 8 Sincle-Cycle Hardware Multiplier
- · Extended Watchcog Timer (WDT):
- Programmable period from 41 ms to 131s
- · Programmable Coce Protection
- Single-Supply 5V In-Circuit Scrial Fregramming™ (ICSP™) via two pins
- In-Circuit Debug (ICD) via two pins
- . Optional cedicated ICD/ICSP port (44-pin devices only)
- . Wide Operating Voltage Hange (2.0V to 5.5V)

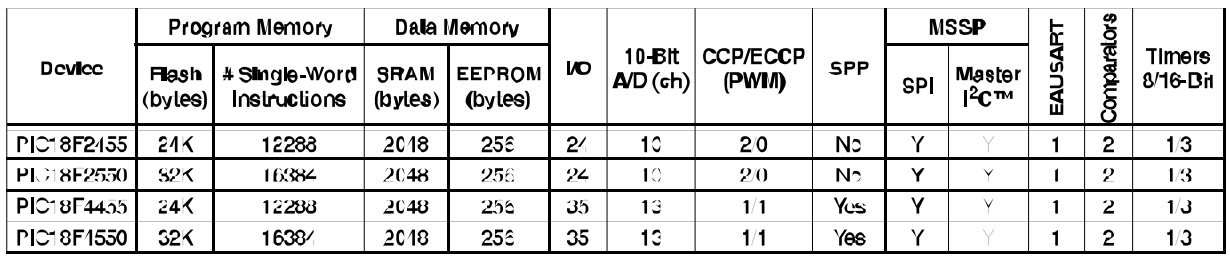

© 2006 Microchip Technology Inc.

## **BIBLIOPRAPHIQUES**

## REFERENCES BIBLIOGRAPHIQUES

- [1] B. L. MAATAR NADIR, Conception d'une carte de Commande de la Machine à Courant Continu par unmicrocontrôleur PIC 16F877A, Mémoire MASTER ACADEMIQUE: université de Batna, Mars 2009.
- [2] [En ligne]. Available: www.elec.jbd.free.fr.
- [3] L. Lasne, «Notions de base et machine électrique,» Dunod, Éd., Paris, 2005.
- [4] Université. d'oued, Éd., «Machine à courant continu,» chez *Cours préparé*.
- [5] EPLF-TRAVAUX PRATIQUES DE PHYSIQUE. G4, Moteurs électriques à courant continu, EPFL. d. Lausanne, Éd.
- [6] A.BEURET. Yverdon-les-Bains, L'électricité au service des machines, le 12 octobre 2006.
- [7] R. abdessemed, modélisation et simulation des machines electriques, ellipses, 24/05/2011.
- [8] O.Aidan, handbook of PI and PID controller tuning rules 1, p. b. I. C. Press, Éd., 2006.
- [9] J. Silva, PID controllers for Time-Delay Systems, Springer, Éd., 2005.
- [10] TAREK. BEKKOUCHE Charaf Eddine, Étude et simulation d'un variateur de vitesse commande un moteur à courant continu, Mémoire MASTER ACADEMIQUE: UNIVERSITE KASDI MERBAH OUARGLA, 01/06/2016.
- [11] Z. Azeddine, Etudes expérimentales d"un convertisseur DC/DC contrôler par une commande robuste, Mémoire MASTER ACADEMIQUE: Université de Batna, 2014.
- [12] N. M.BEHLOUL, cours électronique de puissance,3eme année EM & ELT, U. A. Bouira, Éd., Bouira, 2017-2018.
- [13] k. k. SOULEIMAN, Chapitre 3: Les hacheurs, 1/11/2011.
- [14] R. Chaparde., Commande électronique des moteurs à courant, Eyrolles, 1975.
- [15] V.Chollet, électronique de puissance, S. d. C. D. à. c. p. l. séance, Éd., 11-20/11/2013.
- [16] l. m. S. d. l. t. e. professionnel, Éd., Les techniques de commande du moteur asynchrone, Juin 1998.
- [17] J. J-F, Advanced PIC microcontroller projects in C-Dogan Ibrahim-newnes.
- [18] A. Mounir, Mise en oeuvre du protocole I2C Dans un environnement à microcontrôleur Microchip (PIC16F877), 05 Juin 2013.
- [19] A. Oumnad, MICROCONTROLEURS Famille Mid-Range de Microchip LE PIC 16F876/877.
- [20] 26/03/2013. [En ligne]. Available: http://www.technologuepro.com/microcontroleur/Chap1.htm.
- [21] M. T. Inc, Datasheet pic 18F2550, 2004.
- [22] B. S. Eddine, Etude et réalisation d'un kit de développement d'applications à base de pic de la famille 16Fxxx, U. M. K. Biskra, Éd., 10 Juin 2012.
- [23] S. R. –. NASSREDDINE, réalisation de carte à microcontrôleur pour le contrôle de bras manipulateur via un pc, u. M. K. Batna, Éd., promotion 2009-2010.
- [24] F. K. Mohamed Lamine HAMIDA, Identification et contrôle de la machine à courant continu par la Dspace 1103, Mémoire MASTER ACADEMIQUE: UNIVERSITE MOULOUD MAMMERI DE TIZI-OUZOU, 20/09/ 2015.
- [25] Chalane. Ouari Tarek, Optimisation des paramètres d'un PID par essaims particulaires(PSO), U. A. M. d. Bejaia, Éd.
- [26] B. C. e. e. A. Hakim, RÉALISATION D'UN ROBOT MOBILE AVEC ÉVITEMENT D'OBSTACLE ET TRAJECTOIRE PROGRAMMÉ, U. M. K. Biskra, Éd., 06/06/2012.

**ملـخـص**:

العمل المقدم في هذه المذكرة يتعلق بإنجاز منظم السرعة لمحرك كهربائي ذو تيار مستمر، باستخدام المتحكم التناسبي التكاملي التفاضلي عن طريق مقطعات التيار المستمر.

يسمح الإجراء المرتبط بالمنظم التناسبي التكاملي التفاضلي بالتنظيم الأمثل من خلال الجمع بين مزايا كل إجراء: يتفاعل المكون "التناسبي "مع ظهور اختالف بين نقطة الضبط ومخرج النظام في حلقة التنظيم ويقلل من وقت الصعود ، يقلل المكون" التكاملي " من الخطأ الساكن في حالة الثبات عن طريق معارضة االختالفات في المتغير المتحكم فيه واستقرار حلقة التحكم ويلغي المكون "التفاضلي "على التجاوز و يقلل من وقت الثبات.

النتائج التي تم الحصول عليها تبين كفاءة المنظم PID.

**كلمـات مفتاحيـــة** : المحرك ذو التيار الكهربائي المستمر, المتحكم الدقيق ,المتحكم التناسبي التكاملي التفاضلي, مقطعات التيار المستمر, خوارزمية تحسين السرب.

### **Résumé :**

Le travail présenté dans ce mémoire concerne la réalisation d'un régulateur de vitesse d'un moteur à courant continu en utilisant le régulateur PID à travers d'un hacheur série.

L'action associée au régulateur PID permet une régulation optimale en associant les avantages de chaque action : la composante "P "réagit à l'apparition d'un écart entre la consigne et la sortie du système dans la boucle de régulation et diminue le temps de montée, la composante "I" diminue l'erreur statique en régime permanent on s'oppose aux variations de la grandeur réglée et stabilise la boucle de régulation et la composante "D "élimine le dépassement et diminue le temps de stabilisation.

Les résultats obtenus démontrent l'efficacité de régulateur PID.

**Mots clés** : Moteur à courant continue, Microcontrôleur, Régulateur PID, Hacheurs, algorithme d'optimisation par essaims particulaires **Abstract:** 

The work presented in this thesis concerns the realization of a speed regulator for direct current motor using the PID regulator through a series chopper.

The action associated with the PID regulator allows optimal regulation by combining the advantages of each action: the "P" component reacts to the appearance of a difference between the set-point and through the contribution in improving network stability eclectic. The contrôle the output of the system in the regulation loop and reduces the rising time, the "I" component decreases the static error in steady state, it is opposed to variations in the controlled variable and stabilizes the regulation loop, and the "D" component eliminates overshoot and decreases the  $n = \frac{1}{2}$ stabilization time. The results obtained demonstrate the effectiveness of the PID regulator.

Key Words: Direct Current Motor Microcontroller PID Controller Chonner Particle Swarm points encountered in the operation of electrical networks **Key Words**: Direct Current Motor, Microcontroller, PID Controller, Chopper, Particle Swarm Optimization Algorithm.